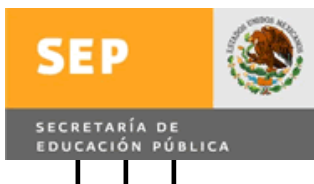

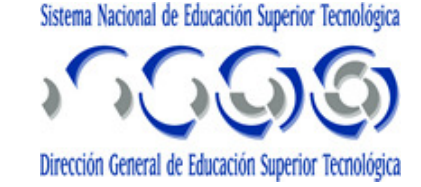

# **INSTITUTO TECNOLÓGICO DE MINATITLÁN. TESIS DE MAESTRÍA "PROPUESTA DE UN SISTEMA DE CONVERSIÓN DE FOSAS SÉPTICAS A BIODIGESTORES Y EVALUACIÓN TERMOECONÓMICA DE UNA PLANTA DE COGENERACIÓN QUE UTILICE BIOGÁS COMO COMBUSTIBLE PRINCIPAL." QUE PARA OBTENER EL TÍTULO DE: MAESTRO EN INGENIERÍA ENERGÉTICA. PRESENTA. ING. MIGUEL ANGEL JIMÉNEZ LÓPEZ ASESOR DR. ROBERTO RAMÍREZ MESA.**

Minatitlán Veracruz 2008

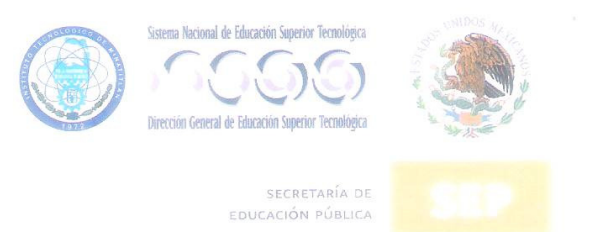

SUBSECRETARÍA DE EDUCACIÓN SUPERIOR DIRECCIÓN GENERAL DE EDUCACIÓN SUPERIOR TECNOLÓGICA INSTITUTO TECNOLÓGICO DE MINATITLAN

> Minatitlán, Ver., 25/SEPTIEMBRE /2008 DIV. DE EST. DE POSGRADO E INVEST. OFICIO No. DEPI-TIT-058-2008

#### ASUNTO: AUTORIZACIÓN DE IMPRESIÓN DE TESIS

ING. MIGUEL ANGEL JIMÉNEZ LÓPEZ PRESENTE

Después de haber satisfecho los requisitos establecidos en el procedimiento académico para obtener el Grado de Maestro en Ingeniería en los Institutos Tecnológicos, y de conformidad con el H. Comité Revisor, es grato autorizarle la impresión de su Tesis:

"PROPUESTA DE UN SISTEMA DE CONVERSIÓN DE FOSAS SEPTICAS A BIODIGESTORES Y EVALUACION TERMOECONÓMICA DE UNA PLANTA DE COGENERACION QUE UTILICE BIOGÁS **COMO COMBUSTIBLE PRINCIPAL"** 

**BEFARAH NTE** M.C. MARCIA LORENA HERNANDEZ WIETOW **DGEST** JEFE DE LA DIVISIÓN SELESTUDIOS DE POSGRADO LOGICO E INVESTIGACIÓN INATITLAN DIVISION<br>DE POSGRADO E<br>INVESTIGACION

**DEDICATORIA** 

## Dedicado a:

A mis padres:

María De los Ángeles López Godina

Miguel Angel Jiménez

Que me han apoyado siempre aunque a veces me hayan querido presionar de más, pero que siempre han velado por un buen futuro para sus hijos.

A mis hermanos:

Luís Angel Jiménez López

Angel Alberto Jiménez López

Para que puedan ver que hay más metas después de una carrera y que pueden lograrlas si tan solo se dedican el tiempo suficiente.

A mi abuela:

María Delia Godina Moncada

Que termino su historia antes de poder ver como se desarrollaba la mía.

Y a todas esas personas (amigos y compañeros) que por sus acciones bien o mal intencionadas, voluntaria o involuntariamente, me han traído hasta este punto en el camino de la vida y que, además, me han arrancado sonrisas, enojos y suspiros.

A esa parte de mi que ha estado vagando en otro mundo y que a veces regresa para completarme y hacer cosas grandiosas, aunque no la necesite para ello.

"Ni el mas sabio conoce todos los caminos"

Gandalf el gris "el señor de los: anillos la comunidad del anillo"

# **AGRADECIMIENTOS**

## Agradecimientos:

Al Instituto tecnológico de Minatitlán por permitir la difusión de la ciencia y tecnología en las áreas que necesita el país para su desarrollo.

Al CONACYT que mediante su apoyo económico fue posible realizar la maestría sin ninguna presión monetaria.

Al doctor Roberto Ramírez Mesa Coordinador de la maestría en ingeniería energética el cual dio su apoyo incondicional a lo largo de casi tres años para que se pudiera concluir esta maestría y la tesis que aquí se presenta.

A todos los profesores de la maestría que nos transmitieron parte de su conocimiento y experiencia, y que además lo compartieron de muy buena gana.

A los amigos y compañeros que estuvieron ahí luchando junto conmigo para poder concluir esta maestría. Especialmente al ahora Maestro en Ingeniería Energética Fred Vicencio Osorio, gracias nuestra amistad, interacción Y cooperación fue posible reafirmar los conocimientos que adquirimos en la maestría.

# **NOMENCLATURA**

# **NOMENCLATURA**

- $C_p$  Capacidad calorífica a presión constante
- $Cv$  Capacidad calorífica a volumen constante
- h Entalpía
- $h_0$  Entalpía asociada al estado muerto
- s Entropía
- $S_0$ Entropía asociada al estado muerto
- e Exergía
- E Flujo exergético
- $m$  Flujo másico
- $N$  Potencia producida o transmitida.
- $N_{ex}$  Potencia exergética
- $Q$  Calor absorbido, cedido o producido en los sistemas.
- $W$  Trabajo aplicado por o sobre el sistema.
- $\eta$  Eficiencia, puede ser térmica, mecánica, eléctrica, de expansión
	- o exergética según sea el caso.
- TG Turbina de gas
- TV Turbina de vapor
- C/N Relación carbono-nitrógeno en el proceso de fermentación anaeróbica.
- Tr Tiempo de retención.
- Cf Cieno de fermentación
- $Z_{\text{eauipo}}$  Costo del uso constante de algún equipote en una planta.

# **PALABRAS CLAVE**

## **PALABRAS CLAVE**

Biogás Biodigestor Ciclo termodinámico Cogeneración Combustibles alternos Entalpía Entropía Exergía Gases producto de la combustión (GPC) Generación eléctrica Índices Metano Metanogénesis Mezcla de gases Potencia eléctrica Relleno sanitario Termoeconomía Vapor

**ÍNDICE** 

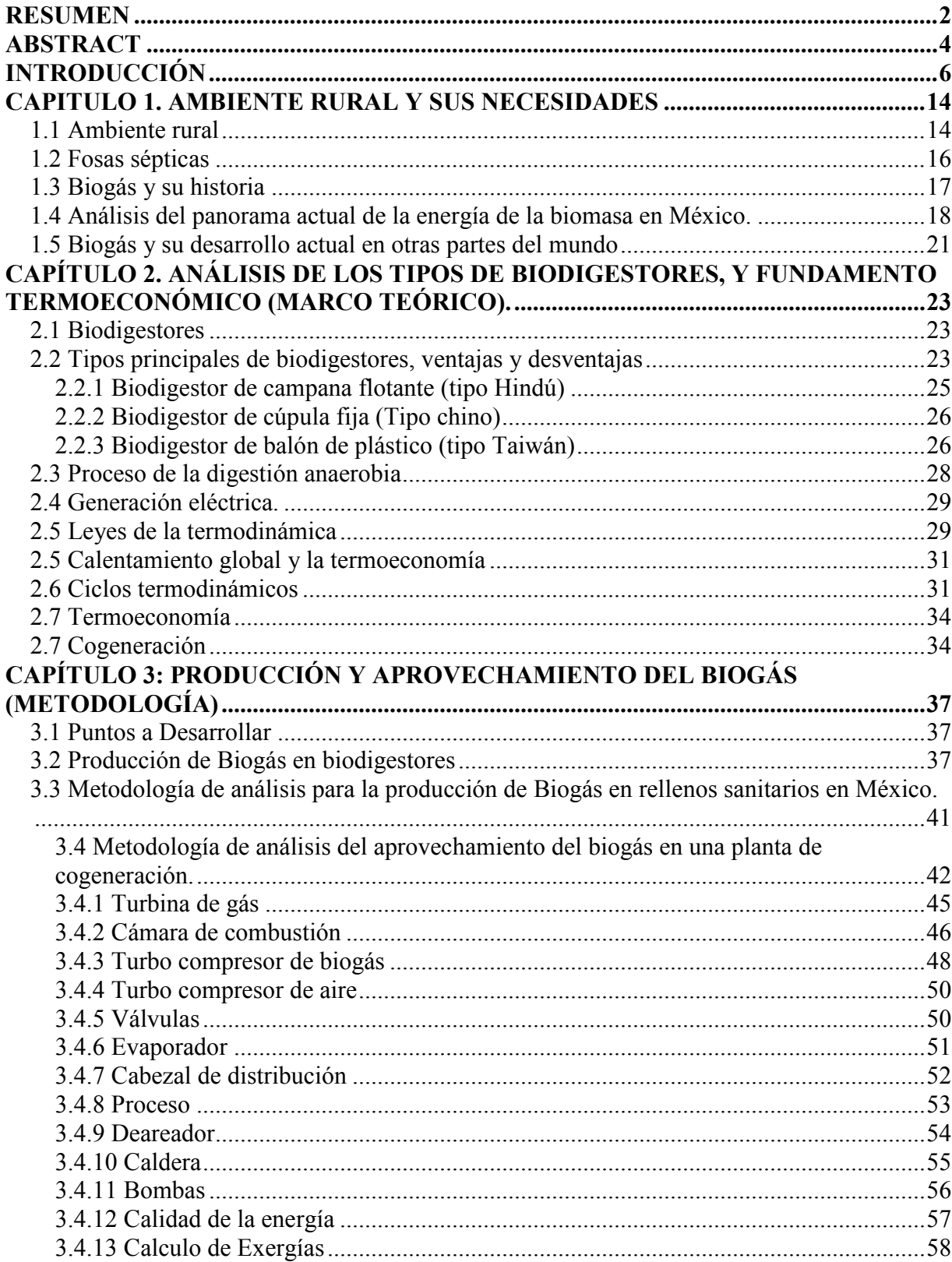

# ÍNDICE

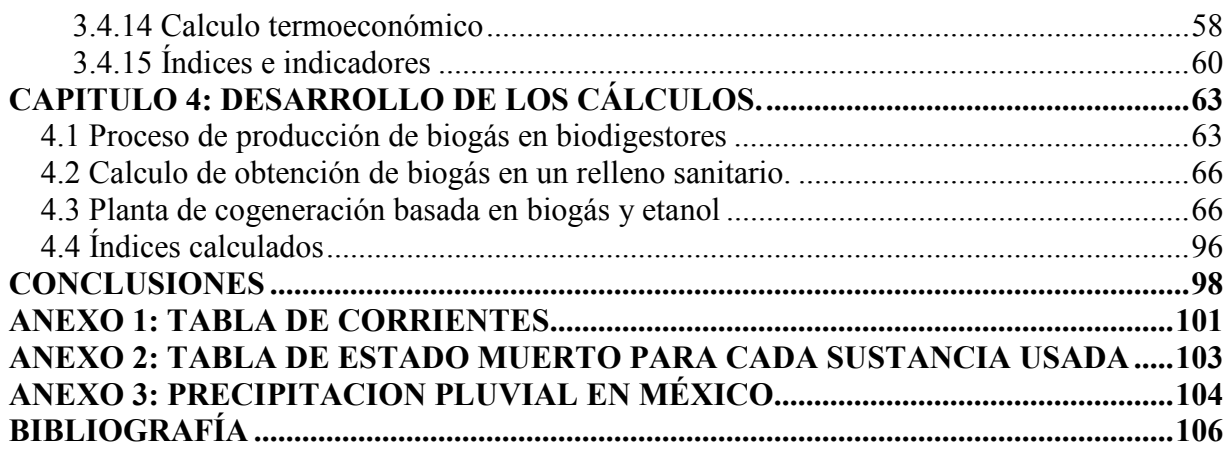

# **FIGURAS**

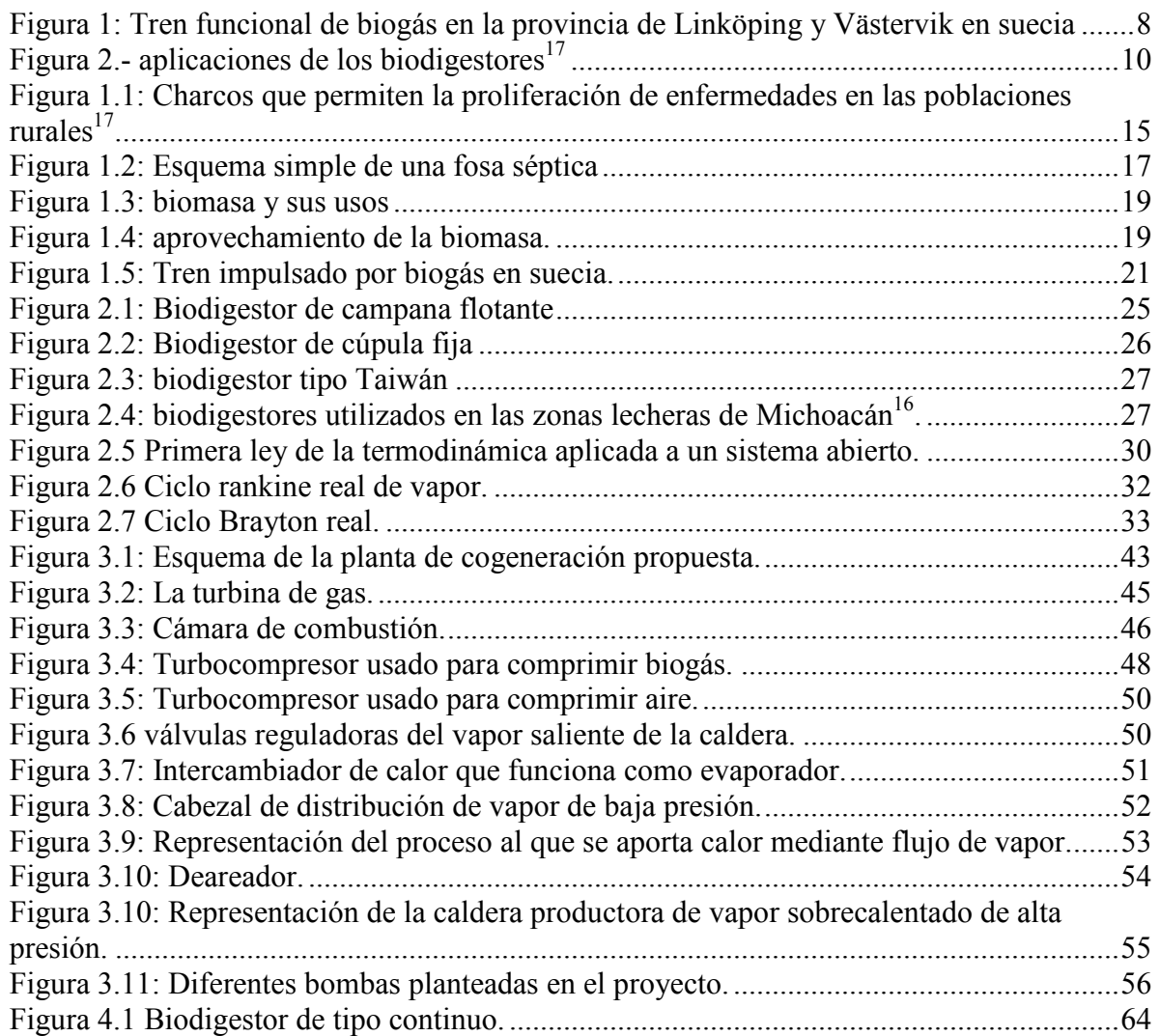

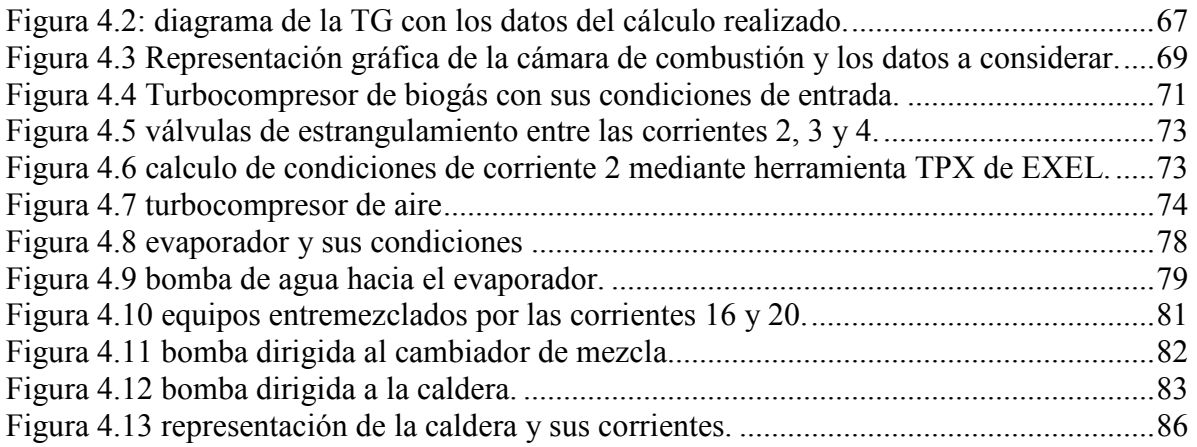

# **TABLAS**

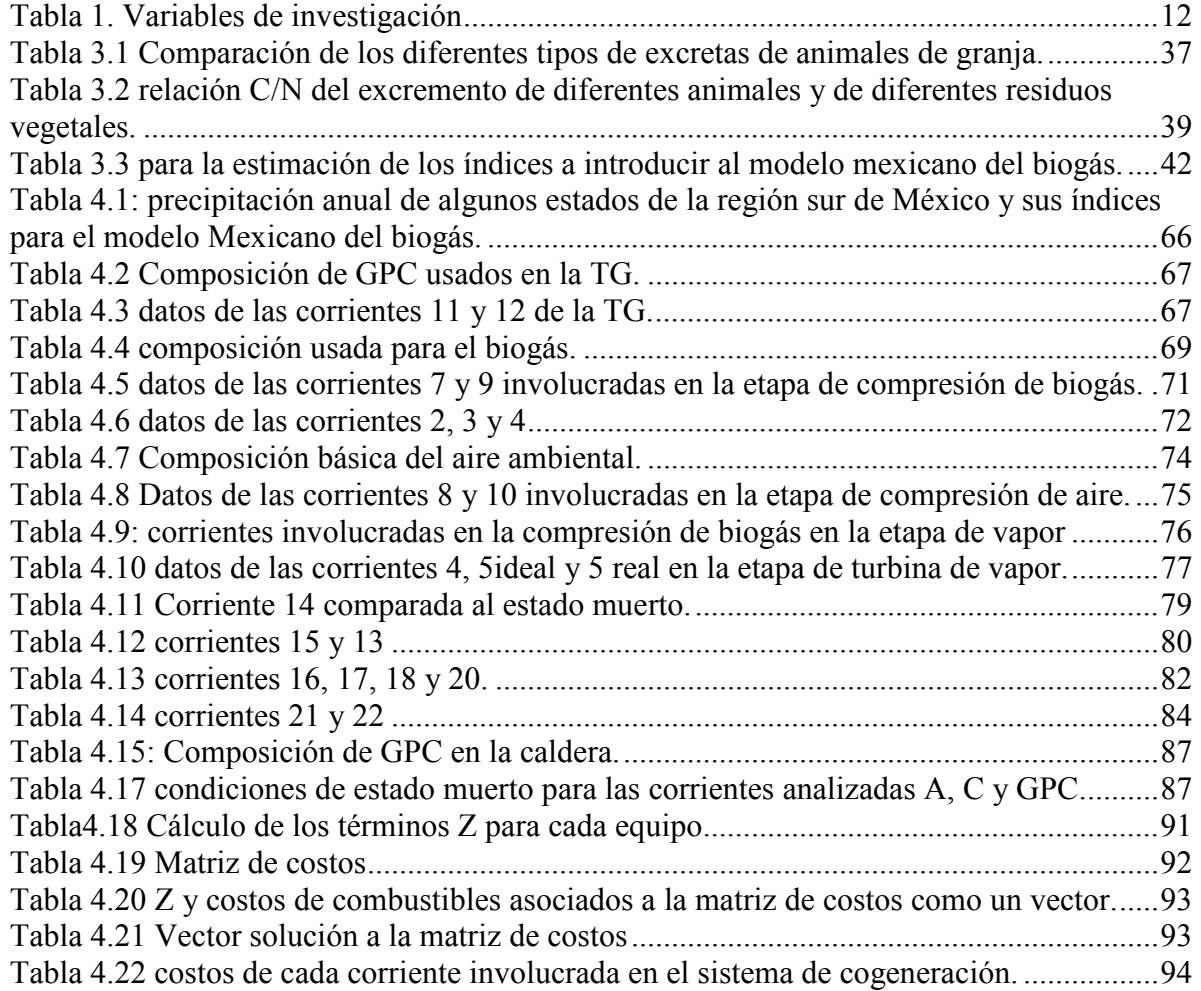

**RESUMEN** 

## **RESUMEN**

Se planteo una opción al uso de las fosas sépticas en las regiones rurales del estado de Veracruz, su conversión en biodigestores proporciona una alternativa a la compra de gas LP a los altos precios actuales.

Se marcaron los pasos para la construcción de biodigestores que funcionen como fosas sépticas con sencillez en la instalación y con mínimo riesgo para los usuarios.

Se espera que una fosa ya instalada pueda adaptarse como biodigestor, solo con unas pequeñas modificaciones en su estructura, pero también se espera crear un esquema de implementación que permita que las fosas nuevas sean biodigestores al mismo tiempo.

Al avanzar el proyecto se decidió proponer el esquema de una planta que aprovechara el biogás producido a gran escala para cogeneración, se calcularon cada uno de los aspectos termodinámicos y algunos aspectos termo-económicos para predecir el funcionamiento de dicha planta y poder asegurar su viabilidad.

Dicha planta podría ser operada por medio del biogás producido en un relleno sanitario o digestores a gran escala. Por lo que se llevaron a cabo los cálculos para describir el proceso.

**ABSTRACT** 

## **ABSTRACT**

We know about global warming and both methane and CO2 effects over the planet, a lot of this methane is produced by swamps and animal residues, biodigestors are capable to get that methane and give us a big fount of energetics to low cost. The septic systems are actually in use, we can modify those septic systems to receive only a "clean" effluent free of soap and other things than could damage the methanogenic germ.

Especially in rural zones in Veracruz state in Mexico, are a lot of "primal material" capable to be used, could be a big fount of energy and promote the region growing up. That represents a fount of money for the region and means a reducing of contaminants than was gone to the rivers, now can be a better use of that waste, produce biogas and obtain the best nature fertilizer.

One biogas plant could use the biogas for cogeneration, in this work; there is a proposition of exploitation, for produce electric power and heat for another chemical process.

**INTRODUCCIÓN** 

### **INTRODUCCIÓN**

La alza en los precios de los energéticos de uso doméstico, su necesario consumo aunado a la necesidad de aprovechamiento de los desechos en este caso orgánicos representan un conjunto de problemas de carácter económico-familiar y social, si somos capaces de usar esos residuos además de producir energía a partir de ellos estaremos atacando algunos de los problemas cotidianos contribuyendo a una reducción de la contaminación y a un mejoramiento de la economía familiar.

Si tomamos en cuenta que los recursos energéticos con los que contamos no duraran para siempre, es necesario recurrir a alguna otra forma de obtención de energía, que sea confiable y barata. Si bien es cierto que se han desarrollado algunas ya en nuestro país, se implementa solo a gran escala aunque en un porcentaje mínimo, lo que permitiría explotar un mercado poco explorado, que puede brindar buenas alternativas para disminuir los problemas energéticos que se avecinan.

El gas metano principal componente del Biogás es uno de los gases de efecto invernadero absorbiendo 21 veces mas calor que el  $CO<sub>2</sub>$  aunque su tiempo de vida en la atmósfera es mucho menor, nótese que una gran cantidad de metano liberada a la atmósfera representa un problema grave en forma casi inmediata, es por eso que han surgido proyectos que capturan y queman este gas aunque sin ninguna utilidad, el hecho de producir el biogás en forma controlada y usarlo en necesidades básicas (cocción de alimentos, iluminación, producción de electricidad, etc.) es una opción para los habitantes de las zonas rurales de beneficiarse ayudando al ambiente al mismo tiempo.

El aprovechamiento de infraestructura ya instalada en casas habitación o en su defecto la construcción de las fosas sépticas, no representa un gasto considerable tomando en cuenta que son necesarias en muchos lugares de la región donde no se tiene acceso a servicios de drenaje y alcantarillado, si se puede adaptar y sistematizar el proceso de fermentación anaerobia a esas instalaciones seremos capaces de producir, manejar y utilizar biogás para uso domestico con sus diferentes aplicaciones.

6

Se debe tener en cuenta el factor económico, es posible ahorrarle a las familias un porcentaje del gasto en consumo de gas, que si bien es cierto se convertiría en una parte de la inversión inicial, a mediano y corto plazo se observaran los beneficios. Si estamos penando en un sistema también debemos pensar en quien puede instalarlo, esto nos llevaría a la necesidad de gente capacitada en tecnologías poco convencionales que tal vez en un futuro sea una fuente de trabajo para muchas personas.

En algunos casos la CFE podría implementar la forma de generación eléctrica por medio del biogás en zonas rurales donde la distribución de electricidad resultaría demasiado cara, o muy compleja.

#### **Objetivo general**

Diseñar un prototipo de biodigestor que puedan ser instalados en fosas sépticas artesanales para su uso en las zonas rurales, además de diseñar y evaluar una planta de cogeneración que utilice este en biogás.

#### **Objetivos específicos**

- Diseñar un biodigestor usando una fosa séptica ya instalada.
- Obtener un producto/servicio que se pueda comercializar.
- Contribución en el uso racional de los combustibles y producción por fuentes alternas.

#### **Problema científico al que obedece**

Obedece a una necesidad de aprovechamiento de energía desperdiciada y al aumento en los precios de los energéticos, representa un beneficio inmediato para las personas que no tienen un libre acceso a los energéticos o el transporte de éstos resulta muy caro.

Se permite desarrollar tecnología que a pesar de ser antigua y relativamente simple no se ha usado en la región sur del estado de Veracruz solo en pocos experimentos en algunas universidades de México y algunos logros estatales en Monterrey y Michoacán, pero que en lugares como la india y china representa una tecnología ya muy desarrollada, en Latinoamérica Argentina, Colombia y Costa Rica ya han tomado la iniciativa y tiene algunas plantas a pequeña escala.

En nuestro país ya se ha comenzado a implementar en algunas granjas lecheras del estado de Michoacán, y mediante los rellenos sanitarios en la ciudad de Monterrey que producen electricidad mediante el aprovechamiento del Biogás producido.

El primer tren de cercanías del mundo impulsado por biogás actualmente corre entre las ciudades suecas de Linköping y Västervik, a 80 kilómetros de distancia. El gas es producido de residuos de matadero de ganado vacuno que de otra manera acabaría en vertederos. Todos los autobuses de Linköping también marchan con el biogás. En total, Suecia se jacta de poseer por lo menos 20 plantas que descomponen estiércol, residuos de alimentos y otros residuos para usar como combustible.<sup>23</sup>

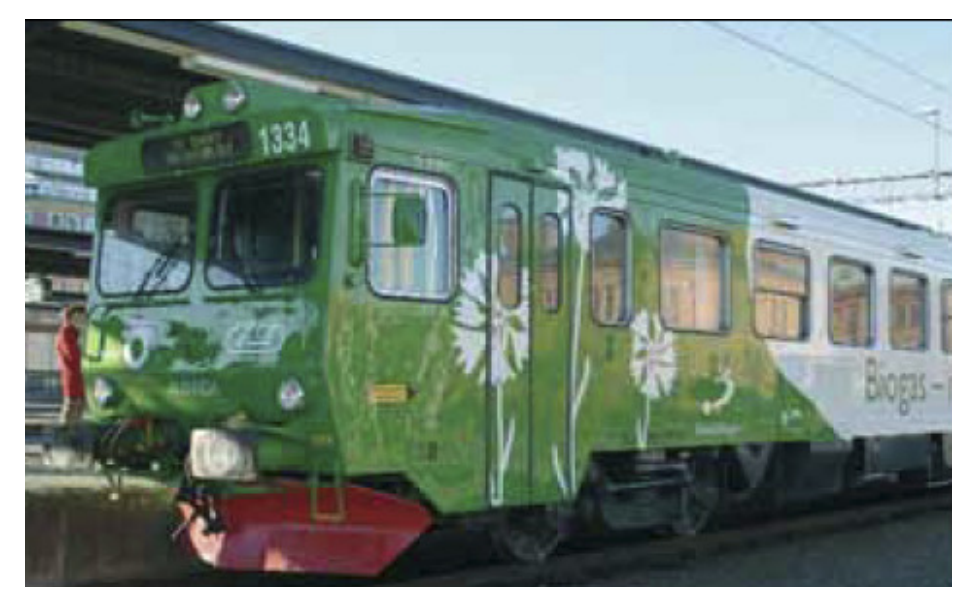

Figura 1: Tren funcional de biogás en la provincia de Linköping y Västervik en suecia **Preguntas de Investigación** 

¿Es posible adaptar fosas sépticas ya instaladas a biodigestores?

¿Es posible producir electricidad a mediana o mayor escala en una granja o rancho?

#### **Viabilidad económica**

El proyecto permite ser implementado sin una cantidad de capital extenso, lo cual económicamente lo hará viable, su uso será posible en localidades que tienen acceso limitado a la distribución de gas, además de que evitara el uso de leña como combustible.

En el caso de una planta productora de electricidad se compara con la producida actualmente, para comprobar si hay ahorro o no en su utilización.

#### **Viabilidad técnica**

Técnicamente no se manejaran gases a altas presiones por lo que no se necesitan aditamentos especiales o peligrosos, los materiales para construir fosas sépticas son de uso común como consecuencia no representan costos altos y no esta sujeto a disponibilidad. Prácticamente un plomero podría instalarlo, con un ligero entrenamiento y advertencias.

A una escala mayor como la que se plantea en etapas posteriores del proyecto, ya es necesario gente especializada en el ramo, y que pueda manejar generadores eléctricos, ya sea turbinas de gas y de vapor a nivel industrial o motores generadores a mediana escala.

#### **Justificación social**

El argumento principal es el ahorro, pues son las personas de escasos recursos los que podrán adquirir esta tecnología sin invertir una gran cantidad de dinero, y como dejaran de consumir gas LP estarán evitando gastos, incluso las familias que dependen de la leña para cocinar sus alimentos reducirán los riesgos a su salud por la quema y la respiración directa de CO<sub>2</sub>.

El metano se produce naturalmente en los pantanos pero también gracias a los desechos orgánicos que se vierten a los cuerpos de agua e incluso directamente de los estómagos de los animales lo que se hace con los biodigestores es recopilar ese metano para aprovecharlo y reducir los niveles atmosféricos de este gas que contribuyen en alguna medida al calentamiento global.

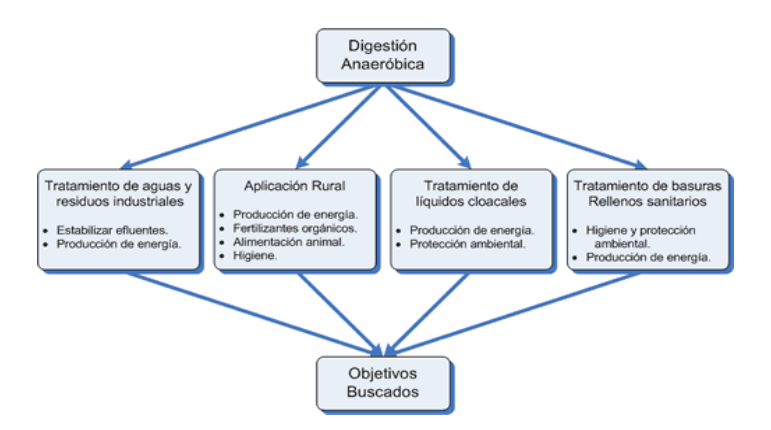

Figura 2.- aplicaciones de los biodigestores<sup>17</sup> **Análisis ecológico e impacto ambiental** 

Generalmente el tratamiento de los desechos orgánicos representa un problema para los gobiernos, incluso se han implementado algunos programas sociales para concienciar a la gente sobre la clasificación de los desechos y si además de clasificarlos pueden emplearlos para producir su propio gas para consumo estaremos reduciendo parte de los problemas sociales como son los basureros y sus malos olores, lo que permite un equilibrio ambiental, puesto que disminuiría la proliferación de animales típicos de los basureros (cucarachas, ratas, zopilotes, etc.) los cuales pueden transmitir enfermedades, además los desechos del biodigestor pueden usarse como abono, las plantas absorben fácilmente este tipo de abono puesto que esta pre-digerido.

La disminución de los desechos orgánicos vertidos a los basureros representa una mayor oportunidad de reciclaje para los desechos inorgánicos, y en todo caso que se sigua vertiendo basura orgánica se puede aprovechar el biogás producido en los rellenos sanitarios si se planean desde el principio como tales.

Actualmente se habla del calentamiento global y la influencia que tienen los gases de efecto invernadero, el  $CO<sub>2</sub>$  y el  $CH<sub>4</sub>$  (metano) este último es el componente principal del biogás, al aprovecharlo estamos cambiándolo por CO<sub>2</sub> el cual presenta una menor absorción de calor que el metano.

Después del CO2 el metano es el gas invernadero más importante. Aunque sólo comprende 1,5 ppm en el aire, su concentración se ha doblado a lo largo de los últimos siglos. El metano es sesenta veces más poderoso que el CO2 en retener calor, aunque por suerte dura menos años en la atmósfera. Se estima que el metano

10

provocará del 15 al 17 por ciento de todo el calentamiento global. La cantidad de metano atrapado en el suelo de los círculos Árticos, así como en las fosas marinas, a punto de "eructar" como respuesta al deshielo, darán a éste as una responsabilidad creciente en su participación en el calentamiento global<sup>5</sup>.

Principalmente se reducirá la emisión de metano a la atmósfera aprovechando su ventaja de ser combustible para darle un uso beneficioso para las personas, contribuyendo al mitigar la absorción de calor en la atmósfera.

Cabe destacar que buena parte de los rellenos sanitarios producen biogás pero a causa de la ignorancia o del descuido de las autoridades, también por la limitante de las leyes nacionales no se ha sabido aprovechar este valioso recurso.

En 2007 se pudo implementar con éxito un relleno sanitario productor de biogás que mediante la producción de electricidad provee iluminación a toda una zona de la ciudad de monterrey en el estado de Nuevo León México.

#### **Hipótesis**

Es posible convertir una fosa séptica en un biodigestor, y este producirá suficiente gas para mantener el consumo diario de una familia pequeña (5 personas o menos).

Es posible producir energía eléctrica a mediana escala partiendo del uso de biogás producido en un relleno sanitario o en biodigestores de granjas o zonas rurales.

#### **Experimento**

Se simulara en el programa EXEL el comportamiento de una planta productora de biogás.

También se analizara el comportamiento térmico y exergético de una planta de cogeneración que aproveche el biogás producido en un relleno sanitario o en los biodigestores de una granja para la producción de energía eléctrica.

Inicialmente se planteo el uso de fosas sépticas ya instaladas pero conforme se avanzo en la investigación se cambio a implementar unas nuevas que incorporen en su construcción ductos que solo transporten materia orgánica (desechos animales o vegetales) libres de jabones o detergentes que acaben con la flora bacteriana necesaria para la fermentación.

11

Puesto que no se tienen registros conocidos sobre la utilización de biodigestores en la zona sur del estado de Veracruz antes del comienzo de esta tesis, resultará un paso adelante fuera de los laboratorios.

| DECLARACIÓN DE VARIABLES DE INVESTIGACIÓN |                            |                    |                      |                                                  |
|-------------------------------------------|----------------------------|--------------------|----------------------|--------------------------------------------------|
| <b>NOMBRE DE</b>                          |                            |                    |                      |                                                  |
| LA                                        | <b>DECLARACION</b>         | <b>DEFINICION</b>  |                      |                                                  |
| <b>VARIABLE</b>                           | <b>CONCEPTUAL</b>          | <b>OPERACIONAL</b> | <b>CLASIFICACIÓN</b> | <b>OBSERVACIONES</b>                             |
|                                           | cantidad de dinero         |                    |                      |                                                  |
|                                           | ahorrado de acuerdo a la   |                    |                      |                                                  |
| Ahorro de                                 | cantidad de gas producido  | Precio actual del  | independiente,       | depende de los                                   |
| dinero                                    | y al precio actual         | gas LP             | espacial             | precios nacionales                               |
|                                           | Relación entre la cantidad |                    |                      |                                                  |
| Índice de                                 | de desechos vertidos y la  |                    |                      | Se estimara para                                 |
| producción                                | cantidad de biogás         |                    |                      | una producción no                                |
| de biogás.                                | producido.                 |                    | dependiente          | conocida.                                        |
|                                           |                            |                    |                      | Se considera un                                  |
| Indice de                                 | Cantidad de Biogás         |                    |                      | Indice de la planta                              |
| cantidad de                               | necesario para la          |                    |                      | de cogeneración                                  |
| biogás.                                   | generación eléctrica dada. |                    | Dependiente          | kg <sub>biogás</sub> /KW <sub>producidos</sub> . |

Tabla 1. Variables de investigación

**CAPÍTULO 1** 

## **CAPITULO 1. AMBIENTE RURAL Y SUS NECESIDADES 1.1 Ambiente rural**

Existe un gran número de comunidades que pueden considerarse rurales dentro de la región sur no solo de Veracruz sino de todo México, la problemática existente es múltiple si tomamos en cuenta nuestro estilo de vida citadino, la mayoría de esas familias están acostumbradas a su estilo de vida limitado y padecen algunas enfermedades derivadas de la insalubridad.

En estas zonas no hay agua potable ni alcantarillado en algunas existe red eléctrica. Sus necesidades son evidentes y el gobierno lo sabe, toma algunas medidas pero no son suficientes o no son las adecuadas.

Un ejemplo se presenta en un tratado que realizo el gobierno del estado en el año 2005 con el cual se planeaba introducir sistemas de saneamiento a las regiones marginadas del estado.

La CNA y el Estado de Veracruz de Ignacio de la Llave, firmaron el 16 de mayo del año 2005, un Anexo Técnico derivado del Anexo de Ejecución Número 03/05, para la instrumentación del Programa "AGUA POTABLE Y SANEAMIENTO EN ZONAS RURALES" financiado parcialmente con recursos de crédito externo para la Sustentabilidad de los Servicios de Agua Potable y Saneamiento en Comunidades Rurales, al amparo del contrato de préstamo celebrado con el Banco Interamericano de Desarrollo No. 1161/0C-ME.<sup>14</sup>

Este proyecto supuestamente esta en marcha pues el dinero ya se ha entregado, aunque en la región no es visible la acción de este plan, si bien resulta costoso existen alternativas a la instalación de complejos sistemas de alcantarillado que deacuerdo a la tendencia actual deberían de construirse de forma integral, es decir los desechos deben llevar un tratamiento que evite la contaminación y las emisiones dañinas, una buena alternativa son las fosas sépticas pero podrían construirse directamente como biodigestores y obtener un beneficio extra para las personas que estén dispuestos a implementarlos.

Se puede observar el panorama de las regiones rurales.

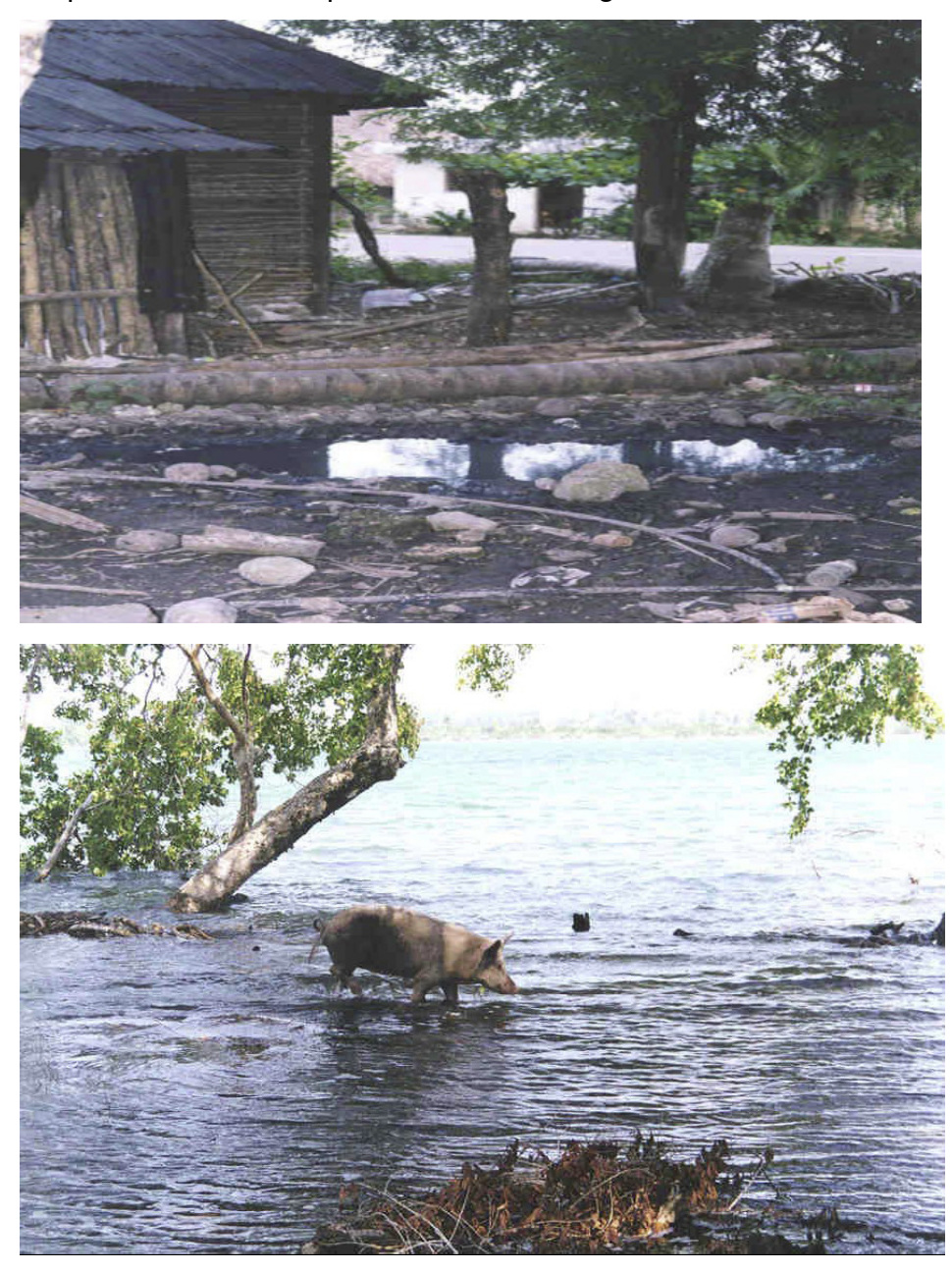

Figura 1.1: Charcos que permiten la proliferación de enfermedades en las poblaciones rurales<sup>17</sup>.

No solo se pueden evitar las enfermedades, también es posible contribuir al desarrollo de la comunidad, la mayoría de estas comunidades crían ganado de diversos tipos (vacuno y porcino principalmente), si pudieran organizar el tipo de pastoreo o control de los animales tendrían suficiente materia prima para producir biogás y abastecer a la comunidad.

Claro que se necesita una planeación integral en cada caso para poder seleccionar la ubicación y designar personas que se encargaran de esa tarea.

La biomasa disponible en estas zonas es impresionante, podemos decir que es el lugar idóneo para este tipo de tecnologías, puesto que la agricultura y la ganadería representan una fuente importante de biomasa aprovechable.

Una planta productora de electricidad podría ser aplicable en un rancho o granja partiendo de la quema del biogás.

#### **1.2 Fosas sépticas**

La fosa séptica es un recipiente hermético diseñado y construido para recibir las aguas de desecho de una casa, separar los sólidos de los líquidos, suministrar una digestión limitada a la materia orgánica retenida, almacenar los sólidos y permitir que el líquido clarificado sea descargado para su posterior tratamiento y disposición $^3$ .

En todo el mundo una gran cantidad de personas tiene implementado un sistema séptico en sus casas incluso en algunos lugares donde ya se cuenta con servicio de drenaje, debido a muchas razones, algunas son tan absurdas como no querer pagar la cuota que se cobra por el saneamiento periódico de las cloacas.

La mayoría de los albañiles son capaces de construir una fosa séptica, pero como ninguno de ellos conoce los biodigestores nunca seria capaz de instalar uno, a pesar de que su construcción es básicamente igual, con algunos detalles en cuanto al sellado e instalación de tubería, es fácil imaginar que pasaría si cada uno de ellos supiera aprovechar esa capacidad implícita a su trabajo común.

La fosa séptica es un sistema muy sencillo de construcción y explotación, inventado por Jean- Loui Mourais en 1881. Su aplicación ha sido muy extendida por todo el mundo, aunque sus normas de dimensionamiento son hoy en día bastante vagas y dispares de unos países a otros, ello debido a la falta de información o estudios serios sobre su funcionamiento (Edline, 1983).<sup>20</sup>

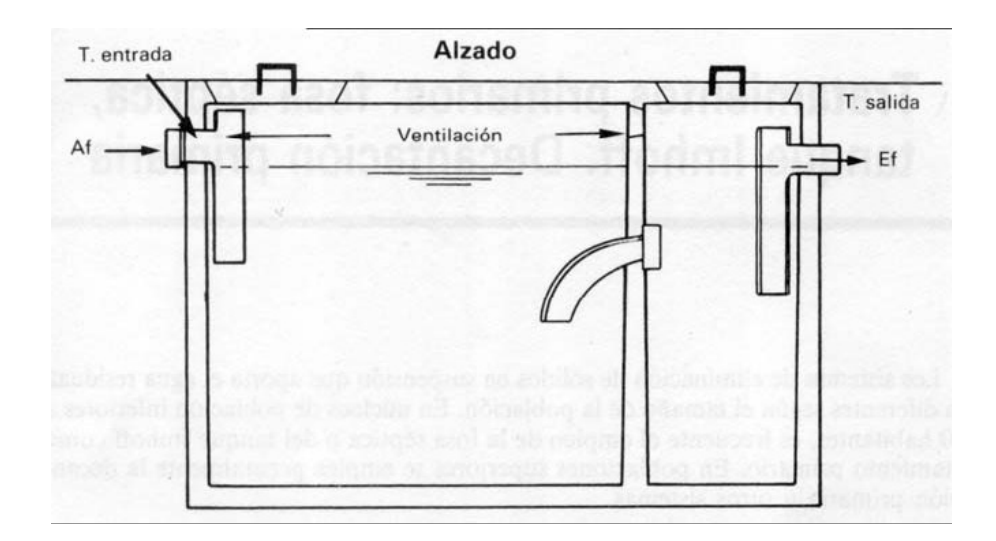

#### Figura 1.2: Esquema simple de una fosa séptica

Las fosas sépticas prefabricadas se clasifican en: urbanas y rurales: Se consideran urbanas aquellas que sirven a localidades mayores de 2 500 habitantes; se consideran rurales aquellas que sirven a localidades menores de 2 500 habitantes.

Actualmente hay fosas sépticas prefabricadas de materiales plásticos e incluso una normalización para su producción y su distribución<sup>10</sup>, lo que significa que hay un mercado disponible. Este tipo de fosas puede ser utilizable para los propósitos de este proyecto lo que le daría una versatilidad mayor puesto que su instalación resulta rápida.

#### **1.3 Biogás y su historia**

El biogás es un gas combustible producido mediante la fermentación anaerobia (en ausencia de oxigeno) de desechos orgánicos de origen animal y/o vegetal, dentro de determinados limites de temperatura, acidez, y humedad.

El uso de este gas combustible se remonta a China es el país que ha llevado a la práctica el uso del biogás en mayor escala. Existen allí más de siete millones de digestores rurales en funcionamiento. Estos proveen gas para cubrir necesidades de cocción e iluminación, a la vez que se van recuperando suelos degradados a través de siglos de cultivos.<sup>16</sup> De ahí que uno de los digestores de mayor popularidad sea el modelo desarrollado por los chinos.

La india también tiene representación puesto que a partir de 1939 se pretende adaptar los biodigestores a climas no tan calidos, a pesar de tener un buen desarrollo en ese país los digestores de campana flotante.

En la Segunda Guerra Mundial, la crisis de combustibles hizo que las investigaciones en esta área aumentaran, forzando el desarrollo a pequeña y gran escala. Años más tarde debido a que la producción del biogás depende principalmente de temperaturas superiores a los 30°C, y por comodidad y conveniencia de otros tipos de combustibles, esta tecnología dejo de utilizarse en muchos lugares y su desarrollo se freno, actualmente con el problema del calentamiento global y la falta de petróleo a mediano plazo han vuelto los ojos hacia tecnologías de energía renovable como esta, incluidas la energía solar y eólica, si bien partiendo de la biomasa se pueden producir otros combustibles como el bioetanol y el biodiesel, aquí es donde el biodiesel y el biogás merecen un lugar especial, por no utilizar material alimenticio en su producción, e incluso, el biogás genera un residuo aprovechable como abono y como base de alimentación de ganado, las investigaciones recientes arrojan que es posible producir etanol a partir de celulosa lo cual haría viable su aprovechamiento sin ocupar comestibles $^9$ .

#### **1.4 Análisis del panorama actual de la energía de la biomasa en México.**

En México no se ha difundido el uso de energías y tecnologías alternativas, si bien actualmente se hacen intentos débiles por adoptar algunas fuentes alternas de energía, como el caso de la inauguración de las plantas eólicas en la zona de la ventosa en Oaxaca, lo cual representa una mínima parte del consumo eléctrico en México pero un avance significativo para Latinoamérica ya Que es el parque eólico mas grande de la región.

El aprovechamiento de la biomasa no se ha difundido a tal grado, algunas universidades de puebla y Querétaro han trabajado con algunos biodigestores pero los resultados se quedan en papel y desgraciadamente las autoridades le restan importancia a todas las tecnologías que no se estén utilizando en los Estados Unidos.

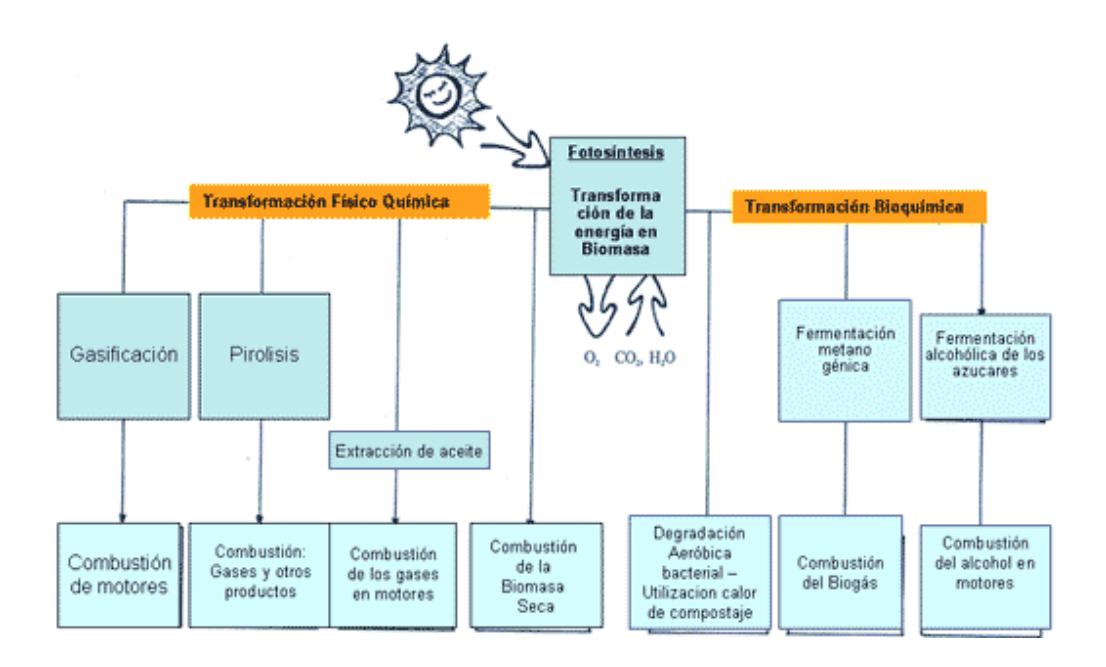

Figura 1.3: biomasa y sus usos

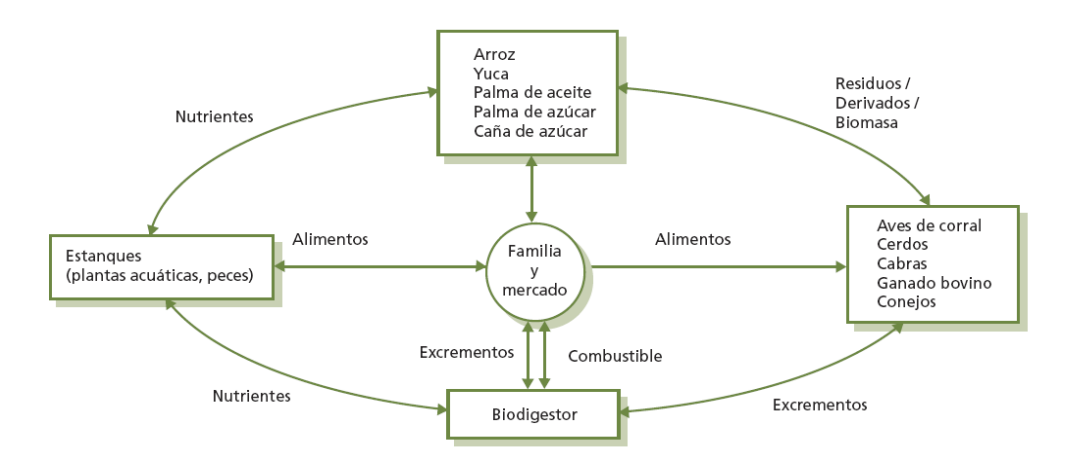

#### Figura 1.4: aprovechamiento de la biomasa.

Afortunadamente algunas ciudades del norte de México han tomado la iniciativa y mediante un proyecto de relleno sanitario, producen biogás y con este electricidad para el alumbrado público de Monterrey, un avance en la utilización de tecnologías limpias. Así mismo, en Guadalajara unos empresarios lecheros comienzan a utilizar los biodigestores para producir su propia electricidad y aprovechar los recursos sobrantes de sus granjas.

En Nuevo león se aprovechan los rellenos sanitarios para producción de electricidad entregando una cantidad a la CFE, y mostrando el potencial que el biogás trae consigo<sup>26</sup>.

Partamos de la problemática actual: se pretenden aprobar en el país reformas que promueven y permiten la producción de bioetanol a partir de maíz prioritariamente, lo cual a simple vista suena bien y bajo los argumentos que favorecerá la producción de maíz en México, los diputados piensan que ya estamos en la carrera por lo biocombustibles, ¿de quien tomaron la idea? Estados Unidos, y esto se puede ver conveniente para a economía estadounidense puesto que ellos nos venden cerca del 60% del maíz que se consume en México, ahora bien imaginemos que se comienza a producir bioetanol en México, ¿De donde provendrá el maíz que se utilizara en el proceso?, observando este punto tenemos que el precio del maíz seguirá subiendo, lo cual represento un problema grave para la economía mexicana al comienzo del año 2007, la solución que se le dio fue la importación de maíz de EU para compensar los precios, nótese la dependencia, ¿en que se traducirá el proyecto de ley? Obviamente en un incremento sustancial en los precios y una mayor importación de maíz, como consecuencia una dependencia directa de EU como se hizo en años anteriores con el petróleo. Esto es consecuencia de una gran cantidad de errores del gobierno de nuestro país a lo largo de los años, lo cual no es el objetivo de esta crítica.

Durante el mismo 2007 en septiembre el presidente en turno Felipe Calderón Hinojosa Veto la ley anteriormente mencionada argumentando falta de capacidad de sustentabilidad y recomendó una revisión minuciosa para una posterior aprobación.

La alternativa que tenemos es la producción de Biodiesel<sup>13</sup> (producido partiendo de grasas animales o vegetales de desecho) y el biogás obtenido principalmente de estiércol de diferentes animales de granja, estos dos tipos de combustibles deberían ser nuestra prioridad, destacando la empresa Biodiesel de México S.A. de C.V. que es la única a nivel nacional que produce este combustible, pero en biogás no hay nada parecido. Esto representa un área de oportunidades sobre todo si tomamos en cuenta el panorama brindado por países como suecia.

20

El ejemplo que dan algunas localidades mexicanas mencionadas con anterioridad sirve para mostrar que incluso con las leyes actuales y sin reformas estructurales grandes se puede producir energía barata, y con una gran sustentabilidad.

#### **1.5 Biogás y su desarrollo actual en otras partes del mundo**

China fue el principal promotor de esta tecnología derivando en el biodigestor de cúpula fija y su sistema de producción homogeneizado a lo largo del país. Que tomando en cuenta el panorama actual de china y su creciente industrialización, lo llevan a una demanda enorme de energéticos, lo cual el biogás no es capaz de proveer, probablemente cometan el error de a mayoría de las naciones, y dejen de lado esas tecnologías amigables al ambiente.

Uno de los países que mayor desarrollo de la tecnología del biogás ha tenido es suecia, y lo demuestra en la utilización de un tren que une las ciudades Linköping y Vastervik impulsado por biogás, siendo el primer tren de pasajeros en el mundo que lo hace, además los 65 autobuses de Linköping funcionan con biogás $^{11,21}$ . El avance es impresionante y lleva a suecia a un nivel superior en el ahorro de energía y el cuidado de los recursos naturales, se hace menos dependiente energéticamente de las potencias.

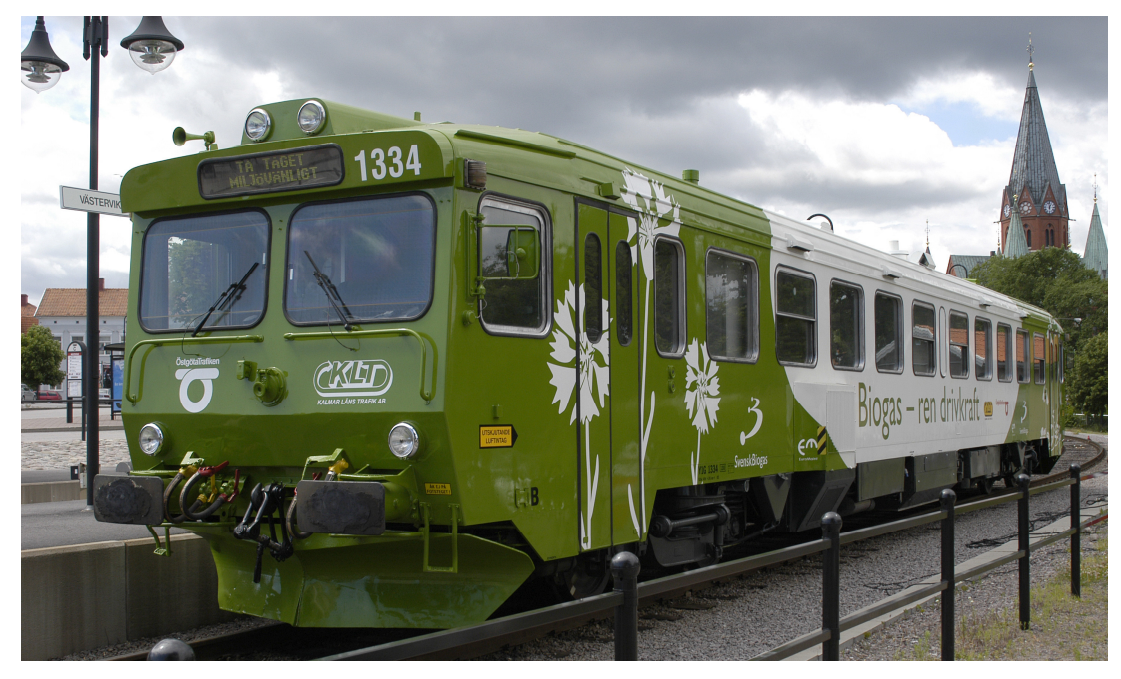

Figura 1.5: Tren impulsado por biogás en suecia.

**CAPÍTULO 2**
# **CAPÍTULO 2. ANÁLISIS DE LOS TIPOS DE BIODIGESTORES, Y FUNDAMENTO TERMOECONÓMICO (MARCO TEÓRICO).**

#### **2.1 Biodigestores**

Los digestores toman su término de digestivo o digestión, son "estómagos" simples que convierten las materias primas en subproductos aprovechables, en este caso gas metano y abono principalmente, comúnmente se los denomina Biodigestores.

La aplicación del biogás en el área rural ha sido muy importante, dentro de ella se pueden diferenciar dos campos. En el primero, el objetivo buscado es dar energía, sanidad y fertilizantes orgánicos a los agricultores de zonas marginales o al productor medio de los países con sectores rurales de muy bajos ingresos y difícil acceso a las fuentes convencionales de energía.

En este caso la tecnología desarrollada ha buscado lograr digestores de mínimo costo y mantenimiento fáciles de operar pero con eficiencias bajas y bajos niveles de producción de energía.

El segundo tipo de tecnología está dirigido al sector agrícola y agroindustrial de ingresos medios y altos. El objetivo es brindar energía y solucionar graves problemas de contaminación. Los digestores de alta eficiencia desarrollados para esta aplicación tienen un mayor costo inicial y poseen sistemas que hacen más complejo su manejo y mantenimiento, no adecuadas para las zonas rurales.

Ambos tipos de digestores se encuentran hoy día en continua difusión. Los reactores sencillos han tenido una amplia aceptación en China, India, Filipinas y Brasil; debido a que en estos países se ejecutaron importantes planes gubernamentales que impulsaron y apoyaron con asistencia técnica y financiera su empleo. En el resto de los países del mundo la difusión alcanzada por este tipo de digestores no ha sido significativa $6$ .

#### **2.2 Tipos principales de biodigestores, ventajas y desventajas**

A lo largo de la historia de los biodigestores se han desarrollado varios sistemas, los cuales funcionaron mejor para algunas regiones que otras y son los que predominan hasta la fecha. Cada uno presenta sus ventajas y desventajas inherentes a la estructura e infraestructura con que son construidas.

Variando el material para los tanques, ya sea cemento, acero, plástico o fibra de vidrio, varía también el precio y el tiempo de vida útil del biodigestor. Pudiendo variar dependiendo de que tan complejo lo necesitemos a escala industrial necesitaremos un medidor de pH, un sistema de control de temperatura, agitadores, compresores, etc. Lo cual incrementa la inversión considerablemente, pero también se incrementa la productividad.

Principalmente el control de la temperatura se da en Europa puesto que en esos países se manifiesta una temperatura inferior a la temperatura optima de trabajo de las bacterias metanogénicas pero en Latinoamérica la temperatura oscila entre los 30 y 40 °C en las zonas costeras y con alturas cercanas a nivel del mar, lo que nos lleva a poder omitir ese detalle en los diseños y así reducir su costo.

Existen tres tipos fundamentales de biodigestores y se denominan por su origen (donde comenzaron a utilizarse), el Hindú (campana flotante), el Chino (Cúpula fija) y el de bolsa (o tipo Taiwán). Todos constan básicamente de las mismas partes esenciales y se presentan a continuación.

Entrada de afluente para alimentación del digestor (purines, desechos, estiércol, etc.) también llamado carga.

Tanque de almacenamiento de la materia prima en sustratos (lugar donde se lleva a cabo el proceso de digestión anaerobia).

Tanque de almacenamiento del Biogás (en algunos casos puede ser el mismo que el de la materia prima o se puede tener uno externo).

Salida del efluente (material ya digerido) también llamado descarga.

24

#### **2.2.1 Biodigestor de campana flotante (tipo Hindú)**

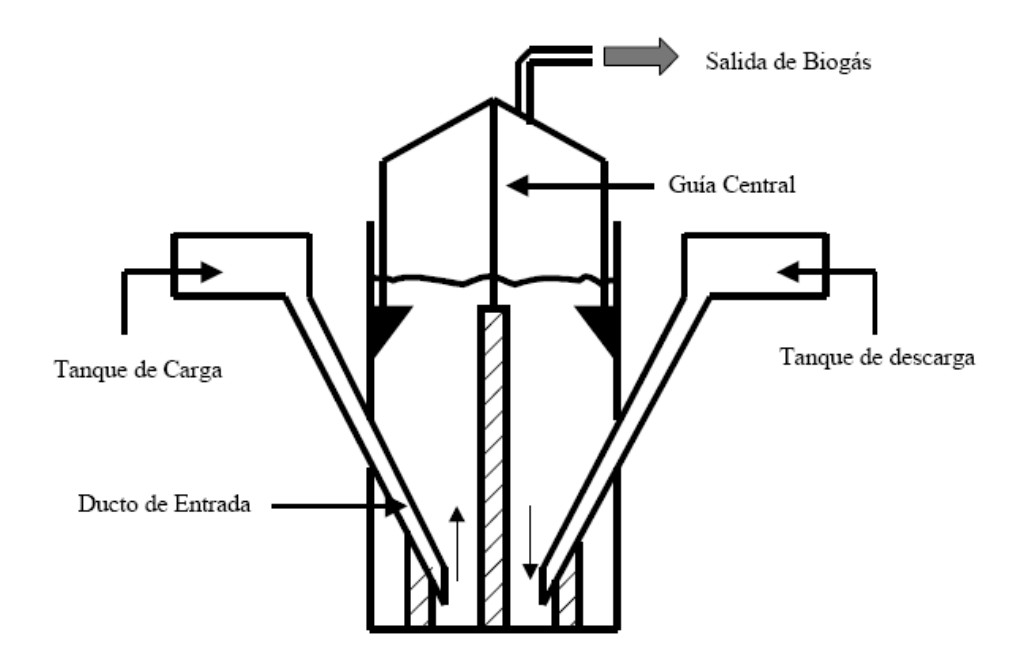

Figura 2.1: Biodigestor de campana flotante

Este digestor tuvo un mayor desarrollo en la India, que fue de los primeros lugares en utilizarlo eficientemente, pues presenta características climáticas favorables a la digestión anaerobia. Consta de una cúpula o campana móvil, que varia su profundidad dependiendo del nivel de efluente y del nivel de biogás almacenado, la presión interna del gas depende directamente del peso de la campana.

Este tipo representa una complejidad mayor en su construcción comparado con los siguientes, debido a la forma de sujetar la campana flotante.

Muchos materiales se han sugerido para la campana del modelo hindú, entre ellos plástico reforzado con fibra de vidrio y polietileno reforzado con una cesta de mimbre<sup>25</sup>.

#### **2.2.2 Biodigestor de cúpula fija (Tipo chino)**

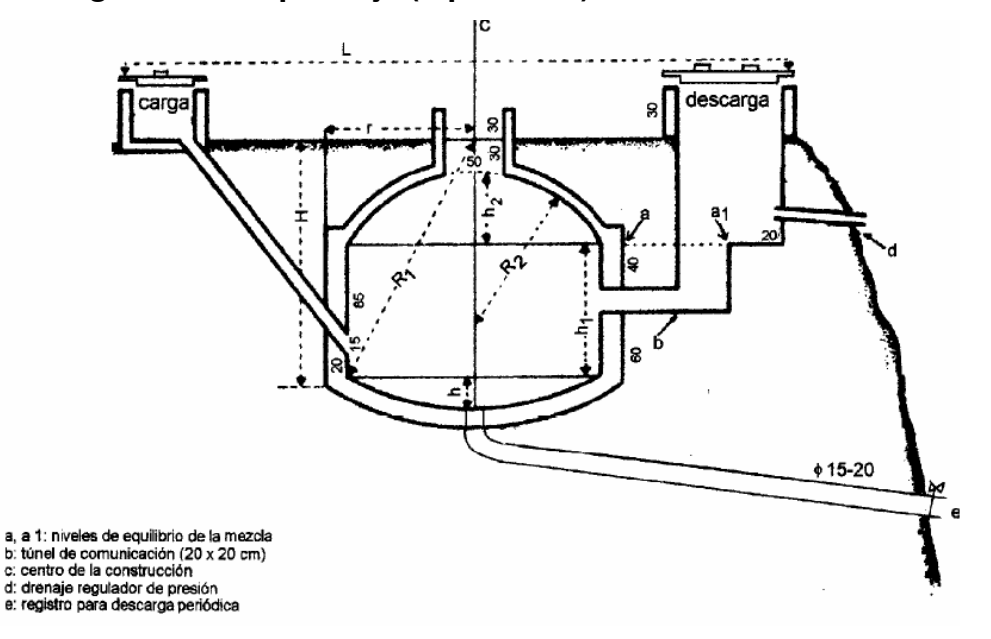

#### Figura 2.2: Biodigestor de cúpula fija

Este tipo de biodigestor se desarrollo en china debido a que para sus condiciones climáticas y de suelos el digestor de campana flotante representaba algunas complicaciones para su construcción. Este consta de una sola cámara que almacena el gas y el efluente, aquí la presión depende directamente de la cantidad de biogás almacenada en el tanque.

Los materiales de construcción suelen ser diversos y el precio del biodigestor varía directamente a éstos, ladrillos, plásticos o de acero inoxidable, siendo estos últimos los más caros.

A escala industrial los primeros dos son los más utilizados, incluyen claramente sus sistemas de optimización y monitoreo para obtener una buena producción, aunque en las zonas rurales se permite construirlos lo mas sencillo y barato posible.

#### **2.2.3 Biodigestor de balón de plástico (tipo Taiwán)**

También denominado biodigestor de "chorizo", de "bolsa plástica" o de "balón" debido a su forma y al material de construcción.

El bajo costo y su sencilla instalación han permitido la promoción de esta tecnología a usuarios que debido a la poca disponibilidad de dinero no tendrían acceso a otros tipos de planta.

Debido a los materiales es susceptible a "pinchazos" generalmente irreparables y su vida útil no es muy larga (generalmente 2 años) están sometidos a un mayor cuidado que los otros, el sol puede dañar el material.

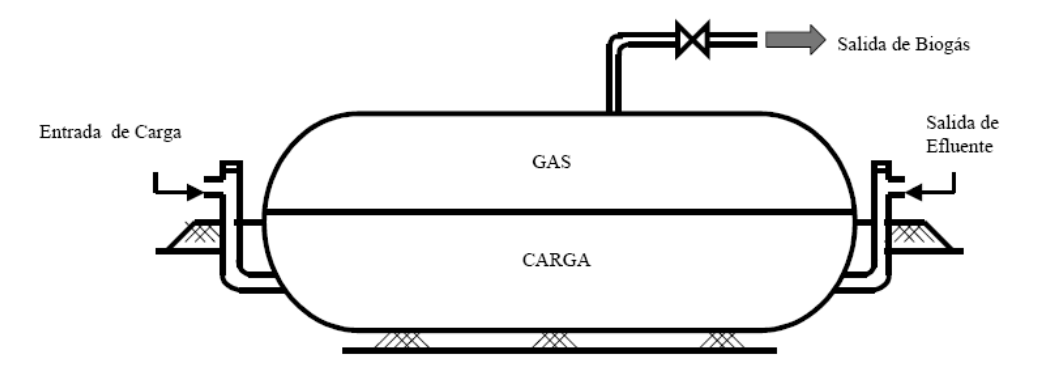

Figura 2.3: biodigestor tipo Taiwán

En Michoacán se ha empleado este tipo de digestores con un relativo éxito aunque desde un punto de vista químico y bioquímico en granjas lecheras de la región<sup>15</sup>.

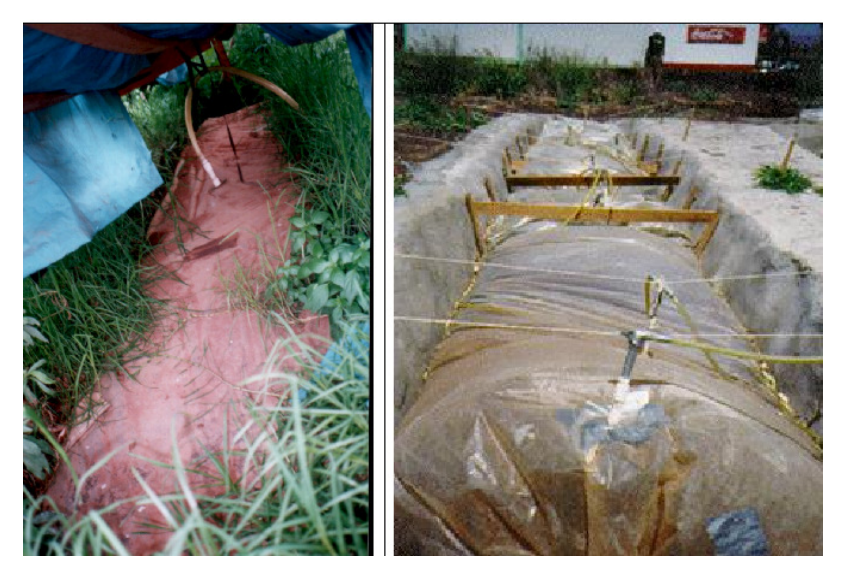

Figura 2.4: biodigestores utilizados en las zonas lecheras de Michoacán<sup>16</sup>.

Los digestores hechos con piedras, ladrillos, cemento o acero inoxidable son durables, sin embargo este último material es muy costoso. El uso de materiales tales como goma o plástico es riesgoso si no se evalúa correctamente su comportamiento, durabilidad y mantenimiento en las áreas rurales.

Un punto que pocas veces se toca es como se distribuyen los estratos o capas dentro del biodigestor cuando esta en reposo, algunas ilustraciones siempre presentan mas alto la salida de material que la entrada, aunque no parece importante cuando se cuenta con un agitador. Toma importancia cuando se necesita retirar materia digerida, pues para retirar solamente ese tipo de residuo y no alguno del cual todavía se pueda sacar provecho.

# **2.3 Proceso de la digestión anaerobia**

Etapas de la digestión anaeróbica

- Hidrólisis de los polímeros complejos
- Acidogénesis por fermentación de los monómeros produciendo acetato, propionato, butirato, succinato, alcoholes, H2 y CO2
- Acetogénesis por fermentación secundaria generando acetato, H2, CO2
- Metanogénesis a partir de H2, CO2, acetato<sup>7</sup>

Básicamente son varios grupos de bacterias que descomponen primeramente las sustancias orgánicas complejas en otras mas simples para que después puedan actuar otro grupo de bacterias, estas producirán una serie de ácidos orgánicos que volverán a ser transformados para después pasar a las bacterias metanogénicas y sean reducidos a metano y  $CO<sub>2</sub>$  componentes principales del biogás.

El mecanismo mediante el cual las bacterias metanogénicas transforman la biomasa (excrementos principalmente) en gas metano y  $CO<sub>2</sub>$ , componentes principales del biogás se llama metanogénesis.

| <b>VALORES</b>                            | <b>BIOGAS</b> | <b>GAS</b>     | <b>GAS</b>     | <b>GAS</b>    | <b>HIDROG.</b> |
|-------------------------------------------|---------------|----------------|----------------|---------------|----------------|
|                                           |               | <b>NATURAL</b> | <b>PROPANO</b> | <b>METANO</b> |                |
| Valor Calorífico (Kwh/ m3)                | 7.0           | 10             | 26             | 10            | 3              |
| Densidad (Kg/m3)                          | 1.08          | 0.7            | 2.01           | 0.72          | 0.09           |
| Densidad con respecto al aire             | 0.81          | 0.54           | 1.51           | 0.55          | 0.07           |
| Limite de explosión (% de gas en el aire) | $6 - 12$      | $5 - 15$       | $2 - 10$       | $5 - 15$      | $4 - 80$       |
| Temperatura de encendido                  | 687           | 650            | 470            | 650           | 585            |
| Máxima velocidad de encendido en el aire  | 0.31          | 0.39           | 0.42           | 0.47          | 0.43           |
| (m/s)                                     |               |                |                |               |                |
| Requerimiento teórico de aire (m3/m3)     | 6.6           | 9.5            | 23.9           | 9.5           | 2.4            |

Tabla 2.1: comparación de diferentes gases.

Energéticamente no es relevante el mecanismo de acción de los microorganismos productores de biogás puesto que es complejo y por si solo es un área de investigación actual.

#### **2.4 Generación eléctrica.**

Se genera electricidad por medio de un generador eléctrico, mediante trabajo mecánico transmitido por otro equipo, ya sea una turbina de gas o una de vapor hablando de grandes escalas, o un motor de combustión interna hablando de una escala pequeña.

Esa energía se libera del combustible mediante el proceso de combustión, la cual mediante un proceso de expansión es convertida en movimiento mecánico.

Al hablar de sistemas de generación de electricidad debemos tomar en cuenta las bases termodinámicas que rigen ese tipo de sistemas.

#### **2.5 Leyes de la termodinámica**

Se necesita conocer las leyes termodinámicas que rigen el comportamiento de cualquier máquina térmica, en el caso de la generación de potencia todos lo equipos involucrados se ven afectados por estas leyes.

1ª ley de la termodinámica aplicada a volúmenes de control.

$$
Q-W+\sum E_{\text{masaentrante}}-\sum E_{\text{massaaliente}}=\Delta E_{\text{VC}} \tag{2.1}
$$

Esto quiere decir que variación de energía en un Volumen de control, depende del calor que se tiene o se produce, el trabajo que se hace sobre el sistema o sale del sistema, y la energía que entra o mediante la variación de las masas.

Esto toma gran importancia puesto que todos los equipos de generación de potencia trabajan con volúmenes de control correspondientes a un sistema abierto totalmente, dando origen al balance energético el cual es ampliamente usado en el análisis posterior del sistema de cogeneración propuesto en este proyecto, la energía cinética y potencial se considera despreciable.

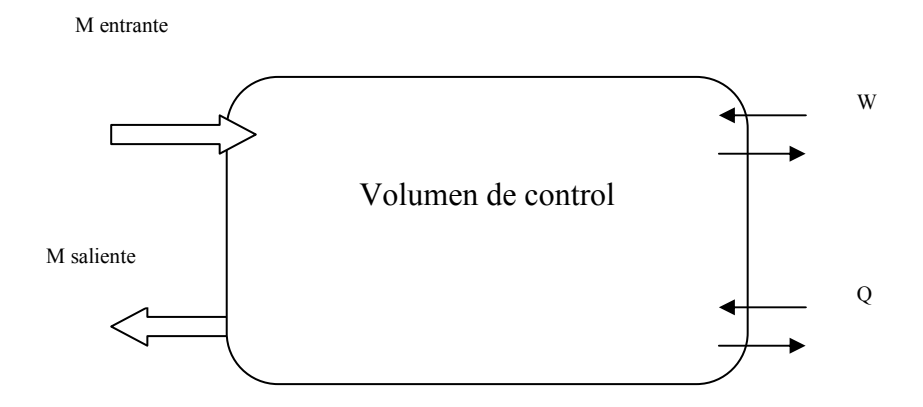

Figura 2.5 Primera ley de la termodinámica aplicada a un sistema abierto.

Los equipos a analizar se consideran de flujo permanente y cuentan con algunas características<sup>2</sup>.

- Ninguna de sus propiedades intensivas o extensivas varían con el tiempo.
- Las propiedades en las entradas y salidas no varían con el tiempo.
- Las interacciones de trabajo y energía con el medio no cambian con el tiempo.

Debido a que muchos procesos termodinámicos solo se pueden desarrollar en un sentido, esto le agrega un carácter de irreversibilidad al proceso. Por lo que aparece un concepto Proceso irreversible. Estos procesos en realidad son los únicos reales, y los reversibles representan una idealización.

Aquí es donde entra la segunda ley de la termodinámica, que puede describirse de la siguiente manera, según Kelvin-Plank:

Un ciclo termodinámico de potencia debe intercambiar calor tanto de una fuente de calor (Caldera) y ceder parte a un sumidero (ambiente).

Es decir, es imposible transformar todo el calor entrante a un ciclo termodinámico en trabajo útil, siempre se terminara cediendo una parte de ese calor a un sumidero o simplemente llegaría a un punto en que colapsaría y no podría seguir funcionando.

Lo que elimina la posibilidad de tener maquinas térmicas con eficiencia del 100%.

El enunciado de Clausius también contribuye a describir la 2ª ley de la termodinámica.

"Es imposible construir un dispositivo que opere en un ciclo y cuyo único efecto sea producir la transferencia de calor de un cuerpo de temperatura mas baja a uno de temperatura mas alta<sup>2</sup>".

Básicamente este enunciado se aplica a los conceptos de refrigeración.

Estos conceptos se usan ampliamente en el análisis del sistema de cogeneración propuesto mediante los balances de masa y energía de los equipos involucrados en los ciclos termodinámicos usados.

A pesar de existir la irreversibilidad en los sistemas se trata de acercarlos lo más posible a los procesos reversibles ideales.

#### **2.5 Calentamiento global y la termoeconomía**

Un detalle que siempre se había tomado en cuenta era que se considera a la atmósfera terrestre como un depósito térmico, bajo ese principio durante varias décadas se ha tirado el calor residual y el CO2 resultante de las combustiones en el ambiente, bajo el principio que debido a la vastedad de la atmósfera no representa un incremento considerable a su temperatura y seguiría siendo cierto si no existiera esa gran cantidad de CO2 que conserva ese calor y no permite tirarlo a un sumidero aun mayor, el espacio exterior, ¿que ocurriría si este fenómeno sigue incrementando la temperatura del planeta?, bueno bajo el principio de la segunda ley la calidad de la energía que usamos actualmente disminuiría, lo que eventualmente nos llevaría a un consumo de combustible mayor del que tenemos actualmente para poder elevar esa calidad en cualquier maquina térmica, tal vez la diferencia no sea considerablemente grande pero existirá, y se puede observar por simple inspección, aunque con el concepto de entropía y posteriormente exergía se puede observar mejor. Aunque no es el objeto fundamental de este trabajo de investigación.

#### **2.6 Ciclos termodinámicos**

Esencialmente se analizarán los ciclos de potencia a utilizar, Ciclo Rankine real de vapor en una parte del sistema y ciclo Brayton real en la otra parte para Turbina de gas.

Si bien es cierto que prácticamente todos los ciclos están basados en el ciclo de Carnot, las mejoras en su análisis lo fueron transformando en los ciclos más complejos y completos como los que se usan actualmente.

La generación de electricidad para el proyecto planteado será en la turbina de gas, es decir el ciclo Brayton. Y el Ciclo Rankine se ocupara del vapor para generar solo potencia mecánica de compresión.

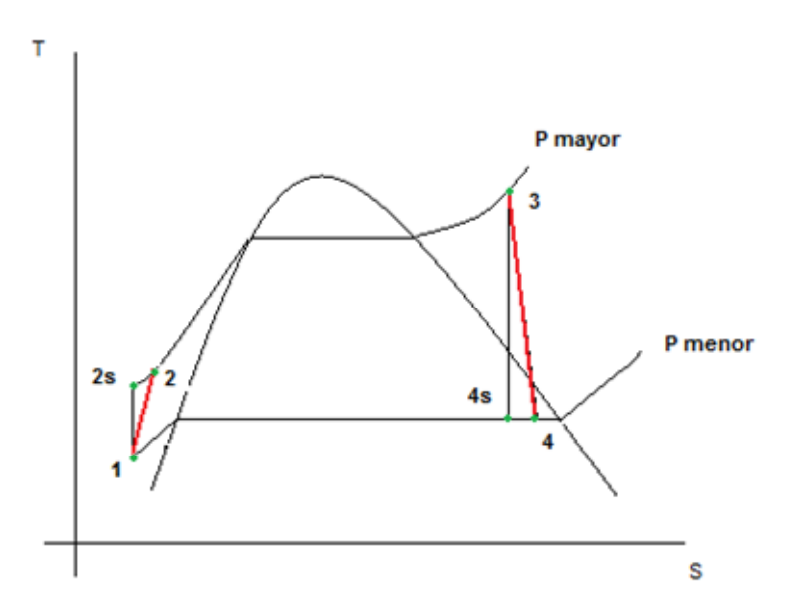

Figura 2.6 Ciclo rankine real de vapor.

Cabe resaltar que aquí hay cambios de estado del agua, lo que es la principal diferencia con el ciclo Brayton donde no hay cambios de estado, pues se manejan solamente gases.

El proceso se lleva a cabo en varias etapas:

- El agua sufre una elevación politrópica de presión (real) del punto 1 al punto 2.
- Esa agua sufre una elevación de temperatura a presión constante hasta transformarse en vapor sobrecalentado, del punto 2 al punto 3.
- Ese vapor sufre una expansión politrópica (real) perdiendo gran parte de la presión y temperatura que llevaba consigo, del punto 3 al 4.
- Ese vapor o agua resultante pierde temperatura a presión constante hasta convertirse completamente en agua de nuevo y llegar a las condiciones iniciales, del punto 4 al punto 1.

Si el ciclo fuera ideal los procesos de expansión y compresión serian isentrópicos, con lo cual se ocuparían 2s y 4s como puntos de referencia en lugar de 2 y 4 respectivamente. En esos lugares es donde aparece la eficiencia de la expansión o de la compresión y son aplicables para las bombas o compresores (en el caso de elevación de presión) y a las turbinas en el caso de expansión transformable a trabajo.

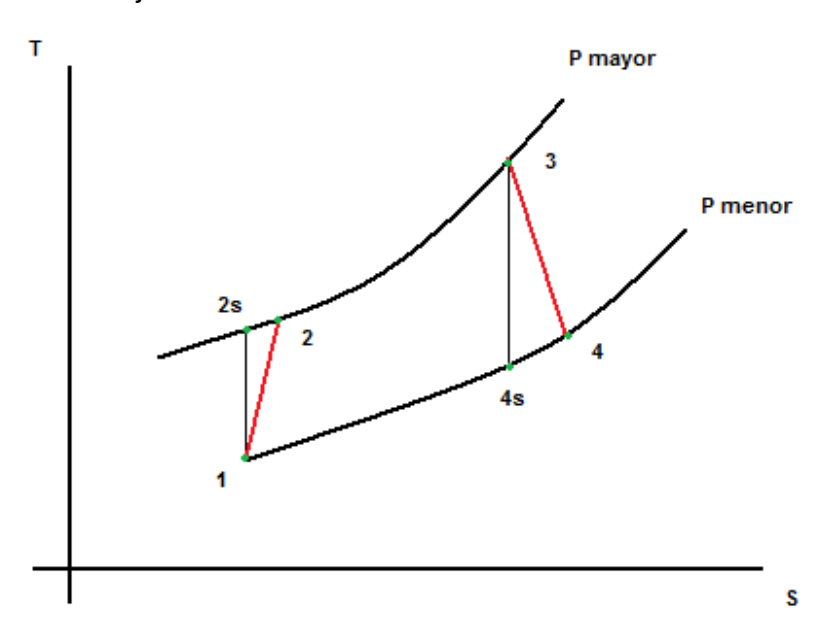

Figura 2.7 Ciclo Brayton real.

En este proceso como ya se comento no hay cambio de estado pues solo se manejan gases. También se divide en 4 etapas:

- Compresión politrópica del los gases (real) el combustible y aire se elevan a la misma presión antes de entrar a la cámara de combustión. Del punto 1 al punto 2.
- Elevación de temperatura de los gases (en realidad se esta llevando a cabo la combustión) del punto 2 al punto 3.
- Expansión politrópica de los GPC hasta que hayan generado todo el trabajo posible, desde el punto 3 al punto 4.
- Regreso isobárico a las condiciones iniciales (en realidad al ser un ciclo abierto se escapan esos gases a la atmósfera cediendo calor al medio) del punto 4 al punto 1.

En realidad en el ciclo brayton siempre se esta tomando aire y combustible nuevo en el punto 1, por lo que en realidad no se cierra el circuito entre 4 y 1 como en el ciclo Rankine, donde el agua se recupera constantemente. Pero se puede aplicar el modelo cíclico.

#### **2.7 Termoeconomía**

En cualquier planta que ocupe fluidos a altas presiones o genere vapor, es necesario conocer los costos de todas las corrientes que estan involucradas, actualmente se hacen estos costos pero mayormente se considera solo el costo energético (Considerando solo la entalpía), sin tomar en cuenta la irreversibilidad del sistema y por consecuencia su entropía, estos detalles son englobados y absorbidos por el termino exergía el cual considera todos los factores antes mencionados involucrando solo la potencia útil de cada corriente que interviene en el sistema a tratar.

Al considerar solo la energía útil se llega a un costo apegado completamente a la realidad del sistema.

Mediante la matriz de costos se puede encontrar todos los costos de todas las corrientes que se involucran.

Los detalles de la metodología a seguir para el análisis de estos ciclos y su termoeconomía se exponen en el siguiente capítulo.

#### **2.7 Cogeneración**

Existe la cogeneración cuando un mismo origen de energía se aprovecha de dos formas diferentes, ya sea generación eléctrica, potencia térmica para un proceso externo, o incluso refrigeración, en caso de existir las tres se denominaría trigeneración, cobra mucho sentido cuando se esta usando un equipo del cual su residuo aun posee energía termodinámica aprovechable.

Es necesario que las plantas actuales tomen en cuenta este factor tan importante pues al hacerlo estarán aumentando la eficiencia de su sistema y además estarán reduciendo algunos insumos, y así ahorrando dinero.

En la presente tesis se plantea una planta precisamente de cogeneración, produce potencia eléctrica y usando los residuos de la generación eléctrica se le aporta calor a un proceso químico externo que pudiera necesitarlo, esa energía se transmite a través de una corriente de vapor posteriormente se recupera como condensado y vuelve a circular en el sistema precisamente en un ciclo combinado de los que ya se hablo anteriormente.

Es importante conocer hasta donde podemos extraerle la energía a esos residuos, en el caso de las turbinas de gas hay que considerar la temperatura a la que se condensaría la humedad que lleva consigo esos gases producto de combustión, a fin de evitar la formación de ácidos corrosivos que puedan dañar las tuberías, en caso de que hubiera la posibilidad de formarse.

La metodología empleada y el esquema de la planta de cogeneración se presentan en el capitulo siguiente.

**CAPÍTULO 3** 

# **CAPÍTULO 3: PRODUCCIÓN Y APROVECHAMIENTO DEL BIOGÁS (METODOLOGÍA)**

# **3.1 Puntos a Desarrollar**

El aprovechamiento de la biomasa se puede dar desde varios frentes de los cuales el biogás es solo unos de ellos.

En el presente proyecto se plantean diferentes puntos que requieren su metodología especial cada uno:

Producción de biogás en biodigestores.

Producción de Biogás en rellenos sanitarios (a partir de basura).

El aprovechamiento del Biogás en una planta de cogeneración.

Esto se deriva de la necesidad de aprovechar fuentes alternas de energía en el desarrollo nacional y que en algunos lugares ya se esta realizando.

## **3.2 Producción de Biogás en biodigestores**

Una vez seleccionado el digestor se pasa al análisis de la materia prima, generalmente uno sabe de antemano la materia prima de la que dispone y después se selecciona el tipo de digestor, aunque no influye el orden en el resultado final.

Para producir biogás se puede partir de un gran número de fuentes de biomasa aunque la principal es el estiércol, en una granja pequeña se puede disponer de varios tipos de animales para aprovechar sus desechos, de eso dependerá el tamaño del biodigestor a construir o de la fosa a utilizar.

La siguiente tabla muestra una comparativa entre los diferentes tipos de excrementos animales y un aproximado en su producción de biogás.

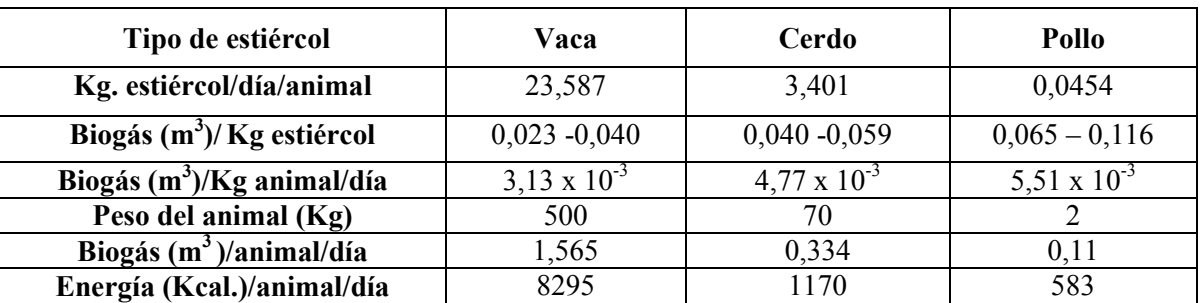

Tabla 3.1 Comparación de los diferentes tipos de excretas de animales de granja.

El detalle principal es que se necesita una gran cantidad de agua para favorecer la producción de biogás, las proporciones varían de 2:1 o 1:1 en volumen de agua por volumen de estiércol. Siendo una de las mas usadas 2:1.

Las plantas para la producción de biogás se pueden clasificar en:

- Discontinuas o de Batch, estas son cargadas una vez y vaciadas por completo después de un tiempo de retención; el abastecimiento continuo de gas con estas plantas se logra con depósitos de gas o con varios digestores funcionando a la vez.
- Continuas, estas se cargan y descargan en forma periódica, por lo general diariamente, el material de fermentación debe ser fluido y uniforme.

 Existen algunos factores a considerar para el buen funcionamiento de un biodigestor los cuales se exponen a continuación:

El oxigeno se limita mediante el sellado hermético del biodigestor, esencian en cualquier tipo de instalación desde la mas compleja hasta la mas simple de lo contrario las bacterias metanogénicas no actuaran adecuadamente.

El nivel de humedad se controla desde la entrada al biodigestor mediante la proporción generalmente 2:1 se puede controlar al limpiar el establo o corral de los animales si es que se tiene piso en el.

El tamaño de las partículas va a depender del tipo de excremento a manejar si es fresco la dilución en agua será mas fácil que si trabajáramos con excremento seco, en cuyo caso será necesario humedecer para poder seccionarlo e introducirlo al biodigestor.

El nivel de PH es fácil de conocer aunque no tan practico pues en las zonas rurales no hay acceso a muchas cosas menos a un medidor de PH, para evitarse esas complicaciones podremos controlar un tanto la entrada del afluente, revisando la relación C/N basándonos en el tipo de excremento a manejar recordemos que la relación optima varia entre 20/1 a 30/1 pudiendo combinar varios tipos de desechos para poder obtener un mejor rendimiento en el Biodigestor. Un ejemplo es en la excreta de cerdo o aves para mejorar la relación C/N se puede agregar paja o virutas de madera y así mejorar el rendimiento del biodigestor.

| Material de    |            |                |                |     |
|----------------|------------|----------------|----------------|-----|
| fermentación   | Estiércol  |                | Orina          | C/N |
|                | Aprox. Kg. | % peso en vivo | % peso en vivo |     |
| Vacunos        | 8          |                |                | 25  |
| <b>Búfalos</b> | 12         | 5              |                | 20  |
| Cerdos         | 2          | 2              | 3              | 13  |
| Ovejas         |            |                |                | 30  |
| Caballos       | 10         |                |                | 25  |
| Gallinas       | 0.12       |                |                | 5   |
| Humanos        | 0.5        |                |                | 8   |
| Paja / Tamo    |            |                |                | 70  |
| Hojas / Pasto  |            |                |                | 35  |

Tabla 3.2 relación C/N del excremento de diferentes animales y de diferentes residuos vegetales.

Si tenemos acceso a los medidores de PH podemos tomar medidas a la entrada y a la salida del digestor y comparar si el alza de PH es en el proceso de digestión o es antes de entrar al Biodigestor y tomar las medidas apropiadas como pueden ser cambiar la relación C/N agregando o evitando paja o viruta de madera.

Para poder calcular el tamaño de una planta de biogás, se utilizan determinados valores característicos. Para una planta sencilla son los siguientes:

La cantidad diaria de cieno de fermentación (excremento) Cf dependerá del número y del tipo de animales de los que se disponga.

El tiempo de retención (fermentación) técnico Tr.

La producción específica de gas al día en dependencia del tiempo de retención y del material de fermentación.

La masa seca (MS, SS, DM). El porcentaje de agua varía en cada material de fermentación natural. Por esta razón, en trabajos de investigación más exactos se opera con la parte sólida o materia seca del material de fermentación.

La masa orgánica seca (MOS, SOS, ODM). Para el proceso de fermentación son importantes solo componentes orgánicos del material de fermentación<sup>1</sup>.

Por eso, se trabaja generalmente con la parte orgánica de la masa seca.

La carga del digestor esta indica con cuanto material orgánico es alimentado diariamente o cuanto material debe ser fragmentado al día.

La carga del digestor se calcula en Kg. de masa orgánica por metro cúbico del digestor por día (Kg. MOS/ m3 / día). Largos tiempos de retención producen una menor carga del digestor. Para las plantas de biogás sencillas, cargas de 1,5 Kg./m3/día ya son bastante altas.

El tiempo de retención generalmente es mucho más corto que el tiempo total necesario para la completa fermentación del material, debido a conveniencia o a una gran afluencia de materia prima. Esperar a que toda la materia prima se fermente lleva demasiado tiempo sobre todo si no hay agitación en el digestor.

El grado de fermentación se mide en %. Este indica cuanto gas se obtiene en comparación con la producción total específica de gas. La diferencia con 100% indica que cantidad de material de fermentación todavía no ha sido fermentada. En plantas de biogás sencillas el grado de fermentación alcanza alrededor del 50%, esto significa que la mitad del material queda sin aprovechar.

Para calcular el volumen del biodigestor se puede usar la siguiente fórmula basándonos en los elementos listados anteriormente las unidades volumétricas pueden cambiar dependiendo de cada usuario:

 $Vd[L] = Cf[L/dia]^* TR[dias]$  (3.1)

Si se conoce el volumen del digestor y la cantidad de cieno de fermentación se puede calcular el tiempo de retención efectivo según la siguiente fórmula:

 $Tr [días] = Vd [L] / Cf [L/día]$  (3.2)

Si se conoce el volumen del digestor y se desea un determinado tiempo de retención, se puede calcular la cantidad diaria de relleno con la siguiente fórmula:

 $Cf$  [L/día] = Vd [L] / TR [días] (3.3)

El tamaño del depósito de gas (en volumen Vg) depende de la producción de gas y de la cantidad de gas que se utilice.

La producción de gas depende de la cantidad y de propiedades del cieno de fermentación, de la temperatura del digestor y del tiempo de retención.

La relación entre el volumen del depósito de gas (Vg) y la producción diaria de gas (G) se llama de capacidad de almacenamiento gas (C).

 $(Vq / G) * 100 = C$  (3.4)

La capacidad de almacenamiento de gas requerida y con esto, el tamaño que debe tener el depósito de gas, son factores importantes en la planificación. Si la capacidad de almacenamiento no es suficiente, se pierde parte del gas producido.

Si se escoge un depósito de gas demasiado grande, surgen gastos de construcción innecesarios. Debe tenerse en cuenta que la producción de gas puede fluctuar desde el 75% hasta el 125% de la producción calculada.

Para el cálculo solo es importante la diferencia entre producción y consumo.

Para viviendas rurales las capacidades de almacenamiento del 50% al 60% son en general correctas.

# **3.3 Metodología de análisis para la producción de Biogás en rellenos sanitarios en México.**

No solo en biodigestores se puede producir biogás, este se produce naturalmente en los pantanos y también en los basureros, mediante un adecuado control de la basura vertida es posible extraerlo de esos rellenos sanitarios. En diversos lugares del mundo se han encontrado formas para predecir la producción de biogás en esos lugares, en realidad intervienen diversos factores, como pueden ser la filtración de agua, el tipo de basura vertida, la época del año en que se encuentra, y debido a las grandes cantidades de basura involucrada es difícil predecir el comportamiento exacto de ese tipo de instalaciones, el resultado de las investigaciones ha llevado al depuramiento y adaptación a la región mexicana del modelo mexicano del biogás<sup>21</sup>.

Este modelo ha sido adaptado a otras partes del mundo, incluida Centroamérica, fue especialmente adaptado a petición de SEDESOL, IIE, y la CONAE por la agencia de protección al ambiente (U.S EPA) de Washington DC.

Este modelo toma en cuenta las variables de $^{21}$ :

- Generación máxima de biogás (m/año)
- Índice de generación de metano (1/año)
- Generación potencial de metano (m $3/$ Ton)
- Masa de residuos sólidos dispuestos en el año (Mg)
- Edad de los residuos dispuestos en el año (años).

$$
Qm = \sum_{i=1}^{n} 2M_i k L_o e^{-kt_i}
$$
\n(3.5)

De la cual se puede obtener la generación máxima de biogás extraíble en el presente año, de acuerdo al número de años que ya se ha ocupado el relleno sanitario, y las condiciones de precipitación anuales en la región donde se ha dispuesto el relleno<sup>22</sup>.

| $  -$                                 |           |  |  |  |
|---------------------------------------|-----------|--|--|--|
| Precipitación promedio anual (mm/año) | K (anual) |  |  |  |
| $0 - 249$                             | 0.04      |  |  |  |
| $250 - 499$                           | 0.05      |  |  |  |
| $500 - 999$                           | 0.065     |  |  |  |
| $\geq 1000$                           | 0.08      |  |  |  |

Tabla 3.3 para la estimación de los índices a introducir al modelo mexicano del biogás.

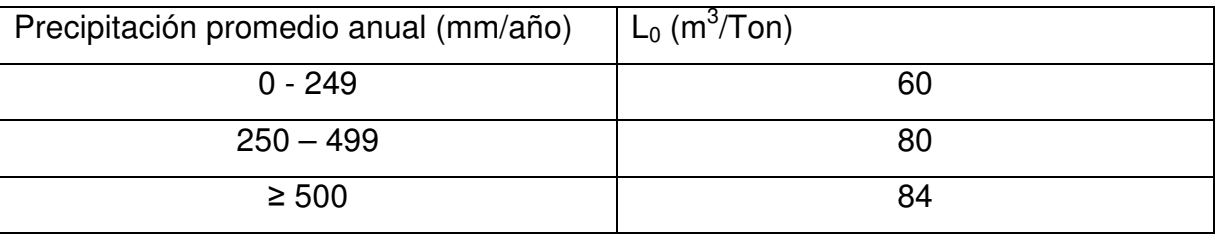

# **3.4 Metodología de análisis del aprovechamiento del biogás en una planta de cogeneración.**

Se planteo el proyecto de una planta que usara biogás para producir electricidad y energía térmica para un proceso externo que pudiera requerirlo, para eso se sugirieron varios diseños de planta que aprovecharan energías alternativas para la generación eléctrica y de vapor quedando el diseño como se muestra en la siguiente página.

Ese diseña consta de varias maquinas térmicas cuya metodología de análisis se describirá después de presentado el diagrama.

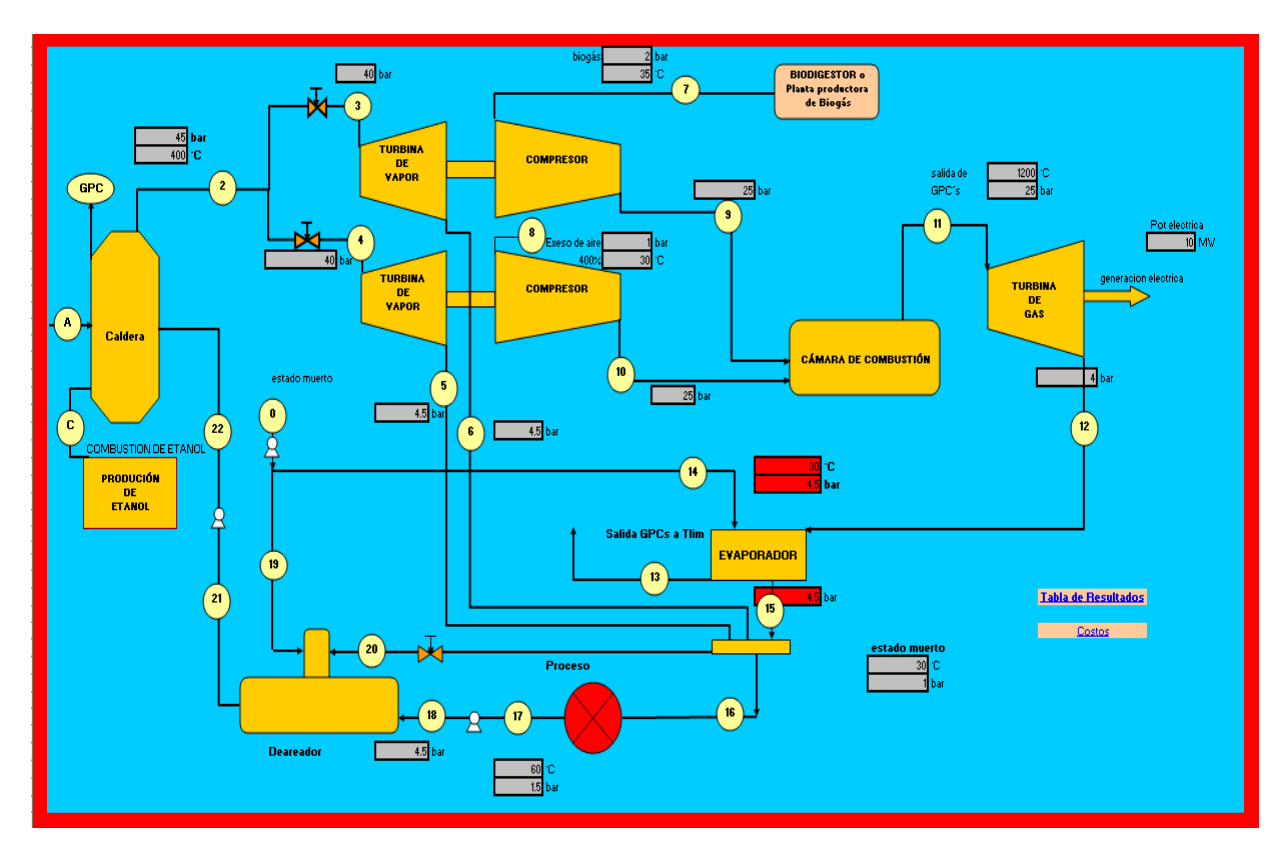

Figura 3.1: Esquema de la planta de cogeneración propuesta.

Como se pudo apreciar el diagrama cuanta con varios elementos a evaluar en su comportamiento térmico y posteriormente termoeconómico:

- Turbina de gas (1)
- Turbina de vapor (2)
- Compresores (2)
- Bombas (3)
- Cámara de combustión
- Caldera
- **Evaporador**
- **Deareador**
- Válvulas

Los cuales operan con diversos fluidos a analizar los cuales son:

- Etanol (caldera)
- GPC1 (Al quemar Biogás) y GPC2 (al quemar etanol)
- Biogás (compresor y cámara de combustión)
- Aire (necesario para las combustiones)
- Agua o vapor (Según la etapa que estemos analizando)

Los elementos anteriores presentan su metodología de análisis propios.

Empezando por los fluidos a analizar se tienen, mezclas de fluidos como son Biogás, GPC uno y dos, aire y se incluye al etanol puesto que se puede analizar de la misma manera.

El dato más importante y que se usa en los cálculos es el Cp de estos compuestos el cual tiene un método de cálculo específico:

Depende de la temperatura mediante la fórmula

$$
Cp = A + BT + CT2 + DT3
$$
 (3.6)

Donde A, B, C y D se obtienen de la tabla de Propiedades de los elementos, y donde T es la temperatura a la cual se va a calcular.

Posteriormente se obtiene el  $C_p$  de la mezcla utilizando la fracción volumétrica de cada componente de la mezcla:

$$
C p_{\text{Mezcla}} = \sum_{i=1}^{n} C p_i \gamma_{\text{vol}-i}
$$
 (KJ/Kmol<sup>o</sup>K) (3.7)

Para convertirlo a unidades convenientes:

$$
C_{p_{Mezcla}} = {^{Cp_{Mezcla}} / {Mmol_{Mezcla}} \qquad (KJ/Kg^K)
$$
 (3.8)

Otro término importante es  $Cv$ , el cual se calcula mediante la siguiente relación:

$$
Cv_{Mezcla} = Cp_{Mezcla} - R_{Mezcla}
$$
\n(3.9)

Donde

$$
R_{Mezcla} = \frac{R}{Mmol_{Mezcla}} \tag{3.10}
$$

 Una vez disponemos de estos datos pasaremos a los cálculos en secuencia de los equipos.

Partiremos de la potencia eléctrica que queremos generar en nuestra planta de cogeneración, ese es el dato de entrada principal, lo que nos lleva al análisis de la turbina de gas:

#### **3.4.1 Turbina de gás**

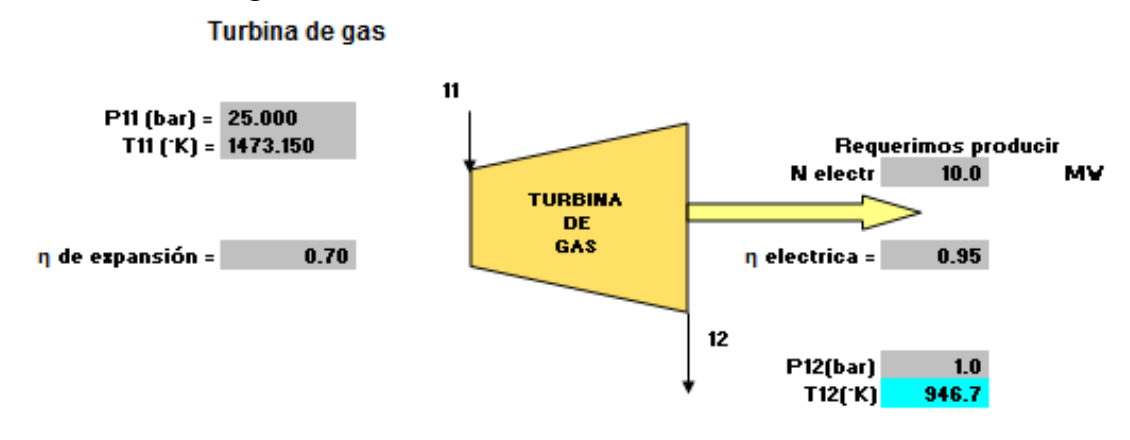

#### Figura 3.2: La turbina de gas.

Funciona mediante la inyección de gas a alta presión y temperatura, el gas mediante una expansión politrópica genera movimiento mecánico sobre un eje que puede ser usado para generar electricidad en un generador o para accionar alguna otra maquina mecánica (Compresor o Bomba).

La potencia eléctrica (Ne) es el punto de partida, mediante este dato se puede encontrar el flujo necesario de gas entrante a la turbina, se debe tomar en cuenta la ecuación que describe su funcionamiento termodinámico por la primera ley:

$$
N_{electrica} = m_{GPC} \left( h_{11} - h_{12}^{Real} \right) n_{electrica}
$$
\n(3.11)

Despejando

$$
m_{GPC} = \frac{N_{electrica}}{\eta_{electrica}(h_{11} - h_{12}^{\text{Real}})}
$$
(3.12)

Observamos que el flujo depende de una eficiencia eléctrica que en caso de no conocerla la suponemos y de una diferencia de entalpías las cuales se obtienen a partir de Cp y T, a la entrada y salida respectivamente, ahora bien hay una ecuación que describe el comportamiento del fluido en la expansión llevada a cabo en la turbina<sup>8</sup>:

$$
\frac{T_{12ideal}}{T_{11real}} = \left(\frac{P_{12}}{P_{11}}\right)^{\frac{k-1}{k}}
$$
\n(3.13)

Partiendo del término  $k = \frac{Cp}{a}$ (3.14) Se toma en cuenta el termino k para describir el comportamiento ideal.

Para llegar al comportamiento real se puede partir de la ecuación de eficiencia en la expansión:

$$
\eta_{\text{expansion}}^{TG} = \frac{C p_{T11} T_{11} - C p_{T12id} T_{12}^{\text{Real}}}{C p_{T11} T_{11} - C p_{T12id} T_{12}^{\text{ideal}}}
$$
(3.15)

Despejando la temperatura de salida real tenemos

$$
T_{12}^{\text{Real}} = \frac{Cp_{T11}T_{11} - \eta^{TG}\left(Cp_{T11}T_{11} - Cp_{T12id}T_{12}^{ideal}\right)}{Cp_{T12id}}
$$

Como  $h = CpT$  se pueden calcular todas las entalpías necesarias para obtener el flujo de GPC que generarán la potencia eléctrica requerida por diseño, además este flujo es un dato indispensable para poder conocer la cantidad de biogás y de aire que se necesitan quemar en la cámara de combustión.

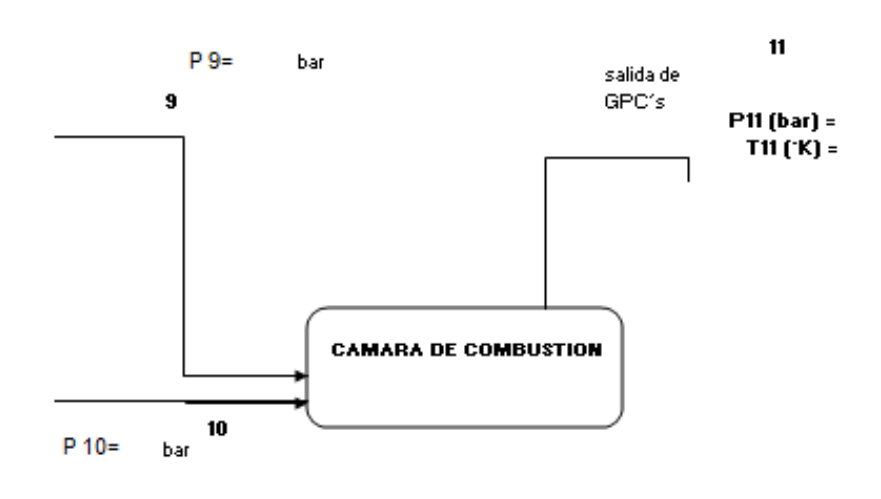

#### **3.4.2 Cámara de combustión**

#### Figura 3.3: Cámara de combustión.

Es contenedor donde se lleva a cabo la quema de combustible sin que haya una transferencia de calor a otro fluido, todo el calor generado sale en el GPC producido, y su energía es aprovechada directamente hacia una Turbina de gas.

Parte del comportamiento en la cámara esta ligado directamente a la reacción de combustión en este caso de Biogás:

Básicamente

 $Biog\acute{a}s + Aire \xrightarrow{Combustion} GPC$ 

 $\bigl(C H_4 + C O_2 + H_2 O + N_2 \bigr)_{\text{Biogás}} + \bigl( O_2 + 3.76 N_2 \bigr)_{\text{Aire}} \xrightarrow{\textit{Combustion}} \bigl(C O_2 + H_2 O + N_2 + O_2 \bigr)_{\textit{GPC}}$ 

Donde el biogás presenta una composición variable en sus porcentajes y se debe considerar también el exceso de aire α que se añadirá a la cámara de combustión.

Analizando la reacción de combustión con exceso de aire se encuentra la relación másica de los componentes aire y combustible, se completa el balance másico de la cámara de combustión, haciendo la consideración de que no hay pérdidas de masa:

$$
X = \frac{M_{\text{Aire}}}{M_{\text{Biogás}}}
$$
(3.16)

 $Y$  como  $M_{GPC} = M_{Bioofg} + M_{Aire}$  (3.17)

Ahora podemos conocer la cantidad de biogás y de aire necesarios para producir la potencia eléctrica en la TG.

Ahora bien falta el balance térmico el cual esta gobernado mediante la ecuación;

$$
Q_{GPC} = Q_{FAire} + Q_{FBiogás} + Q_{Combustion}
$$
  
\n
$$
\dot{m}_{GPC}h_{11} = \dot{m}_{10}h_{10} + \dot{m}_{9}h_{9} + \dot{m}_{9}h_{Combustion}
$$
\n(3.18)

Donde se toman en cuenta el calor físico del aire y el combustible antes de entrar a la cámara y la h de combustión la cual depende directamente de la composición del biogás particularmente de su porcentaje de metano.

Despejando de 3.17 obtenemos

$$
h_{11} = \frac{m_{10}h_{10} + m_9h_9 + m_9h_{combination}}{m_{GPC}}
$$
 (3.19)

Debemos asegurarnos que se acerque mucho a la que conocemos por el análisis de la TG, pero para eso se necesitan las entalpías del aire y del biogás al momento de entrar a la cámara y estas se obtienen de los compresores asociados.

#### **3.4.3 Turbo compresor de biogás**

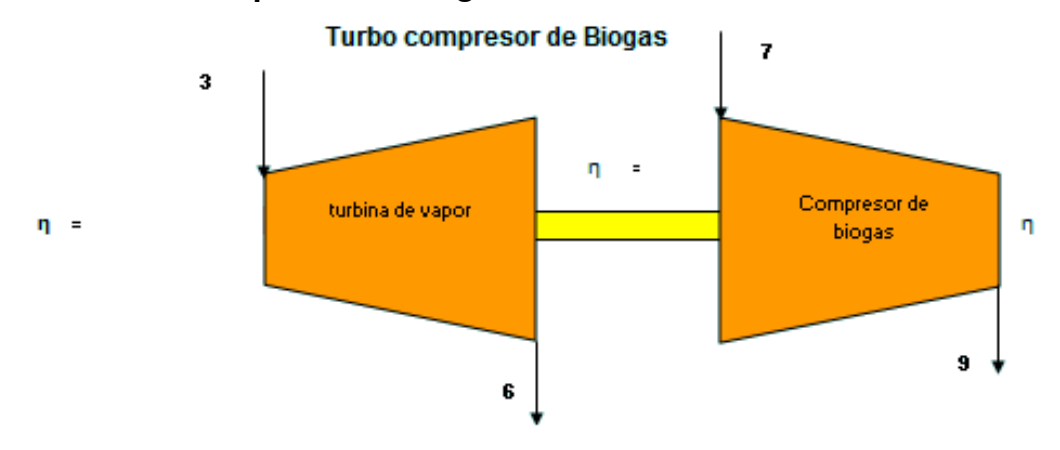

#### Figura 3.4: Turbocompresor usado para comprimir biogás.

El vapor circulante en la turbina de vapor genera la potencia necesaria para poder comprimir el Biogás, esta potencia se transmite por medio de una flecha hacia el compresor y así elevar la presión de biogás hasta la requerida parta entrar a la cámara de combustión.

Se analiza a partir del comportamiento del compresor:

$$
\frac{T_{9ideal}}{T_{\gamma real}} = \left(\frac{P_9}{P_7}\right)^{\frac{k-1}{k}}
$$
\n(3.20)

El comportamiento de un compresor es muy similar al comportamiento de la Turbina de Gas analizada anteriormente.

De la ecuación 3.20 se despeja la  $T<sub>9</sub>$  ideal, se sustituye en la ecuación de eficiencia y se despeja la temperatura real mediante la formula:

$$
\eta^{comp} = \frac{Cp_7T_7 - Cp_9T_9^{\text{Real}}}{Cp_7T_7 - Cp_9T_9^{\text{ideal}}}
$$
\n(3.21)

Con lo cual se obtienen las entalpías de las corrientes analizadas.

Se calcula la potencia necesaria para la compresión y se proyecta hacia la turbina de vapor por medio de la primera ley de la termodinámica:

$$
N_{\text{Re}\text{ all}Transferida} = m_7 (h_9 - h_{\text{real}})
$$
\n(3.22)

Además

$$
N_{\text{Re altransferida}} = N_{\text{Idealturbina}} \eta_{\text{mec}} \eta_{\text{turb}} \eta_{\text{compressor}} \tag{3.23}
$$

La eficiencia del turbo compresor se calcula mediante:

$$
\eta_{\text{Turbocompresor}} = \eta_{\text{mec}} \eta_{\text{turb}} \eta_{\text{comp}} \tag{3.24}
$$

Donde intervienen la eficiencia interna de la turbina de vapor, la eficiencia mecánica en la transmisión de la potencia y la eficiencia en el compresor.

Se despeja la potencia ideal de la turbina de vapor partiendo de:

$$
\eta_{\text{Turbocompresor}} = \frac{m_{\gamma} (h_{9} - h_{\gamma_{\text{real}}})}{m_{3} (h_{3} - h_{\text{6ideal}})} = \frac{N_{\text{realeompression}}}{N_{\text{ideal det urbina}}}
$$
\n
$$
N_{\text{Ideal defIurbina}} = \frac{N_{\text{realeompresión}}}{\eta_{\text{Turbocompresor}}}
$$
\n(3.25)

La eficiencia total representa el enlace con la turbina de vapor, de esta se supone cada una de las eficiencias que la conforman, posteriormente se separa la eficiencia de la expansión en la turbina de vapor haciendo posible analizarla con la relación de la eficiencia adiabática:

$$
\eta_{\text{turbina}} = \frac{h_3 - h_{\text{6real}}}{h_3 - h_{\text{6ideal}}}
$$
\n(3.26)

Se despeja.

$$
h_{\text{6real}} = h_3 - \eta_{\text{turbina}} \left( h_3 - h_{\text{6ideal}} \right) \tag{3.27}
$$

Se observa la expansión en la turbina de vapor haciendo la separación en el proceso ideal y el proceso real.

Idealmente se lleva a cabo una expansión isoentrópica es decir  $S_{entrada} = S_{sadiida}$ posteriormente se analiza la presión de salida y su entropía se puede obtener todos los demás datos, T, h, u, ρ, v y calidad del vapor. Después se tiene la eficiencia de la expansión que es la que permite calcular la entalpía real del vapor de salida  $\,h_{\rm c}\,$  y sus demás datos.

Se comienza a utilizar vapor de agua del cual se pueden obtener los datos mediante la herramienta TPX de Exel.

Posteriormente se llega al cálculo del siguiente turbocompresor.

# **3.4.4 Turbo compresor de aire**  para el Turbo compresor de aire 8 η Compresor de turbina de η η aire ambiental vapor 10 5

## Figura 3.5: Turbocompresor usado para comprimir aire.

De la misma forma se analiza el turbo compresor de aire solo variará el flujo másico que circula por las corrientes y sus nombres.

Terminado esto se dispondrá de  $h_\mathfrak{g}$  y  $h_{10}$  por lo cual se calculará  $h_{\scriptscriptstyle 11}$  en la cámara de combustión antes descrita. Una vez comprobado el dato se procede a otros cálculos se pueden seguir varios caminos, en este caso se analiza el evaporador, este elemento aparece debido a la cogeneración que se plantea el proyecto mediante el cual se aprovecha el calor residual de los GPC salientes de la TG.

#### **3.4.5 Válvulas**

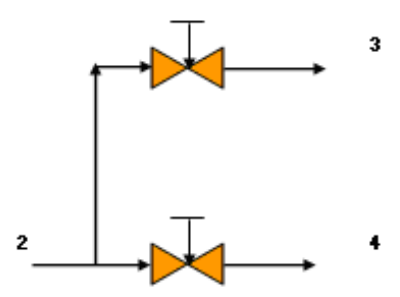

Figura 3.6 válvulas reguladoras del vapor saliente de la caldera. En estos equipos se considera un proceso isoentálpico  $h_3 = h_4 = h_2$  por lo que se procede a calcular sus condiciones a la entrada (corriente 2) y con las presiones

de salida y la entalpía de entrada se obtienen los datos restantes mediante TPX de EXEL, dando como resultado las condiciones de salida 3 y 4, que se usan en los turbocompresores ya mencionados.

Existe una relación másica en estas corrientes:

$$
m_2 = m_3 + m_4 \tag{3.28}
$$

#### **3.4.6 Evaporador**

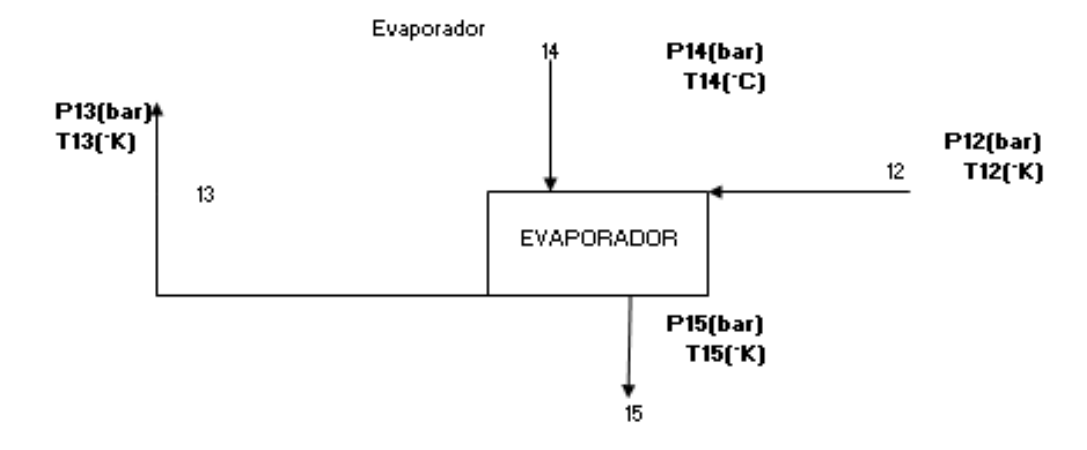

#### Figura 3.7: Intercambiador de calor que funciona como evaporador.

Aquí mediante el intercambio de calor se transfiere todo el posible a una corriente de agua que elevara su temperatura hasta un punto en que se transforme en vapor sobrecalentado y pueda ser usado junto con el vapor de baja presión que sale de las turbinas de vapor en un proceso químico externo al sistema que requiera energía térmica.

Hay un límite para el calor que se puede extraer de la corriente de GPC el cual depende del porcentaje de vapor incluido en los GPC, con lo que se puede determinar su temperatura de saturación  $T_{\rm lim}$  =  $T_{\rm satH2O}$  a las condiciones de presión dadas, esto con el fin de evitar la formación de ácidos corrosivos para las tuberías y el deterioro del equipo, una vez teniendo la temperatura se dará el siguiente paso.

El balance másico de las corrientes  $m_{12} = m_{13}$  y  $m_{14} = m_{15}$ , después se pasa al balance energético:

$$
m_{12}h_{12} + m_{14}h_{14} = m_{13}h_{13} + m_{15}h_{14}
$$
  

$$
m_{14} = \frac{m_{12}(h_{12} - h_{13})}{\eta(h_{15} - h_{14})}
$$
 (3.29)

Donde aparece el término de la eficiencia en la transferencia de calor, el cual nuevamente se supone.

Con esto se determina que cantidad de agua se puede evaporar y llevar a las condiciones de un vapor de baja presión.

Todo este sirve para elevar la eficiencia total del sistema puesto que se aprovecha una cantidad de calor mayor que si simplemente se tiraran a la atmósfera estos GPC al salir de la TG.

### **3.4.7 Cabezal de distribución**

en el cabezal de distribucion.

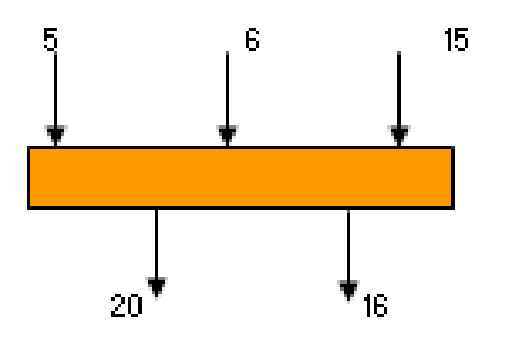

Figura 3.8: Cabezal de distribución de vapor de baja presión.

Aquí es donde se unen los vapores residuales de las turbinas de vapor analizadas anteriormente y el vapor producido en el evaporador, deben tener condiciones muy similares para evitar algún problema en cuanto presiones principalmente.

De igual forma que los anteriores equipos se le realiza un balance másico:

$$
m_s + m_6 + m_{15} = m_{20} + m_{16}
$$
\n(3.30)

Y uno energético en caso de que las temperaturas varíen entre si:

$$
h_{5}m_{5} + h_{6}m_{6} + h_{15}m_{15} = h_{20}m_{20} + h_{16}m_{16}
$$
\n(3.31)

$$
h_{16} = h_{20}
$$
  

$$
h_{16} = \frac{h_5 m_5 + h_6 m_6 + h_{15} m_{15}}{m_{20} + m_{16}}
$$
 (3.32)

Obtenemos  $h_{16}$  para poder tener los datos faltantes de las corrientes de salida 20 y 16, este vapor va a dar una parte al deareador y otra se va directamente al proceso que lo necesita.

#### **3.4.8 Proceso**

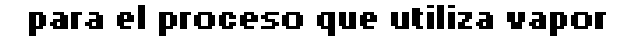

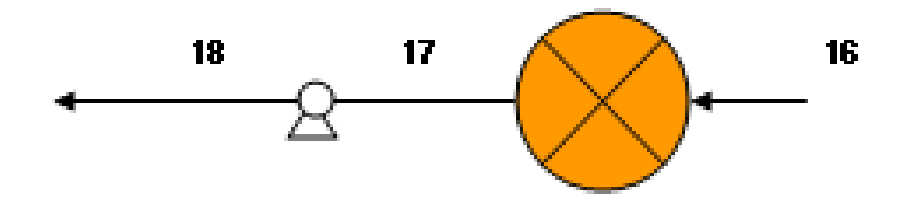

Figura 3.9: Representación del proceso al que se aporta calor mediante flujo de vapor.

Entra vapor desde el cabezal por la corriente 16 y entra al proceso, al salir no se conocen bien las condiciones con las que se entrega el agua usada, incluso puede ser que no entregue la misma cantidad que se le suministro por lo que el balance másico se plantea de la siguiente manera:

$$
m_{18} = m_{17}
$$
  
\n
$$
m_{18} = \varphi m_{16}
$$
  
\n
$$
\varphi = 1 - \frac{9}{2} \varphi \varphi = 1 - \frac{9}{2} \varphi \varphi = 1 - \frac{9}{2} \var
$$

Donde se contempla una pequeña cantidad de perdida pudiendo ser incluso de cero.

El balance energético se puede expresar de la siguiente forma:

$$
m_{16}h_{16} = Q_{\text{process}} + m_{17}h_{17} \tag{3.34}
$$

Si se conocen las condiciones de salida, es decir la corriente 17 se puede determina el calor consumido en el proceso o viceversa.

La metodología para la bomba involucrada en el alza de presión desde el estado 17 al 18 así como otras usadas se explica mas adelante.

#### **3.4.9 Deareador**

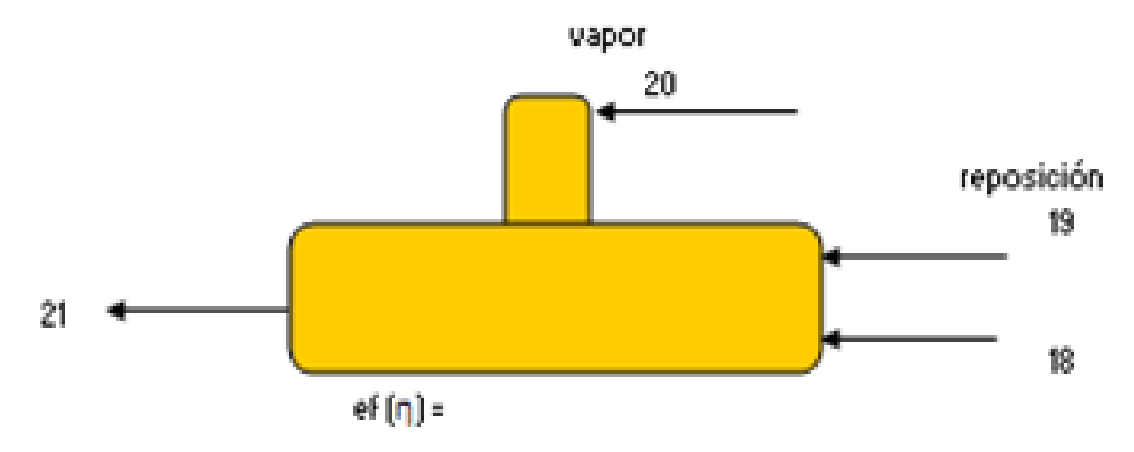

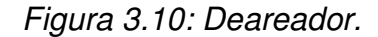

Este dispositivo necesita de una fuente de vapor el cual se extrae del cabezal mostrado anteriormente, le llega el agua residual del proceso y una parte variable de agua de reposición, se cuenta con una única salida aunque también podría contar con una extra en caso de que haya exceso de agua en el tanque.

Necesita un balance másico:

$$
m_{18} + m_{20} + m_{19} = m_{21} \tag{3.35}
$$

Y un balance energético:

$$
m_{18}h_{18} + m_{20}h_{20} + m_{19}h_{19} = m_{21}h_{21}
$$
\n(3.36)

Pero hay un detalle y es que la masa de agua de reposición en realidad sale sobrando en este caso, pues se agrego anteriormente agua al evaporarla con los GPC resultantes de la TG por lo que el flujo  $m_{19} = 0$  anulando un termino de la ecuación.

Despejando  $h_{21}$  tenemos:

$$
h_{21} = h_{18}\eta \left(\frac{m_{18}}{m_{18} + m_{20}}\right) + h_{20}\eta \left(\frac{m_{20}}{m_{18} + m_{20}}\right)
$$
 (3.37)

Donde  $m_{18}$  y  $m_{20}$  se obtienen a partir del cabezal y del proceso respectivamente mediante un sistema de ecuaciones dadas y partiendo de la masa necesaria por el proceso que necesita vapor  $m_{16}$ .

Ahora si se encuentra  $h_{21}$ 

$$
h_{21} = h_{18} \eta \left( \frac{m_{18}}{m_{18} \left( 1 - \frac{1}{\varphi} \right) + A} \right) + h_{20} \eta \left( \frac{A \varphi - m_{18}}{A \varphi - m_{18} \left( 1 - \varphi \right)} \right)
$$
(3.38)

También se puede encontrar en función de m16:

$$
h_{21} = h_{18}\eta \left(\frac{\varphi m_{16}}{m_{16}(\varphi - 1) + A}\right) + h_{20}\eta \left(\frac{A - m_{16}}{m_{16}(\varphi - 1) + A}\right)
$$
(3.39)

Y se tienen las condiciones de salida del agua que ira a dar a la bomba que sube la presión para entregarla a la caldera.

#### **3.4.10 Caldera**

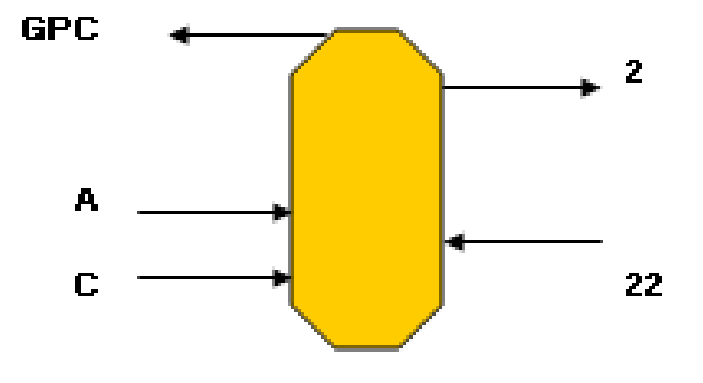

Figura 3.10: Representación de la caldera productora de vapor sobrecalentado de alta presión.

La caldera quema combustible en este caso Etanol junto con el oxidante que es el aire, para poder transferir el calor producido a una corriente de agua entrante la cual eleva su temperatura hasta convertirse en vapor sobrecalentado de alta presión (45 bar) también se producen GPC cuya concentración es diferente a la de la quema de biogás.

Los GPC salen por una corriente y el vapor sale por otra que va a dar a unas válvulas que regulan su paso hacia los turbocompresores antes analizados por lo que su masa ya se conoce.

Se tienen los balances másicos:

$$
m_{22} = m_2 \tag{3.40}
$$

$$
Y \t m_{GPC} = m_{\text{Combusible}} + m_{\text{Aire}} \t (3.41)
$$

Y el balance energético

$$
m_2 h_2 + m_{GPC} h_{GPC} = m_C h_C + m_A h_A + m_{22} h_{22} + m_C h_{Combustión}
$$
\n(3.42)

De aquí se necesita determinar la relación másica de aire combustible y esto se hace mediante la reacción de combustión del etanol, la cual se observa a continuación ya incluyendo el exceso de aire (α):

$$
C_2H_5OH + 3\alpha (O_2 + 2.73N_2) \xrightarrow{combustión} 2CO_2 + 3H_2O + 11.3\alpha N_2 + 3(1 - \alpha)O_2
$$

De aquí determinamos su composición volumétrica partiendo del balance molar lo cual permite calcular su  $C_p$  y también, se puede saber la relación másica A/C para la reacción y el exceso de aire dados  $m_A = x m_C$  gracias al balance másico, por lo que se podrá implementar en la ecuación del balance energético y despejar la  $m_C$ .

$$
m_C = \frac{m_2 (h_2 - h_{22})}{h_{\text{Combustión}} + h_C + r_{A/C} h_A - (r_{A/C} + 1) h_{GPC}}
$$
(3.43)

Si tenemos la  $T_{GPC}$  y las del aire y combustible entrantes se puede determinar su entalpía y completar la ecuación, y así también determinar las demás masas  $m_A$  y  $m_{GPC}$ .

#### **3.4.11 Bombas**

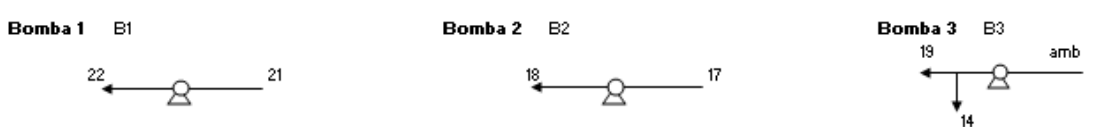

#### Figura 3.11: Diferentes bombas planteadas en el proyecto.

Se ocupan 3 bombas en diferentes zonas de la planta y lo que hacen es elevar la presión del agua hasta la requerida en ese punto del sistema, se puede ver entre que corrientes están siendo usadas y solamente elevan presión de líquidos por lo que se diferencian un poco de los compresores analizados anteriormente.

Una bomba conlleva un proceso isentrópico  $S_{entrada} = S_{salida}$  y se conoce hasta que presión se debe llevar el agua en cada caso, se usa TPX y se obtiene la entropía a la entrada y después se proyecta a la salida junto con la presión de salida, para poder obtener los datos faltantes T, v, ρ, u, h y calidad.

Balance másico:

$$
m_{\text{entrada}} = m_{\text{salida}}
$$
 (3.44)

La potencia consumida se puede determinar a partir de la presión como el agua liquida se considera un fluido incompresible:

$$
W = m_{\text{corriente}} \nu (P_{\text{salida}} - P_{\text{entrada}}) \tag{3.45}
$$

#### **3.4.12 Calidad de la energía**

Hasta este punto se ha descrito como se calculan mediante 1ª ley los equipos usados en el sistema de cogeneración, pero el sistema se puede referencial al ambiente, lo que nos haría aplicar conceptos de la segunda ley de la termodinámica.

Si bien es cierto que para el ciclo Rankine ya se pudo calcular la entropía en cada corriente que usa agua o vapor gracias a la herramienta TPX, para las mezclas de gases no es tan sencillo.

En realidad el cálculo de la entropía s absoluta para las mezclas de gases es complejo, en su lugar se calcula en referencia a la entropía del estado muerto  $s_0$ , mediante la fórmula<sup>4</sup>:

$$
\int_{0}^{1} ds = \int_{0}^{1} \frac{Cp}{T} dT - R \int_{0}^{1} \frac{1}{P} dP
$$
\n(3.46)

Mediante la cual, si usamos el modelo matemático que estamos usando para  $C_p$  la ecuación 3.5 y llevamos a cabo la integración queda de la siguiente forma:

$$
s - s_0 = A \ln \left( \frac{T}{T_0} \right) + B(T - T_0) + \frac{C}{2} (T^2 - T_0^2) + \frac{D}{3} (T^3 - T_0^3) - R \ln \left( \frac{P}{P_0} \right) \quad (3.47)
$$

Esta ecuación tiene coeficientes A, B, C y D específicos para cada mezcla de gases a analizar y ciertamente la relación dada por la ecuación 3.45 debe calcularse para cada corriente y para cada mezcla de gases involucrada en el ciclo.

La ecuación 3.45 es muy similar a la que se maneja en la mayoría de los libros de termodinámica:

$$
s - s_0 = \overline{C}p \ln\left(\frac{T}{T_0}\right) - R \ln\left(\frac{P}{P_0}\right) \tag{3.48}
$$

La diferencia es que en este proyecto ya se esta manejando un modelo específico para  $C_p$  por lo que resulta conveniente incluirlo en la integral y usarlo.

Las condiciones de estado muerto son determinadas por el ambiente de trabajo en el que se desempeña la máquina en cuestión, y también es necesario calcularlas para el vapor puesto que se ocuparan en el siguiente cálculo.

#### **3.4.13 Calculo de Exergías**

Este es el punto fuerte de la segunda ley de la termodinámica, pues considera los dos conceptos que influyen en el desempeño real de una maquina térmica, cantidad y calidad de la energía.

Para esto es necesario tener calculados  $h_{\textit{corriente}}$ ,  $h_{\scriptscriptstyle 0}$ ,  $s_{\textit{corriente}}$  y  $s_{\scriptscriptstyle 0}$ , o en el caso de los gases  $(s_{\mathit{corriente}} - s_{\overline{0}})$ .

Este cálculo se debe llevar a cabo para cada corriente del sistema a analizar y se puede representar mediante la siguiente ecuación:

$$
e_{\text{corriente}} = (h_{\text{corriente}} - h_0) - T_0 (s_{\text{corriente}} - s_0) \tag{3.49}
$$

Al agregarse el flujo másico se convierte en flujo exergético y se puede ver de la siguiente manera:

$$
E_{corriente} = m_{corriente} * e_{corriente} \quad \text{KW} \tag{3.50}
$$

El término  $(s_{\textit{corriente}} - s_{\textit{0}})$  para el caso de los gases se obtuvo mediante la fórmula 3.45, y para el caso del vapor si se debe hacer la resta de los estados de la corriente y el de referencia.

Una vez que se tienen todas las exergías se puede pasar al calculo Termoeconómico, lo cual implica que cada equipo tendrá una relación exergética característica, que se puede encontrar gracias al balance energético por primera ley solo que ahora tomaremos en cuenta las exergía en lugar de solo entalpías.

#### **3.4.14 Calculo termoeconómico**

Este calculo se basa en asignar costos a cada corriente del sistema para poder conocer cuanto nos esta costando la energía en cada punto de la planta, depende de factores tales como el mantenimiento, operación y costo del equipo,
proyectados en un horizonte de tiempo determinado, estos se engloban en un término conocido como  $Z_{\text{eau}i\text{po}}$  y existe uno para cada equipo en particular.

Se agregara un concepto más a la lista de conceptos usados, Costo exergético y este determina el costo real de la energía disponible en cada corriente:

 $C = c_{ex}E$  Donde c se da en Dólares/KW y E en KW (3.51)

A continuación se mostraran las ecuaciones que se obtuvieron para formar una matriz Exergética de costos que una vez teniendo los valores de  $Z_{\text{eauipo}}$  para cada equipo arrojaran los costos correspondientes a cada corriente del sistema.

$$
c_{2}E_{2}-c_{22}E_{22}=Z_{calra} + c_{c}Q_{bc}
$$
\n
$$
c_{3}(E_{6}-E_{3})+c_{9}E_{9}=Z_{Turb1}+C_{7}
$$
\n
$$
c_{4}(E_{5}-E_{4})+c_{10}E_{10}=Z_{Turb2}
$$
\n
$$
c_{11}E_{11}-c_{9}E_{9}-c_{10}E_{10}=Z_{Turb2}
$$
\n
$$
c_{11}E_{12}-E_{11})+c_{We}W_{e}=Z_{TG}
$$
\n
$$
c_{12}(E_{12}-E_{11})+c_{We}W_{e}=Z_{TG}
$$
\n
$$
c_{12}(E_{13}-E_{12})+c_{15}E_{15}-c_{14}E_{14}=Z_{ev}
$$
\n
$$
c_{13}(E_{13}-E_{12})+c_{15}E_{15}-c_{14}E_{14}=Z_{ev}
$$
\n
$$
c_{14}(E_{13}-E_{12})+c_{15}E_{15}-c_{14}E_{14}=Z_{ev}
$$
\n
$$
c_{15} = 0.5 \text{ a } 0.5 \text{ a } 0.5 \
$$

Se puede observar que se tendrá una matriz de 14 x 14, 14 ecuaciones y 14 incógnitas, una vez resuelto el sistema se podrá pasar al cálculo de índices e indicadores.

Antes de eso se debe encontrar el valor de Z de cada equipo y para eso se necesita:

$$
Z_{\text{equipo}} = Costo_{\text{equipo}} + Z_{\text{operción}} + Z_{\text{Mantenimiento}} \tag{3.52}
$$

Todo esto proyectado anualmente y después trasladado a Dólares/segundo que es la unidad a manejar para el flujo de efectivo.

Para encontrar el costo anual del equipo se recurre a la formula:

$$
F = P \left[ \frac{i(1+i)^n}{(1+i)^n - 1} \right] \tag{3.53}
$$

Esta parte de P precio del equipo de contado, n número de años de vida útil del equipo, i tasa de interés anual aplicable a México y F resultara el precio anual Dólares/año.

Teniendo esto se puede obtener un estimado de la  $Z_{opo  
peracion}$ y la  $Z_{Mantenimiento}$ que se representan como 40% y 30% del costo anual del equipo respectivamente.

## **3.4.15 Índices e indicadores**

Una vez tomados en cuenta los costos se procede a la consideración de los índices e indicadores, los que se consideran en este trabajo son:

Índice de producción de energía eléctrica

$$
n_{GE} = \frac{W_{electricogenerado}}{m^3_{\text{Bigausado}}}
$$
(3.54)

Relación Biogás/etanol

$$
n_{B/E} = \frac{m^3_{\text{Biogás}}}{m^3_{\text{E tan of}}} \, o \, \frac{Kg_{\text{Biogás}}}{Kg_{\text{E tan of}}}
$$
(3.55)

Potencia producida en la TG respecto a la consumida en los turbocompresores.

$$
n_{TG/TC} = \frac{KW_{electrico}}{KW_{turboscompresores}}
$$

La cogeneración indica que parte de la energía empleada va hacia el proceso externo que se esta planteando aquí es donde surge el siguiente índice.

Índice de productos

$$
n_{TG/\,processo} = \frac{KW_{\text{electrico}}}{KW_{\text{termicos deprocesso}}}
$$

Este índice relaciona la potencia eléctrica producida en la TG con respecto a la potencia térmica que consume el proceso externo.

**CAPITULO 4** 

# **CAPITULO 4: DESARROLLO DE LOS CÁLCULOS.**

#### **4.1 Proceso de producción de biogás en biodigestores**

Se tiene una casa con 20 gallinas y se pretende usar su excremento para la producción de biogás, de acuerdo con las tablas anteriores plantearemos un posible proyecto de biodigestor.

Cada gallina produce 120 gr. (Cf =  $0.12$  Kg. /día) Aproximadamente teniendo 20 gallinas contaremos con 2.4 Kg. de excremento al día deacuerdo con la tabla 3.3 para gallinas.

Ahora bien con cuanta agua mezclaremos seguiremos la proporción 2:1 tomamos la densidad del agua d  $_{\text{aqua}}$  = 1kg/l alimentaremos con cerca de 5 litros de agua usándolos para la limpieza del local (4.8l) no contamos con datos de la densidad del excremento de las gallinas pero simularemos que tiene la densidad del agua, con esto el Cieno de fermentación (Cf.) será de 7.2 litros diarios.

El tiempo de retención comúnmente usado es de 30 días nosotros podemos retenerlo mas tiempo extendiéndolo a 40 días (Tr = 40) para favorecer la digestión de la mayor cantidad de biomasa posible, además de que considerando lo analizado en el capitulo pasado.

Esto indica que el volumen del digestor de acuerdo a la formula 3.1 será:

 $Vd = Cf * Tr$   $Vd = (7.21 / dia) * (40 dias) = 288l$ 

El hecho de estar limpiando diariamente a las gallinas es una tarea tediosa por lo que podemos sugerir que el excremento se introduzca al digestor cada 4 días sin variar el tiempo de retención ni los cálculos hechos puesto que las cantidades son pequeñas, para volúmenes mas grandes es recomendable introducir la materia diariamente.

Esto arroja un total de 9.6 Kg. de excremento cada cuatro días y una cantidad de 19.2 l de agua haciendo un total de 28.8 l cada cuatro días.

Ahora bien 288l equivalen a 0.288 m $3$  de volumen del digestor esto es pequeño

Como para construirlo de cemento y ladrillo con lo cual se puede conseguir un tanque de almacenamiento de unos 200l, generalmente se ocupan para transportar sustancias liquidas en la industria y pueden ser de plástico o de acero sirviendo a nuestro propósito los de plástico pues la zona costera cuenta con un nivel de salinidad elevado y esto oxidaría rápidamente nuestro tanque, se puede reducir el tiempo de retención a 30 días para adaptarlo al tamaño del tanque.

Veamos entonces Tr = 30 días

Por lo tanto  $Vd = (7.21 / dia)*(30dias) = 216l$  una vez lleno y pasados los 30 primeros días que será cuando alcanzara su nivel de llenado

Posteriormente se comenzara a retirar la materia digerida en la misma proporción de la que entra.

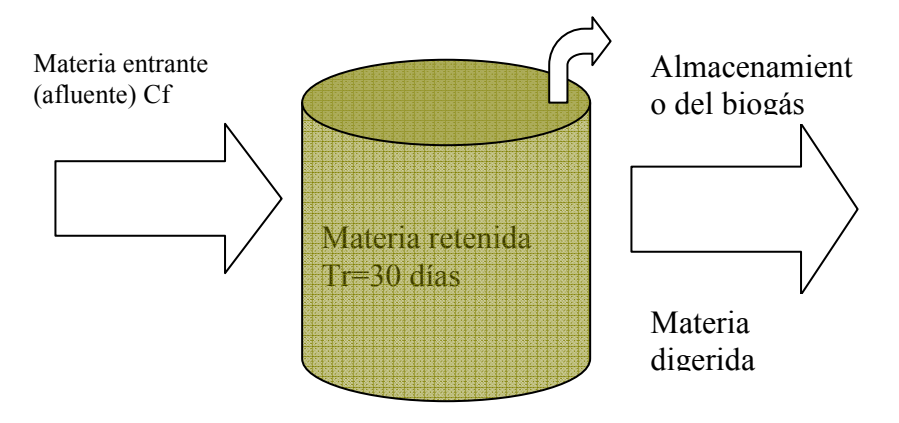

# Figura 4.1 Biodigestor de tipo continuo.

Este ejemplo permite observar la facilidad con la que se puede calcular el volumen de un biodigestor puesto que lo mismo se aplica para una caballeriza o un grupo de cerdos en una porqueriza.

Ahora bien esto produce biogás pero la eficiencia que tendrá no será la mejor puesto que no se ha tomado en cuenta la relación C/N que para el caso de las gallinas es de 5/1, esto puede generar un medio ácido en el cual las bacterias metanogénicas no trabajen adecuadamente, podemos regular esta relación agregando paja o aserrín, tomemos en cuenta que la relación C/N de la aja oscila cerca de los 70/1 y la relación C/N optima para la producción eficiente de biogás varia entre 20/1 y 30/1, la pregunta seria ¿Qué tanta paja o aserrín debo agregar?.

Calculemos:

Disponemos de 2.4 Kg. de excremento de ave con una proporción de 5 y buscamos la cantidad de aserrín o paja necesarios para llevar la proporción a 20 mínimo o 30 máximo siendo que tenemos una proporción de 70 para el aserrín o paja.

Partiendo de las relaciones:

 $w_t = w_{exc} + w_{naia}$  (4.1) Donde w<sub>t</sub>, w<sub>exc</sub> y w<sub>paja</sub> son el peso total, de la excreta y la paja respectivamente.

 $C\llap{/}_{N_{\it{buscada}}} = x_{\rm 1}\,C\llap{/}_{N_{\it{exc}}} + x_{\rm 2}\,C\llap{/}_{N_{\it{paja}}}$  (4.2) para las relaciones carbono nitrógeno.

Además definimos t exc w  $x_1 = \frac{W_{exc}}{W_t}$   $\mathsf{y}$   $x_2 = \frac{W_{paja}}{W_t}$ paja w  $x_2 = w$ 

Con las formulas anteriores se puede deducir la cantidad de paja en Kg.

$$
w_{paja} = w_{exc} \left( \frac{C_{N_{buscado}} - C_{N_{exc}}}{C_{N_{paja}} - C_{N_{buscado}}} \right)
$$
 (4.3)

Habíamos establecido el rango de C/N<sub>buscada</sub> entre 20 y 30:

Por lo que tendremos deacuerdo a la tabla 3.3 y al peso calculado para una C/N<sub>buscada</sub> de 20:

 $w_{\text{naia 20}} = 0.72 \text{kg}$ 

Y para C/N<sub>buscada</sub> de 30:

 $w_{paia30} = 1.5kg$  De aquí observamos que no hay una relación lineal.

Encontramos que aproximadamente un Kg. de paja será necesario para obtener una relación C/N adecuada, lo cual modifica el volumen del digestor.

Recalculemos, un Kg. de paja o aserrín le agregaran cerca de 3 litros mas a la mezcla por día, debido a que también se le aplica la proporción de 2:1 del agua, y el aserrín y la paja reducen su volumen al estar mojados.

Entonces tendremos diariamente un  $Cf = 10.2$ l y aplicando de nuevo la ecuación 3.1 tendremos para el mismo tiempo de retención de 30 días:

 $Vd = (10.2l / dia)*(30dias) = 306l$ 

Lo cual nos lleva a la conclusión de que necesitamos un biodigestor más grande. Por lo que si necesitaremos construir un biodigestor de ladrillos o buscar un tanque de plástico de cerca de 300 litros.

# **4.2 Calculo de obtención de biogás en un relleno sanitario.**

Los datos del índice de generación de metano y de la generación potencial de metano que deben introducirse en el modelo mexicano del biogás dependen de la precipitación media anual la cual se obtuvo de los datos de la CONAGUA para la región sur del país $18$ :

| Estado   | Precipitación media anual   k |      | $-a$ |
|----------|-------------------------------|------|------|
|          | (mm/año)                      |      |      |
| Veracruz | 1492.0                        | 0.08 | 84   |
| Tabasco  | 2405.8                        | 0.08 | 84   |
| Oaxaca   | 1518.8                        | 0.08 | 84   |
| Chiapas  | 1968.9                        | 0.08 | 84   |

Tabla 4.1: precipitación anual de algunos estados de la región sur de México y sus índices para el modelo Mexicano del biogás.

 El calculo se realizo en base al biogás requerido para la producción de potencia eléctrica de la planta de cogeneración que es calculada en el siguiente apartado, aquí solo se muestra el dato tomado para llevar a cabo dicho calculo basado en el modelo mexicano del biogás.

#### **4.3 Planta de cogeneración basada en biogás y etanol**

Mediante la metodología planteada en el capitulo tres se llego a caracterizar las corrientes, mediante una simulación en EXEL se enlazan los equipos involucrados y sus condiciones de entrada que pueden ser variables, automáticamente actualiza los resultados al cambiar las entradas, para el primer cálculo se partió de las condiciones descritas en cada equipo y todas están enlazadas con los equipos contiguos.

Cuando se refiere a los cálculos de estado muerto se considera  $T_0 = 30$  °C y  $P_0 = 1$  bar estas pueden ser modificadas en cualquier momento en el archivo de EXEL para adaptarlo a la las condiciones locales.

Se inicia el calculo partiendo de la potencia eléctrica que se quiere generar en la TG en el primer calculo son 10 MW y se describen en el funcionamiento de la turbina de gas a continuación.

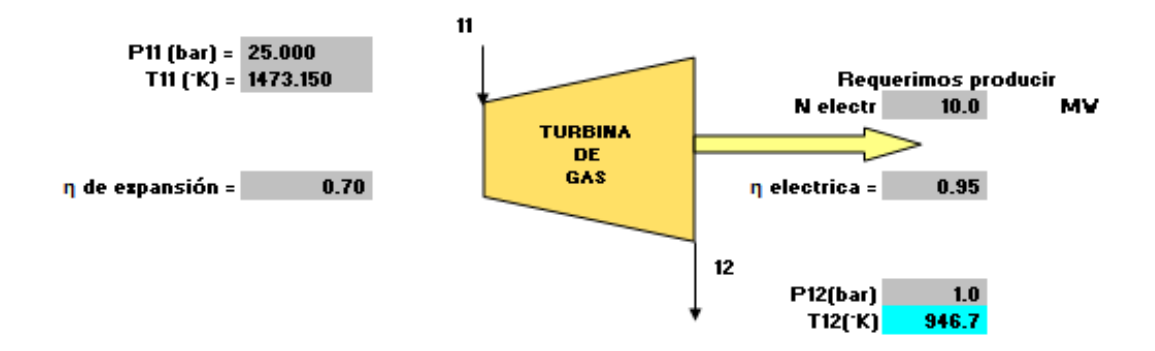

Figura 4.2: diagrama de la TG con los datos del cálculo realizado.

Los GPC que se usan en la TG mantienen la siguiente composición de acuerdo a la reacción de combustión dada:

| Componente            | Fracción volumétrica |
|-----------------------|----------------------|
| Nitrógeno             | 0.05                 |
| Oxígeno               | 0.75                 |
| CO <sub>2</sub>       | 0.15                 |
| <b>H2O</b>            | 0.05                 |
| Mmol (mezcla) Kg/kmol | 28.88                |

Tabla 4.2 Composición de GPC usados en la TG.

Con los siguientes datos podemos calcular k mediante la ecuación 3.14 y así llegar al la  $T_{12}$  ideal de los GPC mediante la ecuación 3.13 y posteriormente con la eficiencia se calcula  $T_{12}$  real con la ecuación 3.15, obteniendo así todos los datos necesarios para la descripción de la expansión en la turbina de gas

| Dato       | Valor                                             | Dato            | Valor                                       |
|------------|---------------------------------------------------|-----------------|---------------------------------------------|
|            | $Cp_{11} =   1.1818 \text{ KJ/Kg} \cdot \text{K}$ |                 | $K = 1.3128$                                |
| $P_{11} =$ | 45 bar                                            | $P_{12} =$      | 1 bar                                       |
| $T_{11} =$ | 1200 ℃                                            |                 | $T_{12 \text{ ideal}} =  410.9 \text{ °C} $ |
|            |                                                   |                 | $Cp_{12ideal} =   1.1165 KJ/Kg$ °K          |
|            | $H_{11} =   1741.09 \text{ KJ/Kg}$                | $h_{12ideal}$ = | 763.797 KJ/Kg                               |

Tabla 4.3 datos de las corrientes 11 y 12 de la TG.

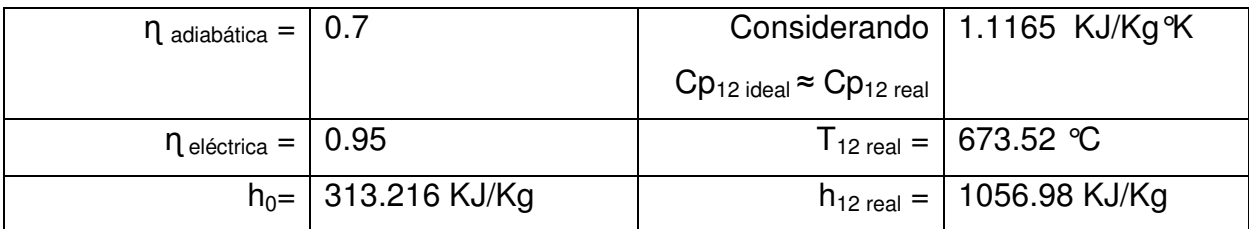

El flujo másico se obtiene a partir de la ecuación 3.12 dando como resultado:

$$
m_{GPC} = \frac{10000 KJ / seg}{0.95(1741.09 KJ / Kg - 1056.98 KJ / Kg)} = 14.62 Kg / seg
$$

Con algunos de los datos anteriores se calcula la diferencia de entropía con el medio ambiente  $(s_{\scriptscriptstyle \it corriente}-s_{\scriptscriptstyle 0})$  para las dos corrientes involucradas mediante la ecuación 3.46.

$$
s_{11} - s_0 = 0.985 KJ / Kg^{\circ} K
$$

$$
s_{12} - s_0 = 1.3416 KJ / Kg^{\circ} K
$$

Posteriormente se calcula la exergía de cada corriente puesto que ya se encuentran todos lo datos necesarios mediante la ecuación 3.48 y 3.49.

Para la corriente 11 de entrada a la TG:  $e_{11} = (1741.09_{KJ/Kg} - 313.22_{KJ/Kg}) - 303.15_{K} (0.985_{KJ/Kg^{\circ}K}) = 1156.56 KJ/Kg$  $E_{11} = e_{11}m_{11} = 1156.56KJ/Kg*14.62Kg/s = 16906.18KJ/s$ Y para la corriente 12 de salida:  $e_{12} = (1056.98 \frac{KJ}{Kg} - 313.22 \frac{KJ}{Kg}) - 303.15 \frac{K}{Kg} (1.3416 \frac{KJ}{Kg} \cdot \frac{K}{Kg}) = 337.06 KJ/Kg$  $E_{12} = e_{12}m_{12} = 337.06 \text{ KJ} / \text{Kg} * 14.62 \text{Kg} / \text{s} = 4927.01 \text{KJ} / \text{s}$ 

Se encuentra una eficiencia exergética mediante la siguiente relación:

$$
\eta_{\text{exergélica}TG} = \frac{N_{TG}}{E_{11} - E_{12}}\tag{4.4}
$$
\n
$$
\eta_{\text{exergélica}TG} = \frac{10000KW}{16906.18KW - 4927.01KW)} = 0.835
$$
\n1.2.212, 22.22, 23.23, 24.24, 25.25, 26.27, 27.01*KW*

La cual es mayor a la adiabática.

Ahora bien se alista la ecuación de costos asociada a la TG para anexarse a la matriz de costos incluyendo los datos conocidos hasta este momento.

$$
c_{11}(E_{12} - E_{11}) + c_{We}W_e = Z_{TG}
$$

 $c_{11}(-11979.16KJ/s) + c_{W_e}(10000KJ/s) = Z_{TG}$ 

Z se determino a partir de la ecuación 3.51.

Esos fueron todos los parámetros encontrados para la TG, el enlace nos lleva a la cámara de combustión.

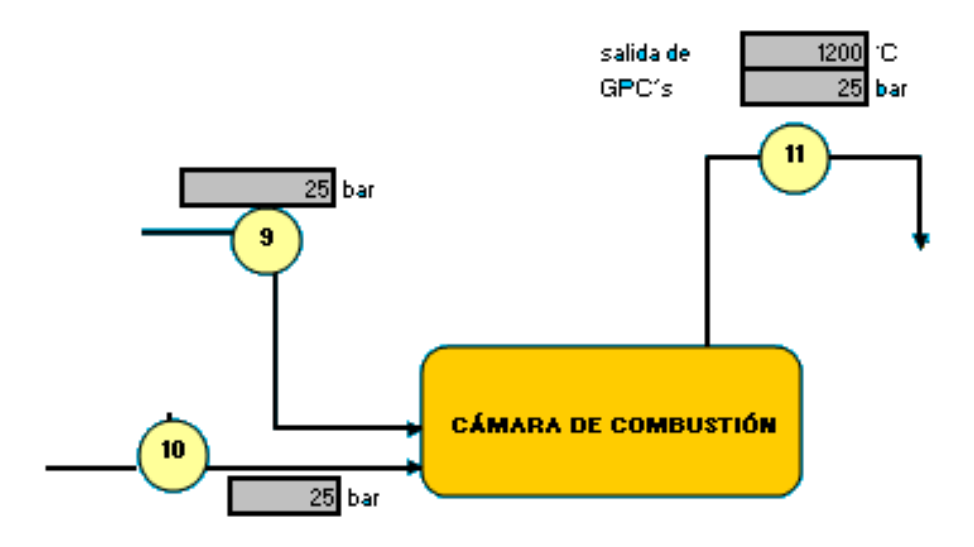

Figura 4.3 Representación gráfica de la cámara de combustión y los datos a considerar.

Del cálculo de la TG se obtuvo el flujo másico 11 indispensable para el análisis de este equipo, además que las condiciones de entalpía, entropía y exergía de la corriente 11 también están calculados.

| Componente            | Fracción volumétrica |
|-----------------------|----------------------|
| $CH4$ (Metano)        | .50                  |
| CO <sub>2</sub>       | .48                  |
| H <sub>2</sub> O      | 0.005                |
| N <sub>2</sub>        | 0.015                |
| Mmol (mezcla) Kg/kmol | 29.6566              |

Tabla 4.4 composición usada para el biogás.

En este equipo se parte de la reacción de combustión, mediante la cual es posible encontrar la relación  $r_{abc}$  necesaria para que se lleve a cabo la combustión completa del biogás a utilizar como combustible, la composición del biogás es variable en cuanto a sus porcentajes y para su análisis en este calculo se tomo la siguiente:

El biogás se analiza en la corriente 9 relacionada al turbocompresor de Biogás.

La reacción de combustión con un exceso de aire de 400%  $\alpha$  = 4, arroja los siguientes datos:

$$
(CH_4 + CO_2 + H_2O + N_2)_{\text{Biggs's}} + \alpha (O_2 + 3.76N_2)_{\text{Aire}} \xrightarrow{\text{Combustion}} (CO_2 + H_2O + N_2 + O_2)_{\text{GPC}}
$$

Del balance másico de la combustión se obtiene de la ecuación 3.16

$$
r_{a/c} = \frac{m_{aire}}{m_{Biogás}} = 18.53 \frac{Kg_{aire}}{Kg_{Biogás}}
$$

y mediante la ecuación 3.17 se obtiene que:

$$
M_{GPC} = M_{\text{Biogás}} + 18.53 M_{\text{Biogás}} = 19.53 M_{\text{Biogás}}
$$

$$
M_{\text{Biogás}} = \frac{14.62 \text{Kg/s}}{19.53} = 0.7484 \text{Kg/s}
$$

$$
m_{Aire} = 18.53(0.7484Kg/s) = 13.87Kg/s
$$

Se tienen todos los flujos másicos involucrados, falta encontrar las condiciones de temperatura de entrada del aire y el biogás las cuales se ven afectadas directamente por los compresores.

Hay que ubicarse en el turbocompresor de biogás del cual se cuenta con las condiciones de entrada al compresor y la condición de presión a la salida del mismo.

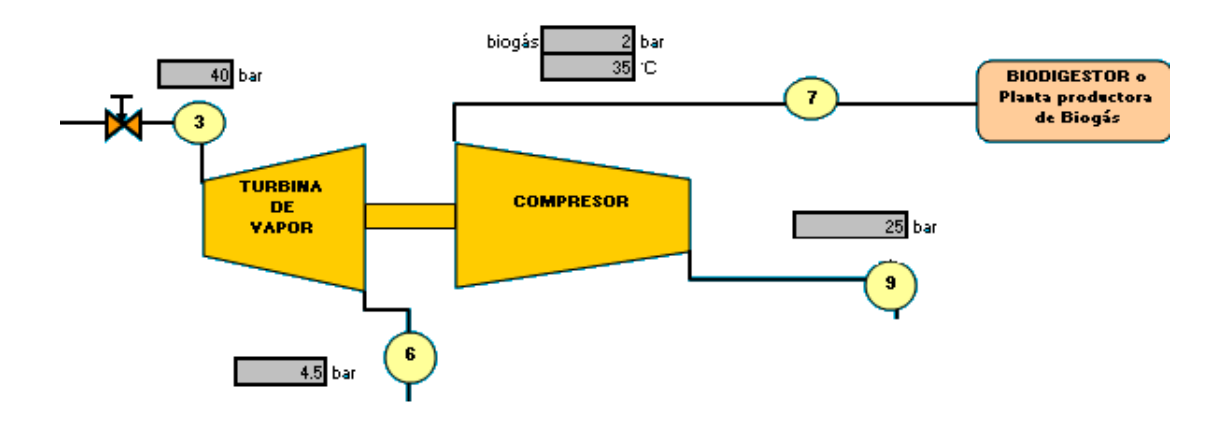

Figura 4.4 Turbocompresor de biogás con sus condiciones de entrada.

Se analiza la etapa de compresión descrita mediante la ecuación 3.20, conociendo su comportamiento es posible encontrar la temperatura ideal a partir de las condiciones de entrada y la constante k para esas condiciones las cuales se muestran a continuación:

| Dato                | Valor           | Dato                                               | Valor         |
|---------------------|-----------------|----------------------------------------------------|---------------|
| $Cp_7 =$            | 1.238 KJ / Kg K | $K =$                                              | 1.2927        |
| $P_7 =$             | 2 bar           | $P_9 =$                                            | 25 bar        |
| $T_7 =$             | $35^\circ C$    | $T_{9 \text{ ideal}} =$                            | 272.76 ℃      |
|                     |                 | $Cp_{\text{Sideal}} =$                             | 1.599 KJ/Kg K |
| $h_7 =$             | 381.54 KJ/Kg    | $h_{\text{Sideal}} =$                              | 872.84 KJ/Kg  |
| $\eta$ adiabática = | 0.85            | Considerando                                       | 1.599 KJ/Kg K |
|                     |                 | $Cp_{9 \text{ ideal}} \approx Cp_{9 \text{ real}}$ |               |
| $\eta$ mecánica =   | 0.96            | $T_{9 \text{ real}} =$                             | 226.67 ℃      |
| $h_0 =$             | 372.834 KJ/Kg   | $h_{9 \text{ real}} =$                             | 799.147 KJ/Kg |

Tabla 4.5 datos de las corrientes 7 y 9 involucradas en la etapa de compresión de biogás.

Una vez teniendo esos datos se procede al cálculo de exergías mediante la ecuación 3.48 y 3.49.

Para la corriente 9:

$$
s_9 - s_0 = -0.2158KJ / Kg^{\circ}K
$$
  
\n
$$
e_9 = (799.15_{KJ/Kg} - 372.834_{KJ/Kg}) - 303.15_{\circ_K} (-0.2158_{KJ/Kg^{\circ}K}) = 491.73KJ / Kg
$$
  
\n
$$
E_9 = e_9m_9 = 491.73KJ / Kg * 0.7484Kg / s = 368KJ / s
$$
  
\nPara la corriente 7:  
\n
$$
s_7 - s_0 = -0.1741KJ / Kg^{\circ}K
$$
  
\n
$$
e_7 = (381.544_{KJ/Kg} - 372.834_{KJ/Kg}) - 303.15_{\circ_K} (-0.1741_{KJ/Kg^{\circ}K}) = 61.498KJ / Kg
$$
  
\n
$$
E_7 = e_7m_7 = 61.498KJ / Kg * 0.7484Kg / s = 46.02KJ / s
$$

Además se tiene la relación que sirve de enlace en la etapa de turbina de vapor y compresor mediante la ecuación 3.24 y 3.25:

Se encuentra la eficiencia total del turbo-compresor

 $\eta_{Turbocompresor} = 0.85 * 0.96 * 0.8 = 0.6528$ 

Y se despeja la potencia ideal de la turbina de vapor 1

$$
N_{ideal\det{urbina}} = \frac{m_7(h_9 - h_{\text{real}})}{\eta_{\text{Turbocompresor}}} = \frac{0.7484_{Kg/s}(799.15_{KJ/Kg} - 381.544_{KJ/Kg})}{0.6528} = 478.743 KW
$$

También se puede obtener la potencia real:

$$
N_{\text{real det urbina}} = N_{\text{ideal-turbina}} \eta_{\text{exp ansión}} = 478.743 KW \cdot 0.8 = 382.99 KW
$$

Para la etapa de la turbina de vapor se involucran las corrientes 3 y 6 y se analizan mediante la herramienta TPX de EXEL, introduciendo los datos de la entrada y los de la expansión adiabática ideal, el vapor parte de una caldera hacia las válvulas a las condiciones siguientes:

| Corriente 2   |                          | Corriente 3            |                          | Corriente 4            |                                               |
|---------------|--------------------------|------------------------|--------------------------|------------------------|-----------------------------------------------|
| $P_2$ (bar) = | 45                       | $P_3$ (bar) =   40     |                          | $P_4$ (bar) =          | 40                                            |
| $T_2$ (°C) =  | 400                      | *T <sub>3</sub> (°C) = | 396.26                   | *T <sub>4</sub> (°C) = | 396.26                                        |
| $*h_2 =$      | 3204.66 KJ/Kg            | $*h_3 =$               | 3204.66 <sub>KJ/Kg</sub> | $*h_4 =$               | 3204.66 $_{\mathsf{KJ/Kg}}$                   |
| $^*S_2 =$     | 6.705 <sub>КЈ/Кg</sub> ∝ | $^*S_3 =$              | 6.7558 $_{\rm KJ/Kg}$ %  | $^*S_4 =$              | $6.7558$ <sub>KJ/Kg <math>\kappa</math></sub> |

Tabla 4.6 datos de las corrientes 2, 3 y 4

\*Calculado con TPX

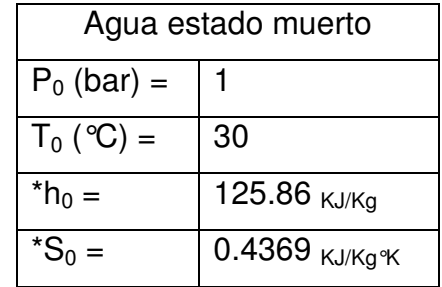

Para el estado muerto del agua se tiene

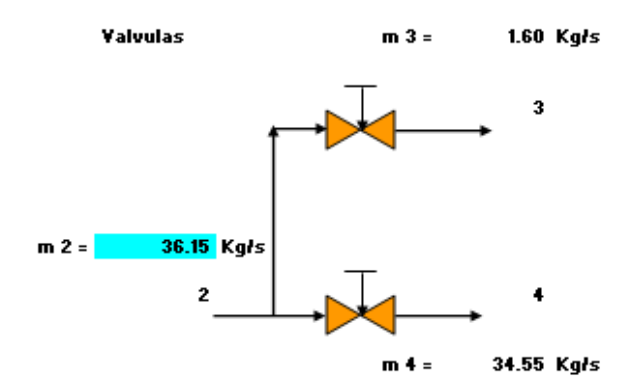

Figura 4.5 válvulas de estrangulamiento entre las corrientes 2, 3 y 4.

Para el calculo de las temperaturas 3 y 4 se considera la válvula isoentálpica por consecuencia se calcula la entalpía de entrada (2) y se ocupa para el calculo de los datos de salida en cada caso.

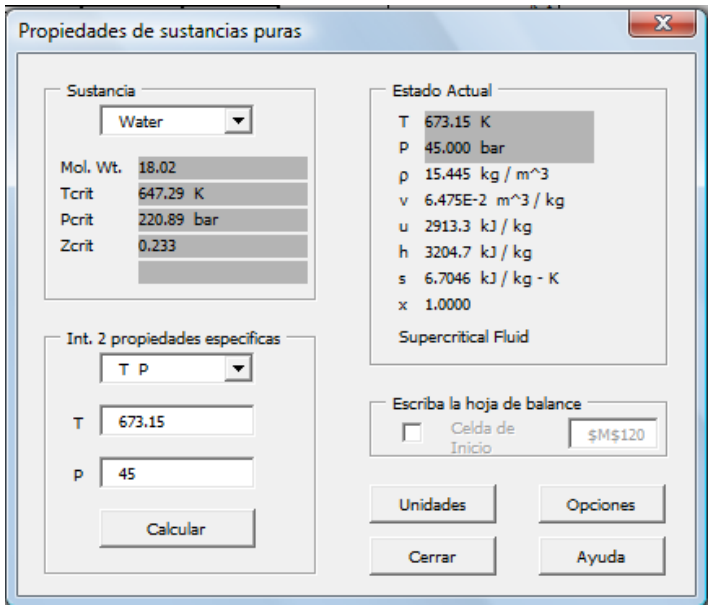

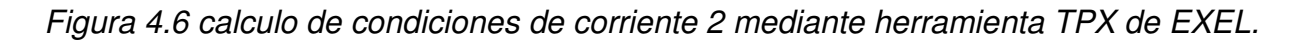

Las exergías asociadas a las corrientes anteriores son:

$$
e_2 = (3204.66_{KJ/Kg} - 125.86_{KJ/Kg}) - 303.15_{\circ_K} (6.71 - 0.437)_{KJ/Kg} \cdot \kappa = 1178.73_{KJ/Kg}
$$
  
\n
$$
e_3 = (3204.66_{KJ/Kg} - 125.86_{KJ/Kg}) - 303.15_{\circ_K} (6.756 - 0.437)_{KJ/Kg} \cdot \kappa = 1163.23_{KJ/Kg}
$$
  
\n
$$
e_4 = (3204.66_{KJ/Kg} - 125.86_{KJ/Kg}) - 303.15_{\circ_K} (6.756 - 0.437)_{KJ/Kg} \cdot \kappa = 1163.23_{KJ/Kg}
$$

Todavía falta calcular los flujos másicos de las corrientes de vapor para poder encontrar los flujos energéticos.

Ahora bien apareció la corriente 4 asociada a la entrada de la etapa de turbina de vapor del turbo-compresor de aire junto con la corriente 5 a la salida de este.

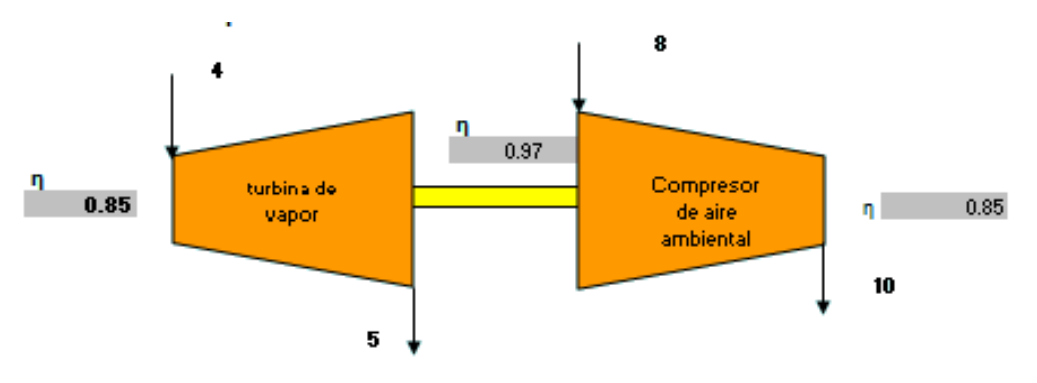

Figura 4.7 turbocompresor de aire

Se analiza la etapa de compresión descrita mediante la ecuación 3.20 para encontrar la temperatura ideal a partir de la entrada y k para esas condiciones las cuales se muestran a continuación tomando en cuenta que la mezcla ahora es aire ambiental:

| Componente              | Fracción volumétrica |
|-------------------------|----------------------|
| J2                      | 0.78                 |
| $N_{2}$                 | 0.21                 |
| Ar                      | 0.009                |
| CO2                     | 0.0004               |
| Mmol (mezcla) Kg / kmol | 28.96                |

Tabla 4.7 Composición básica del aire ambiental.

Tabla 4.8 Datos de las corrientes 8 y 10 involucradas en la etapa de compresión de aire.

| Dato                | Valor                          | Dato                                     | Valor                     |
|---------------------|--------------------------------|------------------------------------------|---------------------------|
| $Cp_8 =$            | 1.00604 KJ / Kg <sup>o</sup> K | $K =$                                    | 1.3989                    |
| $P_8 =$             | 1 bar                          | $P_{10} =$                               | 25 bar                    |
| $T_8 =$             | 30 °C                          | $T_{10 \text{ ideal}} =$                 | 486 °C                    |
|                     |                                | $Cp_{10ideal}$ =                         | 1.09 KJ/Kg <sup>o</sup> K |
| $h_8 =$             | 304.98 KJ/Kg                   | $h_{10\text{ideal}} =$                   | 827.5 KJ/Kg.              |
| $\eta$ adiabática = | 0.85                           | Considerando                             | 1.09 KJ/Kg <sup>o</sup> K |
|                     |                                | $Cp_{10}$ ideal $\approx$ $Cp_{10}$ real |                           |
| $\eta$ mecánica =   | 0.97                           | $T_{10 \text{ real}} =$                  | 414.1 ℃                   |
| $h_0 =$             | 304.98 KJ/Kg.                  | $h_{10 \text{ real}} =$                  | 749.13 KJ/Kg.             |

Al igual que en el compresor de biogás llegamos a las relaciones de potencia y eficiencia del turbocompresor:

$$
\eta_{\textit{Turbocompresor}} = 0.85 * 0.97 * 0.85 = 0.7008
$$

$$
N_{ideal\det{urbina}} = \frac{m_s (h_s - h_{10real})}{\eta_{Turbocompresor}} = \frac{13.87_{Kg/s} (749.13_{KJ/Kg} - 304.98_{KJ/Kg})}{0.7008} = 8789.69KW
$$

También se puede obtener la potencia real:

$$
N_{\text{real det urbina}} = N_{\text{ideal-turbina}} \eta_{\text{exp ansión}} = 8789.69 KW * 0.85 = 7471.24 KW
$$

Para el cálculo de exergías se tiene:

$$
s_8 - s_0 = 0KJ / Kg^{\circ}K
$$
  
\n
$$
e_8 = (304.98_{KJ/Kg} - 304.98_{KJ/Kg}) - 303.15_{\circ K} (0_{KJ/Kg^{\circ}K}) = 0KJ / Kg
$$
  
\n
$$
s_{10} - s_0 = 0.0012KJ / Kg^{\circ}K
$$
  
\n
$$
e_{10} = (749.13_{KJ/Kg} - 304.98_{KJ/Kg}) - 303.15_{\circ K} (0.0012_{KJ/Kg^{\circ}K}) = 443.78KJ / Kg
$$

Como ya se conoce el flujo másico es posible calcular el flujo exergético de las corrientes.

$$
E_s = e_s m_s = 0KJ / Kg * 13.87Kg / s = 0KJ / s
$$
  

$$
E_{10} = e_{10}m_{10} = 443.78KJ / Kg * 13.87Kg / s = 6154.96KJ / s
$$

Ahora bien en los turbo-compresores de biogás y de aire, en la etapa de vapor se identifica el proceso ideal adiabático en este caso la entropía es constante (isentrópico) y el proceso real afectado por la eficiencia adiabática de la expansión del vapor en la turbina mediante la ecuación 3.27:

| Corriente 3                                       |                            | Corriente 6 ideal       |                                                     | Corriente 6 real  |                          |
|---------------------------------------------------|----------------------------|-------------------------|-----------------------------------------------------|-------------------|--------------------------|
| $P_3$ (bar) =                                     | 40                         | $P_{6i}$ (bar) =        | 4.5                                                 | $P_{6r}$ (bar) =  | 4.5                      |
| $\mathrm{^{\ast}T_{3}}$ ( $\mathrm{^{\circ}C})$ = | 396.26                     | *T <sub>6i</sub> (°C) = | 147.96                                              | * $T_{6r}$ (°C) = | 162.6                    |
| $*h_3 =$                                          | 3204.66 <sub>KJ/Kg</sub>   | $*h_{6i} =$             | 2701.49 <sub>KJ/Kg</sub>                            | $h_{6r} =$        | $2802.13_{\text{KJ/Kg}}$ |
| ${}^*S_3 =$                                       | 6.7558 <sub>КЈ/Кg</sub> ∘к | $S_{6i} = S_{3}$        | 6.7558 $_{\mathsf{KJ/Kg}\,{}^{\alpha}\!\mathsf{K}}$ | $^*S_{6r} =$      | $-6.99$ kJ/Kg K          |

Tabla 4.9: corrientes involucradas en la compresión de biogás en la etapa de vapor

 $(h_{\text{6,real}} = 3204.66_{\text{KJ/Kg}} - 0.8(3204.66_{\text{KJ/Kg}} - 2701.49_{\text{KJ/Kg}}) = 2802.13_{\text{KJ/Kg}}$ 

De aquí se puede encontrar el flujo másico de vapor necesario para producir la potencia requerida por el compresor.

$$
\dot{m}_3 = \frac{N_{idealturbina}}{(h_3 - h_{6ideal})} = \frac{478.743_{KJ/s}}{(3204.66_{KJ/kg} - 2701.49_{KJ/kg})} = 0.9515kg/s
$$

$$
m_6 = 0.9515kg/s
$$

Las exergías asociadas a las corriente 3 y 6 se calculan a continuación:

$$
E_3 = e_3 m_3 = 1163.23_{KJ/kg} * 0.9515_{kg/s} = 1106.76 KJ/s
$$
  
\n
$$
e_6 = (2802.13_{KJ/Kg} - 125.86_{KJ/Kg}) - 303.15_{K} (6.99_{KJ/Kg^*K} - 0.437_{KJ/Kg^*K}) = 689.48_{KJ/Kg}
$$
  
\n
$$
E_6 = e_6 m_6 = 689.48_{KJ/Kg} * 0.9515_{kg/s} = 656.01 KJ/s
$$

Para la etapa del compresor de aire se tiene algo muy similar puesto que las condiciones se propusieron que fueran las mismas, solo cambiara el flujo másico de vapor (corrientes 4 y 5), puesto que el dato que varia es la potencia de un equipo a otro. En la simulación en EXEL es posible variar los parámetros de cada equipo independientemente del otro.

A continuación se muestra la tabla con los datos obtenidos para la turbina que participa en la compresión de aire.

| Corriente 4            |                          | Corriente 5 ideal       |                                                     | Corriente 5 real  |                          |
|------------------------|--------------------------|-------------------------|-----------------------------------------------------|-------------------|--------------------------|
| $P_4$ (bar) =          | 40                       | $P_{5i}$ (bar) =        | 4.5                                                 | $P_{5r}$ (bar) =  | 4.5                      |
| *T <sub>4</sub> (°C) = | 396.26                   | *T <sub>5i</sub> (°C) = | 147.96                                              | * $T_{5r}$ (°C) = | 174                      |
| $*h_4 =$               | 3204.66 <sub>KJ/Kg</sub> | $*h_{5i} =$             | 2701.49 KJ/Kg                                       | $h_{5r} =$        | 2776.67 <sub>KJ/Kg</sub> |
| $^*S_4 =$              | $6.7558$ кј/кg°к $\mid$  | $S_{5i} = S_4$          | 6.7558 $_{\mathsf{KJ/Kg}\,{}^{\alpha}\!\mathsf{K}}$ | ${}^*S_{5r} =$    | $6.93$ KJ/Kg K           |

Tabla 4.10 datos de las corrientes 4, 5ideal y 5 real en la etapa de turbina de vapor.

$$
h_{\text{Sreal}} = 3204.66_{\text{KJ/Kg}} - 0.85(3204.66_{\text{KJ/Kg}} - 2701.49_{\text{KJ/Kg}}) = 2776.67_{\text{KJ/Kg}}
$$

$$
m_4 = \frac{N_{idealturbina}}{(h_4 - h_{\text{Sideal}})} = \frac{8789.69_{KJ/s}}{(3204.66_{KJ/kg} - 2701.49_{KJ/kg})} = 17.47 kg/s
$$
  
\n
$$
E_4 = e_4 m_4 = 1163.23_{KJ/kg} * 17.47_{kg/s} = 20319.99 KJ/s
$$
  
\n
$$
e_5 = (2776.67_{KJ/Kg} - 125.86_{KJ/Kg}) - 303.15_{K} (6.93_{KJ/Kg*K} - 0.437_{KJ/Kg*K}) = 681.6_{KJ/Kg}
$$
  
\n
$$
E_5 = e_5 m_5 = 681.6_{KJ/kg} * 17.47_{kg/s} = 11906.63 KJ/s
$$

Además se obtiene el flujo másico de la corriente 2 y su exergía asociada al vapor que sale de la caldera y entra a las válvulas asociadas a cada turbocompresor.

$$
m_2 = 17.47 kg / s + 0.95 kg / s = 18.42 kg / s
$$
  

$$
E_2 = e_2 m_2 = 1178.73_{KJ/kg} * 18.42_{kg/s} = 21712.35 KJ / s
$$

Las ecuaciones de costos de los equipos anteriores quedan de la siguiente forma:

$$
c_2 21712.35_{KJ/s} - c_4 20319.99_{KJ/s} = Z_{valvula4}
$$
  
\n
$$
c_2 21712.35_{KJ/s} - c_3 1106.76 = Z_{valvula3}
$$
  
\n
$$
c_3 (656.01_{KJ/s} - 1106.76_{KJ/s}) + c_9 368_{KJ/s} = Z_{Turbol} + C_7
$$
  
\n
$$
c_4 (11906.63_{KJ/s} - 20309.99_{KJ/s}) + c_{10} 6154.96_{KJ/s} = Z_{Turbo2}
$$

Ya es posible completar el balance de la cámara de combustión con los datos que se obtuvieron.

Mediante la ecuación 3.19 se puede llegar a encontrar la entalpía resultante de la combustión en los GPC obtenidos a partir del Biogás:

$$
h_{11} = \frac{13.87_{kg/s}749.13_{KJ/kg} + 0.7484_{kg/s}799.15_{KJ/kg} + 0.7484_{kg/s}27775.1_{KJ/kg}}{14.61_{kg/s}} = 1741.09_{KJ/kg}
$$

Lo cual es prácticamente la misma que se obtuvo en el cálculo de la entalpía de la corriente 11 mediante:

 $h_{11} = CpT_{11} = (1.11818KJ/Kg^{\circ}K)^{*}(1473.15^{\circ}K) = 1741.08KJ/Kg$ 

Se observa que es importante que el flujo másico se mantenga constante, mediante esto se podría aumentar o disminuir el exceso de aire, en el archivo de la simulación se pueden modificarlos valores al gusto para observar el comportamiento. En parte la entalpía de estos GPC se debe también al calor físico que adquieren el aire y el biogás al ser comprimidos antes de introducirlos a la cámara.

Con todos los datos anteriormente obtenidos se puede completar la ecuación de costos asociada a la cámara de combustión, resultando en lo siguiente:

 $c_{11}16908.18_{\rm KJ/s} - c_{9}368_{\rm KJ/s} - c_{10}6154.96_{\rm KJ/s} = Z_{\rm camera}$ 

Con esto se concluyen los cálculos de los compresores y válvulas.

Se procede al cálculo del evaporador, pues el vapor producido se mezcla con los vapores de baja presión salientes de los turbocompresores anteriormente analizados.

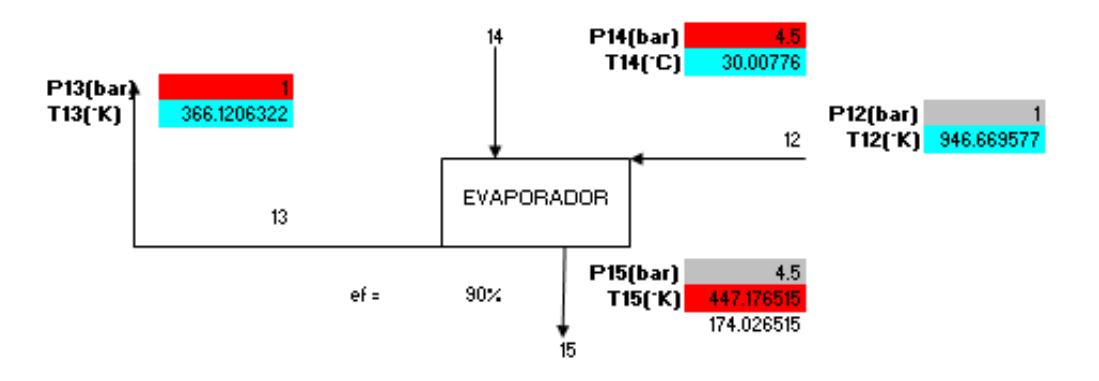

## Figura 4.8 evaporador y sus condiciones

Para este caso se necesita primero agua a condiciones normales (en estado muerto), subir su presión mediante una bomba hasta 4.5 bar aproximadamente para que el vapor que resulte tenga la misma presión que el extraído de las turbinas. Se hace la misma suposición para la temperatura para que no exista ningún choque térmico cuando se mezclen en el cabezal.

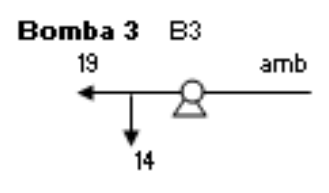

### Figura 4.9 bomba de agua hacia el evaporador.

Las condiciones del agua al salir de la bomba al considerarse un proceso isentrópico se obtienen de la misma entropía de el agua en estado muerto con la presión necesaria a la salida.

| Agua en estado muerto |                         | Corriente 14 (agua) |                       |
|-----------------------|-------------------------|---------------------|-----------------------|
| $P_0$ (bar) =         |                         | $P_{14}$ (bar) =    | 4.5                   |
| $T_0$ (°C) =          | 30                      | * $T_{14}$ (°C) =   | 30.008                |
| $h_0 =$               | 125.86 <sub>KJ/Kg</sub> | * $h_{14} =$        | 126.21 $_{\rm KJ/Kg}$ |
|                       | $0.437$ KJ/Kg $K$       | $S_{14} = S_0$      | $0.437$ KJ/Kg $K$     |

Tabla 4.11 Corriente 14 comparada al estado muerto.

La potencia que consume la bomba se determina hasta que se conozca el flujo másico del agua que bombea.

Conociendo la corriente de GPC se puede saber cuanto calor es posible extraerle mediante su fracción de agua se obtiene su presión parcial, con TPX se puede conocer la temperatura de saturación de esa agua involucrada para evitar su condensación y los daños al equipo que esto ocasionaría.

 $P_{H2O} = \gamma P_{GPC} = 0.05*1 bar = 0.05 bar$ 

Deacuerdo a TPX se obtienen los siguientes datos:

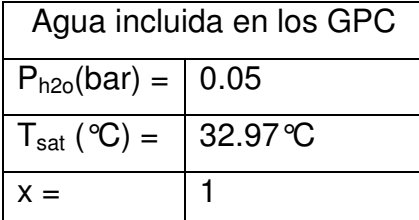

A ésta temperatura de saturación se le debe incrementar en 60 °C para tener un margen más amplio a fin de evitar completamente la condensación del vapor en los GPC. La temperatura resultante es la que se le asigna a los GPC a la salida del evaporador (corriente 13).

 $T_{13} = T_{satH2O} + 60^{\circ}C = 32.97^{\circ}C + 60^{\circ}C = 92.97^{\circ}C$ 

Con este dato es posible calcular cuanto calor trasfieren los GPC al agua mediante la ecuación 3.29 se conoce el flujo másico de agua que puede ser evaporada, pero antes se deben calcular los datos de las corrientes 15 y 13.

En este caso se elije  $T_{15} = T_6 = 174.02$ °C y mediante TPX se obtiene sus datos, la corriente 13 por el método de la mezcla de gases.

| $1.112$ $0.01101100$ $0.00110$ |                    |                    |                                            |  |  |
|--------------------------------|--------------------|--------------------|--------------------------------------------|--|--|
| Corriente 15 (Vapor)           |                    | Corriente 13 (GPC) |                                            |  |  |
|                                |                    | $Cp_{13} =$        | 1.046 $_{\text{KJ/kg}^{\text{o}}\text{K}}$ |  |  |
| $P_{15}$ (bar) =               | 4.5                | $P_{13}$ (bar) =   |                                            |  |  |
| $T_{15}$ (°C) =                | 147.02             | $T_{13}$ (°C) =    | 92.97                                      |  |  |
| $h_{15} =$                     | 2701.49 KJ/Kg      | $h_{13} =$         | 381.44 KJ/Kg                               |  |  |
| $S_{15} =$                     | 6.7558 $_{KJ/KgK}$ | $S_{13} - S_0 =$   | $0.206$ KJ/Kg K                            |  |  |

Tabla 4.12 corrientes 15 y 13

Los datos de la corriente 12 ya se calcularon en la etapa de la turbina.

$$
m_{14} = \frac{m_{12}(h_{12} - h_{13})}{\eta(h_{15} - h_{14})} = \frac{14.62_{kg/s} (1056.98_{KJ/kg} - 381.44_{KJ/kg})}{0.9 (2802.13_{KJ/kg} - 126.21_{KJ/kg})} = 3.32 kg/s
$$

Las exergías se presentan a continuación.

$$
e_{14} = (126.21_{KJ/Kg} - 125.86_{KJ/Kg}) - 303.15_{\circ_K} (0.437_{KJ/Kg\circ_K} - 0.437_{KJ/Kg\circ_K}) = 0.3515_{KJ/Kg}
$$
  
\n
$$
E_{14} = e_{14}m_{14} = 0.3515_{KJ/Kg} * 3.32_{\frac{kg}{s}} = 1.167 KJ/s
$$
  
\n
$$
e_{15} = (2802.13_{KJ/Kg} - 125.86_{KJ/Kg}) - 303.15_{\circ_K} (6.99_{KJ/Kg\circ_K} - 0.437_{KJ/Kg\circ_K}) = 689.48_{KJ/Kg}
$$
  
\n
$$
E_{15} = e_{15}m_{15} = 689.48_{KJ/Kg} * 3.32_{\frac{kg}{s}} = 2289.93 KJ/s
$$
  
\n
$$
e_{13} = (381.44_{KJ/Kg} - 313.22_{KJ/Kg}) - 303.15_{\circ_K} (0.206_{KJ/Kg\circ_K}) = 5.786_{KJ/Kg}
$$
  
\n
$$
E_{13} = e_{13}m_{13} = 5.786_{KJ/Kg} * 14.62_{\frac{kg}{s}} = 84.58 KJ/s
$$

Ahora se puede completar la ecuación de costos del evaporador.

$$
c_{11}(E_{13} - E_{12}) + c_{15}E_{15} - c_{14}E_{14} = Z_{ev}
$$
  

$$
c_{11}(84.58_{KJ/s} - 4927.01_{KJ/s}) + c_{15}2289.93_{KJ/s} - c_{14}1.167_{KJ/s} = Z_{ev}
$$

Corresponde el análisis al cabezal de vapor de baja, a este elemento le llegan 3 corrientes y salen 2 corrientes mas, las de entrada tiene condiciones muy similares, y las salidas tienen condiciones termodinámicas idénticas excepto por el flujo másico.

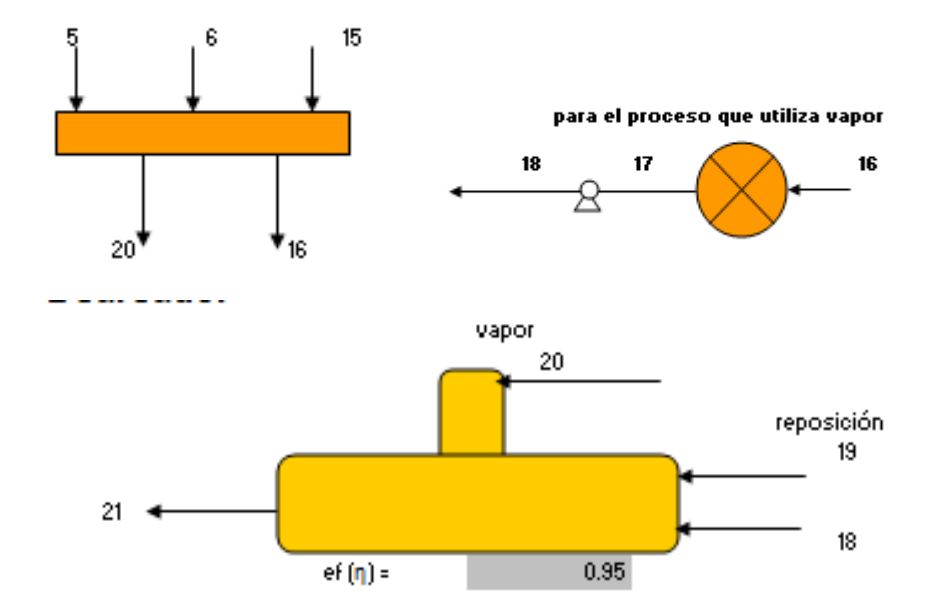

## Figura 4.10 equipos entremezclados por las corrientes 16 y 20.

Estos tres bloques de equipos deben tener las corrientes adecuadas para que haya consistencia entre ellos.

Se tiene el detalle de que anteriormente se agrego agua en el evaporador por lo que en el deareador o condensador existirá más agua de la que necesita la caldera (corriente 21), por consecuencia no es necesario agregar agua de reposición pero el equipo puede incluir la toma en caso de ser necesario un enfriamiento. Además lo más seguro es que al final se siga teniendo más agua de la que se necesita en la caldera por lo que se deberá extraer esa agua a las mismas condiciones de salida que la corriente 21, es decir se separara la corriente 21 hacia otro lado, cumpliendo así con las leyes de la termodinámica pues no es posible conservar todo ese calor se tiene que extraer forzosamente alguna parte hacia el ambiente.

Deacuerdo a las ecuaciones 3.39 y 3.43 se llega a la conclusión de que  $m_{21} = m_2 = 18.42kg/s$ 

En el proceso que consume calor en realidad no se sabe si regresara la misma cantidad de agua que se le inyecto por lo que se puede representar como una fracción del vapor de entrada mediante la ecuación 3.33.

Es importante conocer las condiciones de la corriente 17 pues así se puede determinar cuanto calor absorbe el proceso. En este caso solo se supone como un dato de entrada.

La ecuación del cabezal 3.32 nos permite obtener la entalpía de las corrientes de salida del equipo.

$$
h_{16}=\frac{2776.97_{\mathit{KJ/kg}}17.47_{\mathit{kg/s}}+2802.13_{\mathit{KJ/kg}}0.95_{\mathit{kg/s}}+2802.13_{\mathit{KJ/kg}}3.32_{\mathit{kg/s}}}{2.174_{\mathit{kg/s}}+19.567_{\mathit{kg/s}}}
$$

$$
h_{16} = 2781.9_{KJ/kg}
$$

Se considera la bomba como un proceso isentrópico por lo que  $s_{18} = s_{17}$ .

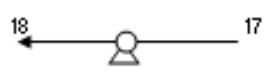

Figura 4.11 bomba dirigida al cambiador de mezcla. Calculando las corrientes faltantes:

|                        | Corriente $16 = 20$ |                  | Corriente 17              | Corriente 18      |                          |  |
|------------------------|---------------------|------------------|---------------------------|-------------------|--------------------------|--|
| $P_{16}$ (bar) =   4.5 |                     | $P_{17}$ (bar) = |                           | $P_{18}$ (bar) =  | 4.5                      |  |
| $T_{16}$ (°C) =        | 165.3               | $T_{17}$ (°C) =  | 80                        | $T_{18}$ (°C) =   | 130.1                    |  |
| $h_{16} =$             | 2782 $_{KJ/Kq}$     | $h_{17} =$       | 335.01 $_{\text{KJ/Kg}}$  | $h_{18} =$        | $335.26$ KJ/Kg           |  |
| $S_{16} =$             | $6.95\,$ кј/Кg%     | $S_{17} =$       | 1.075 <sub>КЈ/Кg</sub> -к | $S_{18} = S_{17}$ | 1.075 <sub>КЈ/Кg</sub> ∝ |  |

Tabla 4.13 corrientes 16, 17, 18 y 20.

Ahora bien se tiene una masa de vapor disponible de 21.74 kg/s, el proceso esta limitado a esa condición por lo que el flujo 16 varia, para el calculo se fija en el 90 % es decir 19.57 Kg./s por lo que se tiene.

$$
A = m_6 + m_{15} + m_6 = m_{20} + m_{16} = 21.74kg/s
$$
  
\n
$$
\dot{m}_{16} = 0.9A = 0.9 * 21.74kg/s = 19.57kg/s
$$
  
\n
$$
\varphi = 0.9
$$
  
\n
$$
m_{18} = \varphi * m_{16} = 0.9 * 19.57kg/s = 17.61kg/s
$$
  
\n
$$
\dot{m}_{20} = A - \dot{m}_{16} = 21.74kg/s - 19.57kg/s = 2.17kg/s
$$

Ahora bien se necesita conocer  $m_{21real}$  puesto que ya se conoce la necesaria.

Para calcular la entalpía 21 de salida se toma en cuenta la ecuación 3.37 que describe el comportamiento del cambiador de mezcla

$$
h_{21} = h_{18} \eta \left( \frac{m_{18}}{m_{18} + m_{20}} \right) + h_{20} \eta \left( \frac{m_{20}}{m_{18} + m_{20}} \right)
$$

Y la ecuación 3.39 incluye todos los factores involucrados aunque pueden obtenerse relaciones que varían un poco dependiendo de las sustituciones que se hagan.

$$
h_{21} = h_{18} \eta \left( \frac{\varphi m_{16}}{m_{16}(\varphi - 1) + A} \right) + h_{20} \eta \left( \frac{A - m_{16}}{m_{16}(\varphi - 1) + A} \right)
$$
  

$$
h_{21} = 573.92 KJ/kg
$$
  

$$
m_{21real} = m_{20} + m_{18} = 2.17 kg/s + 17.61 kg/s = 19.78 kg/s
$$

Pero solo necesitamos 18.42 kg/s lo que lleva a mandar a otro lado ese sobrante se le puede llamar corriente 21a para diferenciarla y debe de estar mandando 1.36 kg/s hacia algún otro lado, como el tanque de almacenamiento de agua en estado muerto por ejemplo, el cual podría considerarse como un sumidero

Con la entalpía de la corriente 21 obtenida y la presión de salida se obtienen los demás datos faltantes y se puede calcular la bomba 1 la cual se considera isentrópica:

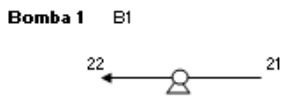

Figura 4.12 bomba dirigida a la caldera.

|                  | Corriente 21               | Corriente 22      |                            |  |
|------------------|----------------------------|-------------------|----------------------------|--|
| $P_{21}$ (bar) = | 4.5                        | $P_{22}$ (bar) =  | 45                         |  |
| $T_{21}$ (°C) =  | 136.44                     | $T_{22}$ (°C) =   | 136.83                     |  |
| $h_{21} =$       | 573.92 KJ/Kg               | $h_{22} =$        | 578.28 KJ/Kg               |  |
| $S_{21} =$       | 1.7 $KJ/Kg$ <sup>o</sup> K | $S_{22} = S_{21}$ | 1.7 $KJ/Kg$ <sup>o</sup> K |  |

Tabla 4.14 corrientes 21 y 22

Ahora es posible calcular las exergías involucradas, y se presentan a continuación.

Para la corriente 16 se tiene:

$$
e_{16} = (2782.89_{KJ/Kg} - 125.86_{KJ/Kg}) - 303.15_{\cdot K} (6.95_{KJ/Kg} \cdot \kappa - 0.437_{KJ/Kg} \cdot \kappa) = 683.11_{KJ/Kg}
$$
  
\n
$$
E_{16} = e_{16}m_{16} = 683.11_{KJ/Kg} * 19.57_{kg/s} = 13366.62KJ/s
$$
  
\n**Para la corriente 17 se tiene:**  
\n
$$
e_{17} = (335.01_{KJ/Kg} - 125.86_{KJ/Kg}) - 303.15_{\cdot K} (1.08_{KJ/Kg} \cdot \kappa - 0.437_{KJ/Kg} \cdot \kappa) = 15.66_{KJ/Kg}
$$
  
\n
$$
E_{17} = e_{17}m_{17} = 15.66_{KJ/Kg} * 17.61_{kg/s} = 275.84KJ/s
$$
  
\n**Para la corriente 18 se tiene:**  
\n
$$
e_{18} = (335.27_{KJ/Kg} - 125.86_{KJ/Kg}) - 303.15_{\cdot K} (1.08_{KJ/Kg} \cdot \kappa - 0.437_{KJ/Kg} \cdot \kappa) = 15.92_{KJ/Kg}
$$
  
\n
$$
E_{18} = e_{18}m_{18} = 15.92_{KJ/Kg} * 17.61_{kg/s} = 280.37KJ/s
$$

Para la corriente 20 se tiene:

$$
e_{20} = (2781.9_{KJ/Kg} - 125.86_{KJ/Kg}) - 303.15_{K} (6.95_{KJ/Kg \circ K} - 0.437_{KJ/Kg \circ K}) = 683.11_{KJ/Kg}
$$
  

$$
E_{20} = e_{20}m_{20} = 683.11_{KJ/Kg} * 2.17_{kg/s} = 1485.18 KJ/s
$$

Para la corriente 21 se tiene:

$$
e_{21} = (573.92_{KJ/Kg} - 125.86_{KJ/Kg}) - 303.15_{K} (1.7_{KJ/Kg \circ K} - 0.437_{KJ/Kg \circ K}) = 64.57_{KJ/Kg}
$$

$$
E_{21} = e_{21}m_{21} = 64.57_{KJ/Kg} * 18.42_{kg/s} = 1189.42 KJ/s
$$

Para la corriente 22 se tiene:

$$
e_{22} = (578.27_{KJ/Kg} - 125.86_{KJ/Kg}) - 303.15_{K} (1.7_{KJ/Kg \circ K} - 0.437_{KJ/Kg \circ K}) = 68.93_{KJ/Kg}
$$
  

$$
E_{22} = e_{22}m_{22} = 68.93_{KJ/Kg} * 18.42_{kg/s} = 1269.61 KJ/s
$$

Mediante la ecuación 3.44 se pueden obtener las potencias que consumen las bombas.

$$
W_{B1} = \frac{18.42 kg/s0.00108m^3/kg(100kPa/bar)(45bar - 4.5bar)}{0.95} = 80.9 KJ/s
$$
  
\n
$$
W_{B2} = \frac{17.6 kg/s0.001017m^3/kg(100kPa/bar)(4.5bar - 1.5bar)}{0.95} = 4.62 KJ/s
$$
  
\n
$$
W_{B3} = \frac{3.32 kg/s0.001004m^3/kg(100kPa/bar)(4.5bar - 1bar)}{0.95} = 1.19 KJ/s
$$

Con estos datos se pueden aplicar las ecuaciones de costos asociadas a los equipos anteriores.

Proceso que requiere calor:

$$
c_{20}(E_{17} - E_{16}) + c_p Q_p = Z_{proc}
$$
  

$$
c_{20}(275.83_{KJ/s} - 13366.62_{KJ/s}) + c_p 13090.78_{KJ/s} = Z_{proc}
$$

Ecuación del deareador:

$$
c_{21}E_{21} - c_{20}E_{20} - c_{18}E_{18} = Z_{Deareador}
$$
  
\n
$$
c_{21}1189.42_{KJ/s} - c_{20}1485.18_{KJ/s} - c_{18}280.37_{KJ/s} = Z_{Deareador}
$$
  
\nEcuación de la bomba 1:  
\n
$$
c_{22}E_{22} - c_{21}E_{21} - c_{We}W_{B1} = Z_{B1}
$$
  
\n
$$
c_{22}1269.61_{KJ/s} - c_{21}1189.42_{KJ/s} - c_{We}81.91_{KJ/s} = Z_{B1}
$$
  
\nEcuación de la bomba 2:  
\n
$$
c_{18}E_{18} - c_{16}E_{17} - c_{We}W_{B2} = Z_{B2}
$$
  
\n
$$
c_{18}280.37_{KJ/s} - c_{17}275.84_{KJ/s} - c_{We}4.62_{KJ/s} = Z_{B2}
$$
  
\nEcuación de la bomba 3:  
\n
$$
c_{14}(E_{19} + E_{14}) - c_{We}W_{B3} = Z_{B3} + C_{agua}
$$
  
\n
$$
c_{19}(0_{KJ/s} + 1.17_{KJ/s}) - c_{We}1.19_{KJ/s} = Z_{B3}
$$
  
\nEcuación asociada al cabezal:

$$
c_{20}(E_{20} + E_{16}) - c_4 E_5 - c_3 E_6 - c_{15} E_{15} = Z_{cab}
$$
  

$$
c_{20}(1485.18_{KJ/s} + 13366.62_{KJ/s}) - c_4 11906.63_{KJ/s} - c_3 656.01_{KJ/s} - c_{15} 2289.93_{KJ/s} = Z_{cab}
$$

Para la etapa de caldera ya es posible comenzar el cálculo, se propuso ocupar etanol como combustible.

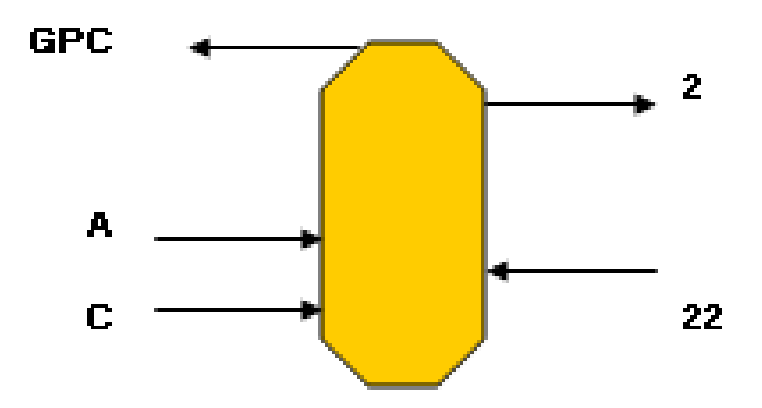

Figura 4.13 representación de la caldera y sus corrientes.

En este caso ya se conocen las condiciones de la corriente 22 y 2 por lo que solo hace falta conocer los flujos másicos de aire y de combustible en este caso etanol. Se usa la ecuación de reacción química del etanol con un exceso de aire α=1.2 para favorecer la combustión completa.

 $C_2H_5OH + 3\alpha (O_2 + 2.73N_2) \xrightarrow{combustión} 2CO_2 + 3H_2O + 11.3\alpha N_2 + 3(1-\alpha)O_2$ 

Ahora bien se puede extraer la relación aire combustible a partir de la reacción anterior.

$$
r_{a/c} = \frac{m_{aire}}{m_{e \tan o l}} = 11.19 \frac{Kg_{aire}}{Kg_{e \tan o l}}
$$

Con el poder calorífico del etanol y la potencia térmica necesaria para llevar el agua hasta las condiciones de la corriente 2, se determinan el flujo de combustible necesario posteriormente el de aire y al final el flujo de GPC que se tiran al ambiente posteriormente se calcula su fracción de agua y su  $T_{sat}$  para saber hasta donde se puede extraer energía a los GPC.

Para esto es necesario conocer la composición de todos lo elementos que intervienen, el aire ya fue anteriormente calculado, los GPC que intervienen en este caso son un poco diferentes en cuanto a su fracción, el etanol se considera en este caso puro, las condiciones se calcularan a continuación.

| Componente            | Fracción volumétrica |
|-----------------------|----------------------|
| $N_2$                 | 0.711                |
| O <sub>2</sub>        | 0.038                |
| CO <sub>2</sub>       | 0.101                |
| <b>H2O</b>            | 0.151                |
| Mmol (mezcla) Kg/kmol | 28.264               |

Tabla 4.15: Composición de GPC en la caldera.

El etanol tiene un poder calorífico de 29720 KJ/kg

Al conocer la presión de los GPC de la misma forma que para el evaporador encontramos la presión parcial de agua y con una calidad de 1.

 $P_{H2O} = \gamma P_{GPC} = 0.151 * 1.2 bar = 0.1811 bar$ 

Y de ahí  $T_{sat} = 57.98$ °C

Se toma  $T_{GPC} = T_{sat} + 60^{\circ}C = 57.98^{\circ}C + 60^{\circ}C = 117.98^{\circ}C$ 

Bajo las condiciones de entrada del etanol y del aire se tiene:

Tabla 4.16 condiciones de las corrientes A, C y GPC asociadas a la caldera.

| Corriente A     |                |               | Corriente C   | <b>Corriente GPC</b>    |                         |  |
|-----------------|----------------|---------------|---------------|-------------------------|-------------------------|--|
| $Cp_A =$        | 1.00604        | $Cp_B =$      | 1.438         | $Cp_{GPC} =$            | 1.1051                  |  |
| $P_A$ (bar) =   |                | $P_C$ (bar) = |               | $P_{GPC}(bar) =$        | 1.2                     |  |
| $T_A$ (°C) =    | 30             | $T_C$ (°C) =  | 30            | $T_{\text{GPC}}$ (°C) = | 117.98                  |  |
| $h_A =$         | $304.98$ KJ/Kg | $hC =$        | 435.923 KJ/Kg | $h_{GPC} =$             | 432.09 <sub>KJ/Kg</sub> |  |
| $S_A - S_{0} =$ | $0$ KJ/Kg K    | $S_C - S_0 =$ | $0$ KJ/Kg K   | $S_{GPC} - S_{0} =$     | $0.2362$ KJ/Kg K        |  |

Y para los cálculos en estado muerto.

Tabla 4.17 condiciones de estado muerto para las corrientes analizadas A, C y GPC.

| Corriente A (EM) |                   |                | Corriente C (EM)         | Corriente GPC (EM)      |                            |  |
|------------------|-------------------|----------------|--------------------------|-------------------------|----------------------------|--|
| $Cp_A =$         | 1.00604           | $Cp_B =$       | 1.438                    | $Cp_{GPC} =$            | 1.086                      |  |
| $P_A$ (bar) =    |                   | $P_C$ (bar) =  |                          | $P_{GPC}(bar) =$        |                            |  |
| $T_A$ (°C) =     | 30                | $T_C$ (°C) =   | 30                       | $T_{\text{GPC}}$ (°C) = | 30                         |  |
| $h_A =$          | 304.98 $_{KJ/Kq}$ | h <sub>C</sub> | 435.923 <sub>KJ/Kg</sub> | $h_{GPC} =$             | 329.19 $_{\mathsf{KJ/Kg}}$ |  |

Ahora bien mediante la ecuación 3.43 se puede obtener el flujo másico de combustible.

$$
m_C = \frac{18.42_{kg/s}(3204.66_{KJ/kg} - 578.28_{KJ/kg})}{2972066_{KJ/kg} + 435.92_{KJ/kg} + 11.19 * 304.98_{KJ/kg} - (11.19 + 1)432.25_{KJ/kg}}
$$
  

$$
m_C = 1.71 kg/s
$$

También se tiene:

 $m_{Aire} = 11.19 m_C = 11.19 * 1.71 kg / s = 19.14 kg / s$ 

$$
m_{GPC} = m_C + m_{Aire} = 19.14 kg/s + 1.71 kg/s = 20.85 kg/s
$$

Con todos los datos anteriores es posible calcular las exergías asociadas a las corrientes faltantes A, C y GPC.

Exergía asociada al aire de alimentación a la caldera:

$$
e_{A} = (304.98_{KJ/Kg} - 304.98_{KJ/Kg}) - 303.15_{K} (0_{KJ/Kg^{o}K}) = 0KJ/Kg
$$

$$
E_A = e_A m_A = 0KJ / Kg * 31.16Kg / s = 0KJ / s
$$

Exergía asociada al Combustible (etanol) de alimentación a la caldera:

$$
e_C = (435.92_{KJ/Kg} - 435.92_{KJ/Kg}) - 303.15_{K} (0_{KJ/Kg^{\circ}K}) = 0KJ / Kg
$$
  

$$
E_C = e_C m_C = 0KJ / Kg * 2.78Kg / s = 0KJ / s
$$

Exergía asociada al GPC de salida de la caldera:

$$
e_{GPC} = (432.25_{KJ/Kg} - 329.19_{KJ/Kg}) - 303.15_{K} (0.2366_{KJ/Kg \circ K}) = 31.34 KJ / Kg
$$
  

$$
E_{GPC} = e_{GPC} m_{GPC} = 31.34 KJ / Kg * 20.85 Kg / s = 653.29 KJ / s
$$

La ecuación de costos queda de la siguiente manera:

$$
c_2 E_2 - c_{22} E_{22} = Z_{\text{calera}} + c_c Q_{bc}
$$

$$
c_2 21712.35_{KJ/s} - c_{22} 1269.61_{KJ/s} = Z_{\text{caldera}} + c_c Q_{bc}
$$

Con este último cálculo ya se tiene evaluadas todas las corrientes involucradas en la planta propuesta, y todas las ecuaciones involucradas en la matriz de costos, se pueden calcular algunos datos mas como son las eficiencias energéticas de algunos equipos que lo requieran las cuales se presentan a continuación.

Para la caldera se tiene:

$$
\eta_{bruta} = \frac{E_2 - E_{22}}{B}
$$
\n
$$
\eta_{bruta} = \frac{21712.35_{KJ/s} - 1269.61_{KJ/s}}{1.71_{kg/s}29720_{KJ/kg}} = 0.402
$$
\n(4.1)

Es decir de todo el calor producido solo el 40 % se lo lleva el vapor debido a que el aire que se le inyecta también absorbe gran parte de esa energía y lo lleva consigo en los GPC.

Para los turbo compresores se tienen las siguientes relaciones:

$$
\eta_{E-Turbocompresorbiogas} = \frac{E_9 - E_7}{E_3 - E_6}
$$
\n(4.2)

$$
\eta_{E-Turbocompresorbiogas} = \frac{368_{KJ/s} - 40.02_{KJ/s}}{1106.76_{KJ/s} - 656.01_{KJ/s}} = 0.7143
$$
\n
$$
\eta_{E-Turbocompresor Air} = \frac{E_{10} - E_8}{E_4 - E_5}
$$
\n(4.3)

$$
\eta_{E-Turbocompresor Air} = \frac{6154.96_{KJ/s} - 0_{KJ/s}}{20319.99_{KJ/s} - 11906.63_{KJ/s}} = 0.7316
$$

En la cámara de combustión de Biogás se producen: 20786.17 KW térmicos de los cuales la TG aprovecha energéticamente 11979.16 KW y de esos se convierten en potencia eléctrica solo 10000 KW.

$$
\eta_{TGEX} = \frac{W_{electrica}}{E_{11} - E_{12}} \tag{4.4}
$$
\n
$$
\eta_{TGEX} = \frac{10000_{KJ/s}}{16906.18_{KJ/s} - 4927.01_{KJ/s}} = 0.8348
$$

La cual es mayor a la eficiencia dada por 1ª ley.

El evaporador presenta la relación siguiente:

$$
\eta_{EX} = \frac{E_{15} - E_{14}}{E_{12} - E_{13}}
$$
\n
$$
\eta_{EX} = \frac{2289.93_{KJ/s} - 1.17_{KJ/s}}{4927.01_{KJ/s} - 84.58_{KJ/s}} = 0.4726
$$
\n(4.5)

Las bombas consumen una cantidad de potencia eléctrica específica la cual se considera como trabajo externo sobre el sistema sin consumir la potencia eléctrica producida por la turbina de gas:

$$
W_{EléctricaBombas} = W_{B1} + W_{B2} + W_{B3}
$$
\n
$$
W_{EléctricaBombas} = 81.9KW + 4.62KW + 1.19KW = 87.72KW
$$
\n(4.6)

Se calculan todas las entradas de potencia hacia el sistema, potencia de las bombas y calor producido durante la combustión en la caldera y la cámara de combustión.

$$
W_{entrada} = W_{Eléctricabomba} + Q_{Biogás} + Q_{etan ol}
$$
\n
$$
W_{entrada} = 87.72KW + 20786.17KW + 50807.47KW = 71681.36KW
$$
\n
$$
Y \text{ el trabajo de salida:}
$$
\n
$$
W_{salida} = W_{Eléctricaproducida} + Q_{processo}
$$
\n
$$
(4.8)
$$

$$
W_{\text{salida}} = 10000KW + 13090.78KW = 23090.78KW
$$

Una vez con estos dos valores se puede encontrar la eficiencia neta de la planta, este mismo dato se considera un índice importante.

$$
\eta_{netasitema} = \frac{W_{salida}}{W_{Entrada}}
$$
\n
$$
\eta_{netasitema} = \frac{23090.78KW}{71681.36KW} = 0.322
$$
\n(4.9)

Al relacionar todas las entradas de potencia y las salidas se obtuvo la eficiencia neta del sistema la cual es pequeña.

Ahora bien las ecuaciones de los costos termo-económicos no han contemplado las Z de los equipos, los costos asociados se estimaron, para poder encontrar los precios de las corrientes en dólares/KJ y en dólares/seg. Haciendo la conversión hacia pesos/seg. O a pesos/KJ.

En la siguiente tabla se muestran los precios estimados para los equipos usados<sup>18</sup>, para así poder determinar los costos exergéticos por corriente para la planta.

|            |              | Costos    | Costos        | costos    |           |            |
|------------|--------------|-----------|---------------|-----------|-----------|------------|
|            | Costo neto   | Equipos   | Mantenimiento | operación | Z equipo  | Z equipo   |
| Equipo     | equipo (Dol) | (Dol/año) | (Dol/año)     | (Dol/año) | (Dol/año) | (Dol/seg.) |
| Caldera    | 1300000      | 142410.42 | 42723.125     | 56964.17  | 242097.71 | 0.00767687 |
| Turbo1     | 400000       | 43818.59  | 13145.577     | 17527.44  | 74491.60  | 0.00236211 |
| Turbo2     | 400000       | 43818.59  | 13145.577     | 17527.44  | 74491.60  | 0.00236211 |
| Cámara     | 600000       | 65727.89  | 19718.366     | 26291.15  | 111737.40 | 0.00354317 |
| ТG         | 700000       | 76682.53  | 23004.76      | 30673.01  | 130360.31 | 0.0041337  |
| Evaporador | 20000        | 2190.93   | 657.27885     | 876.3718  | 3724.58   | 0.00011811 |
| Proceso    | 5000         | 547.73    | 164.31971     | 219.093   | 931.15    | 2.9526E-05 |
| Deareador  | 30000        | 3286.39   | 985.91828     | 1314.558  | 5586.87   | 0.00017716 |
| Bomba1     | 20000        | 2190.93   | 657.27885     | 876.3718  | 3724.58   | 0.00011811 |
| Bomba2     | 15000        | 1643.20   | 492.95914     | 657.2789  | 2793.44   | 8.8579E-05 |
| Bomba3     | 10000        | 1095.46   | 328.63943     | 438.1859  | 1862.29   | 5.9053E-05 |
| Cabezal    | 3000         | 328.64    | 98.591828     | 131.4558  | 558.69    | 1.7716E-05 |
| Valvula3   | 20000        | 2190.93   | 657.27885     | 876.3718  | 3724.58   | 0.00011811 |
| Valvula4   | 20000        | 2190.93   | 657.27885     | 876.3718  | 3724.58   | 0.00011811 |

Tabla4.18 Cálculo de los términos Z para cada equipo

La variable Z esta proyectada a 20 años con una inflación del 9% para México.

Una vez calculadas las Z por equipo se procede a completar la matriz de costos para encontrar cada uno de los costos por corriente, mediante EXEL se puede encontrar rápidamente la solución de la matriz.

Anexando algunos datos importantes se tienen los precios del etanol, del biogás y del agua, tomando los valores:

- Biogás 0.2 Dólares/Kg.
- Etanol 0.36 Dólares / litro.
- Agua 0.15 Dólares / m3.

Una vez encontrados esos datos es posible organizarlos y conjuntarlos en una tabla que contenga todas las corrientes que forman parte del sistema de cogeneración.

| Matriz de costos asociada a la planta analizada |            |                |                |                   |             |            |               |           |         | Equivalencia  |            |            |                       |                            |
|-------------------------------------------------|------------|----------------|----------------|-------------------|-------------|------------|---------------|-----------|---------|---------------|------------|------------|-----------------------|----------------------------|
| c2                                              | c3         | C <sub>4</sub> | C <sub>9</sub> | c10               | c11         | c15        | c proc        | c18       | c14     | c20           | c21        | c22        | cWe                   |                            |
|                                                 |            |                |                |                   |             |            |               |           |         |               |            |            |                       | Z caldera + Costo          |
| 21712.35                                        | 0.00       | 0.00           | 0.00           | 0.00              | 0.00        | 0.00       | 0.00          | 0.00      | 0.00    | 0.00          | 0.00       | $-1269.61$ |                       | 0.00 Combustible           |
| 0                                               | $-450.75$  | 0.00           | 368.00         | 0.00              | 0.00        | 0.00       | 0.00          | 0.00      | 0.00    | 0.00          | 0.00       | 0.00       |                       | $0.00$ Z turbo1+C biogás   |
| 0                                               | 0.00       | -8413.35       |                | 0.00 6154.96      | 0.00        | 0.00       | 0.00          | 0.00      | 0.00    | 0.00          | 0.00       | 0.00       |                       | $0.00$ Z turbo2            |
| 0.00                                            | 0.00       | 0.00           |                | $-368.00$ 6154.96 | 16906.18    | 0.00       | 0.00          | 0.00      | 0.00    | 0.00          | 0.00       | 0.00       |                       | $0.00$ Z cámara            |
| 0.00                                            | 0.00       | 0.00           | 0.00           | 0.00              | $-11979.16$ | 0.00       | 0.00          | 0.00      | 0.00    | 0.00          | 0.00       |            | $0.00$ 10000.00 $ZTG$ |                            |
| 0.00                                            | 0.00       | 0.00           | 0.00           | 0.00              | $-4842.43$  | 2289.93    | 0.00          | 0.00      | $-1.17$ | 0.00          | 0.00       | 0.00       |                       | 0.00 Z evaporador          |
| 0.00                                            | 0.00       | 0.00           | 0.00           | 0.00              | 0.00        |            | 0.00 13090.78 | 0.00      |         | 0.00 13090.78 | 0.00       | 0.00       |                       | $0.00$ Z proceso           |
| 0.00                                            | 0.00       | 0.00           | 0.00           | 0.00              | 0.00        | 0.00       | 0.00          | $-280.37$ | 0.00    | $-1485.18$    | 1189.42    | 0.00       |                       | 0.00 Z deareador           |
| 0.00                                            | 0.00       | 0.00           | 0.00           | 0.00              | 0.00        | 0.00       | 0.00          | 0.00      | 0.00    | 0.00          | $-1189.42$ | 1269.61    | $-80.19$ Z B1         |                            |
| 0.00                                            | 0.00       | 0.00           | 0.00           | 0.00              | 0.00        | $-275.84$  | 0.00          | 280.37    | 0.00    | 0.00          | 0.00       | 0.00       |                       | $-4.53$ $Z$ B <sub>2</sub> |
| 0.00                                            | 0.00       | 0.00           | 0.00           | 0.00              | 0.00        | 0.00       | 0.00          | 0.00      | 1.17    | 0.00          | 0.00       | 0.00       |                       | $-1.17$ Z B3 + C agua      |
| 0.00                                            | $-656.01$  | $-11906.63$    | 0.00           | 0.00              | 0.00        | $-2289.93$ | 0.00          | 0.00      | 0.00    | 14851.80      | 0.00       | 0.00       |                       | $0.00$ Z cabezal           |
| 21712.35                                        | $-1106.76$ | 0.00           | 0.00           | 0.00              | 0.00        | 0.00       | 0.00          | 0.00      | 0.00    | 0.00          | 0.00       | 0.00       |                       | 0.00 Z válvula 3           |
| 21712.35                                        | 0.00       | -20319.99      | 0.00           | 0.00              | 0.00        | 0.00       | 0.00          | 0.00      | 0.00    | 0.00          | 0.00       | 0.00       |                       | 0.00 Z válvula 4           |

Tabla 4.19 Matriz de costos

Después se tiene el vector Z de costos:

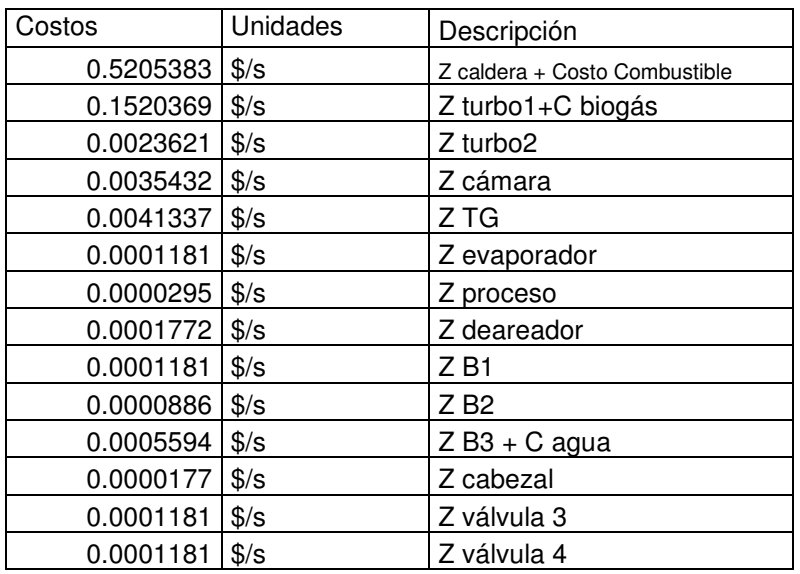

Tabla 4.20 Z y costos de combustibles asociados a la matriz de costos como un vector.

Y se obtiene el vector solución para la matriz de costos asociadas a las exergías de cada corriente:

| Corriente | Costo      | Unidades |
|-----------|------------|----------|
| c2        | 0.00002969 | \$/KJ    |
| c3        | 0.00058233 | \$/KJ    |
| c4        | 0.00003172 | \$/KJ    |
| c9        | 0.00112641 | \$/KJ    |
| c10       | 0.00004374 | \$/KJ    |
| c11       | 0.00004065 | \$/KJ    |
| c15       | 0.00008629 | \$/KJ    |
| c proc    | 0.00006446 | \$/KJ    |
| c18       | 0.00008600 | \$/KJ    |
| c14       | 0.00052830 | \$/KJ    |
| c20       | 0.00006445 | \$/KJ    |
| c21       | 0.00010090 | \$/KJ    |
| c22       | 0.00009772 | \$/KJ    |
| сW        | 0.00004911 | \$/KJ    |

Tabla 4.21 Vector solución a la matriz de costos

Este vector solución se obtuvo de multiplicar la matriz inversa de costos por el vector Z de costos:

 $MC^{-1} * VZ = VS$ (4.10)

Una vez resueltos los costos en dólares por KJ se procede a calcular los flujos de costos totales para cada corriente:

| comonto involucidad on or cicloma do oogonoración. |                 |                 |                 |               |  |  |  |  |
|----------------------------------------------------|-----------------|-----------------|-----------------|---------------|--|--|--|--|
| Corriente                                          | Flujo de dinero | Unidades        | Flujo de dinero |               |  |  |  |  |
| $C2 =$                                             | 0.64461014      | Dólares/segundo | 6.76840645      | Pesos/segundo |  |  |  |  |
| $C3 =$                                             | 0.64449203      | Dólares/segundo | 6.76716634      | Pesos/segundo |  |  |  |  |
| $C4 =$                                             | 0.64449203      | Dólares/segundo | 6.76716634      | Pesos/segundo |  |  |  |  |
| $C5 =$                                             | 0.37764448      | Dólares/segundo | 3.96526701      | Pesos/segundo |  |  |  |  |
| $C6 =$                                             | 0.38201083      | Dólares/segundo | 4.01111375      | Pesos/segundo |  |  |  |  |
| $C7 =$                                             | 0.1496748       | Dólares/segundo | 1.57158538      | Pesos/segundo |  |  |  |  |
| $C8 =$                                             | 0               | Dólares/segundo | $\mathbf{0}$    | Pesos/segundo |  |  |  |  |
| $C9 =$                                             | 0.41451811      | Dólares/segundo | 4.35244016      | Pesos/segundo |  |  |  |  |
| $C10 =$                                            | 0.26920967      | Dólares/segundo | 2.82670152      | Pesos/segundo |  |  |  |  |
| $C11 =$                                            | 0.68727095      | Dólares/segundo | 7.21634496      | Pesos/segundo |  |  |  |  |
| $C12 =$                                            | 0.20029329      | Dólares/segundo | 2.10307953      | Pesos/segundo |  |  |  |  |
| $C13 =$                                            | 0.00343841      | Dólares/segundo | 0.03610327      | Pesos/segundo |  |  |  |  |
| $C14 =$                                            | 0.00061671      | Dólares/segundo | 0.00647541      | Pesos/segundo |  |  |  |  |
| $C15 =$                                            | 0.19758969      | Dólares/segundo | 2.07469178      | Pesos/segundo |  |  |  |  |
| $C16 =$                                            | 0.86153645      | Dólares/segundo | 9.0461327       | Pesos/segundo |  |  |  |  |
| $C17 =$                                            | 0.01777884      | Dólares/segundo | 0.18667781      | Pesos/segundo |  |  |  |  |
| $C18 =$                                            | 0.024112        | Dólares/segundo | 0.25317603      | Pesos/segundo |  |  |  |  |
| $C19 =$                                            | 0               | Dólares/segundo | $\Omega$        | Pesos/segundo |  |  |  |  |
| $C20 =$                                            | 0.09572627      | Dólares/segundo | 1.00512586      | Pesos/segundo |  |  |  |  |
| $C21 =$                                            | 0.12001543      | Dólares/segundo | 1.26016205      | Pesos/segundo |  |  |  |  |
| $C22 =$                                            | 0.12407188      | Dólares/segundo | 1.30275469      | Pesos/segundo |  |  |  |  |
| $CW =$                                             | 0.49111136      | Dólares/segundo | 5.15666926      | Pesos/segundo |  |  |  |  |
| $Cp =$                                             | 0.84378714      | Dólares/segundo | 8.85976492      | Pesos/segundo |  |  |  |  |

Tabla 4.22 costos de cada corriente involucrada en el sistema de cogeneración.

El tipo de cambio se tomo a un dólar = 10.54 pesos según el tipo de cambio presentado en mayo del 2008.
Ahora bien ya se puede calcular los datos faltantes sobre que relleno sanitario podría satisfacer las necesidades de esta planta de cogeneración, de acuerdo al apartado 4.2 se puede ocupar la ecuación 3.5.

$$
Qm = \sum_{i=1}^{n} 2M_i k L_o e^{-kt_i}
$$

Despejando la masa de residuos sólidos al año se tiene:

$$
M=\frac{Qm}{\sum_{i=1}^n 2kL_o e^{-kt_i}}
$$

Se considera una masa constante y se proyecta para solo un año.

Deacuerdo con la tabla 4.1

 $k = 0.08$  anual

 $Lo = 84$  m $3$ /ton

En este caso:

 $T=1$ 

Ahora bien se conoce cuanto biogás se necesita para hacer funcionar la planta de cogeneración.

Flujo volumétrico necesario = 0.828 m3/seg. Si la planta operara durante todo el año se tendría: Flujo volumétrico necesario = 26111875.5 m3/año. Según el modelo se necesitarían:

2104662ton/año  $2(84 m<sup>3</sup>/ton)(0.08)$ 26111875.5  $3 / t_{\alpha} (0.08) e^{-1}$ <sup>2</sup> 3  $M = \frac{26111875.5 \, m^3/a\tilde{n}\sigma}{2(84m^3/ton)(0.08)e^{-1*0.08}} =$ 

En realidad es un número bastante grande como para hacer real su uso.

En todo el estado de Veracruz se producen un promedio de 6 mil toneladas de basura diarias llevadas al año serian cerca de 2190000 toneladas lo cual apenas alcanzaría para satisfacer la producción proyectada de electricidad si se juntara toda en un solo lugar durante el primer año, esta producción de biogás aumentaría conforme se avanzara en los años de vida del relleno sanitario.

Se puede hacer una comparación con un proyecto cubano. En la isla cada tonelada produce entre 30 y 40 metros cúbicos de gas metano a partir del cual un grupo electrógeno generará entre 60 y 70 kilovatios/hora<sup>25</sup>.

#### **4.4 Índices calculados**

Índice de producción de energía eléctrica, de acuerdo a la ecuación 3.54

$$
n_{GE} = \frac{W_{electricogenerado}}{m_{\text{Bigausado}}^3} = 12077.26 \, (\text{KJ/s})/(m3/s)
$$

Este índice puede ser un poco engañoso puesto que en realidad no solo el biogás aporta la energía consumida en todo el proceso de la planta de cogeneración.

Relación Biogás/etanol

$$
n_{B/E} = \frac{m^3_{\text{Biogás}}}{m^3_{\text{E tan of}}} \cdot \frac{Kg_{\text{Biogás}}}{Kg_{\text{E tan of}}}
$$
 = 0.438 Kg. biogás / Kg. etanol

Este índice indica que por cada kilogramo de etanol se consumen tan solo 0.446 kg de biogás, esto muestra que se ocupa más etanol que biogás.

Índice de Potencia producida en la TG respecto a la consumida en los turbocompresores.

$$
n_{TG/TC} = \frac{KW_{electrico}}{KW_{turboscompresores}} = 1.273
$$

Este índice también resulta engañoso y en el caso de que no existiera la cogeneración se podría decir que la planta no funciona adecuadamente, que la planta no es autosuficiente, que los compresores consumen mas potencia de la que se produce en la turbina de gas haciendo innecesaria esta. El detalle que salva a esta planta precisamente es la cogeneración pues la mayor parte de la energía se va hacia el proceso externo que se esta planteando aquí es donde surge el siguiente índice.

Índice de productos

$$
n_{TG/ \, proceso} = \frac{KW_{\text{electrico}}}{KW_{\text{termicos deprocesso}}} = 0.764 \text{ KW}_{\text{eléctrico}} / \text{ KW}_{\text{térmico}}
$$

Aquí se aprecia mejor el funcionamiento de la planta, por cada KW consumido en el proceso, se generan 0.764 KW eléctricos, o visto de otra forma por cada KW eléctrico se consumen 1.31KW térmicos en el proceso externo.

**CONCLUSIONES** 

#### **CONCLUSIONES**

Observando los modos de vida de las diferentes regiones se puede anticipar que para las familias que disponen de granjas o fincas un sistema de producción de biogás en pequeña o mediana escala mediante biodigestores sería de gran utilidad y beneficio económico y social.

No así para las personas citadinas con fosas sépticas que pudieran convertir en biodigestores, cuya producción de materia orgánica es baja, no les alcanzaría para su propia subsistencia e independencia del sistema de distribución actual. Se llego a esta conclusión al tomar en cuanta los porcentajes de producción de biogás para cada tipo de desechos animales y humanos. Los humanos no producimos tantos desechos.

Lo recomendable entonces es la construcción de biodigestores directamente y no la adaptación de las fosas ya instaladas, y acoplar adecuadamente el sistema sanitario de la vivienda, finca o granja donde se pretenda instalar.

Los rellenos sanitarios adaptados para producir biogás son una realidad que en México se esta conociendo, pero que puede ayudar en gran medida a la reducción de la contaminación que se produce derivada de los tiraderos de basura comunes y además se puede obtener un beneficio extra de la utilización del producto.

Ahora bien partiendo de la planta de cogeneración propuesta se pueden anticipar algunos datos destacables. Para producir los 10 MW que se plantearon originalmente se necesita una gran cantidad de biogás para esa tarea, alrededor de 1 m<sup>3</sup> por segundo claro que esto depende de la concentración de metano que lleve consigo el biogás, para los rellenos sanitarios se estima en un 50%, este porcentaje es menor que el presentado en los biodigestores, debido a que un relleno sanitario tiene muchos otros desechos además de orgánicos que no favorecen adecuadamente la metanogénesis.

Si se observan los índices se verán algunos detalles importantes en la planta de cogeneración, una es que a pesar de que se planteo como una planta que consumiera principalmente biogás esta consume una mayor cantidad de etanol, esto

98

puede cambiar si se manejan diferentes condiciones para el vapor que surge de la caldera que precisamente consume etanol.

También se observa el detalle de la importancia que cobra la cogeneración en este proyecto, como se pudo observar en el índice de la potencia eléctrica producida en la TG respecto al consumo de los dos compresores, este índice se encuentra cerca de 0.7 y es debido a que se hace una doble compresión, de aire y de biogás y el exceso de aire es bastante grande. Pero al agregar la cogeneración es posible revertir esta desventaja pues el proceso térmico consume la mayor cantidad de energía del sistema más del doble que la potencia eléctrica producida.

Otro detalle importante es que observando la producción necesaria de biogás para producir tal cantidad de potencia eléctrica y térmica es impresionante, de acuerdo a los cálculos realizados se necesitaría una cantidad enorme de animales si es que se quisiera implementar con ellos, lo cual no es recomendable, lo único cercanamente posible es usar un relleno sanitario para esta tarea, pues seria el único capaz de producir tal cantidad y aun así se necesitarían los desechos de una ciudad bastante grande para poder cumplir con el objetivo.

Una propuesta interesante posterior a este proyecto seria si solo se ocupara turbina de vapor y biogás sin recurrir a un proceso que consuma parte del calor residual, posiblemente tenga un consumo mas bajo de biogás con la desventaja de que tal vez no se pueda cogenerar.

En pequeña escala la mejor opción son los generadores eléctricos por motores de ciclo Otto, o de combustión interna, que pueden ser fácilmente instalados en granjas o fincas.

La importancia que toma el hecho de mirar a las energías alternativas es tal que en muchos países del mundo se están tomando iniciativas que tienen que ver con el biogás, pues después de todo actualmente la basura y el estiércol son un desecho pero se pueden convertir en materia prima con un poco de inversión.

Mientras la mayor parte del mundo se concentra en el petróleo se debería comenzar a mirar a esas pequeñas oportunidades no aprovechadas como lo es esta, como lo han hecho algunas naciones y científicos desde haca ya varios años $^{24}$ .

99

**ANEXOS** 

### **ANEXO 1: TABLA DE CORRIENTES**

Para la planta analizada y los datos de entrada dados se obtuvieron los siguientes datos.

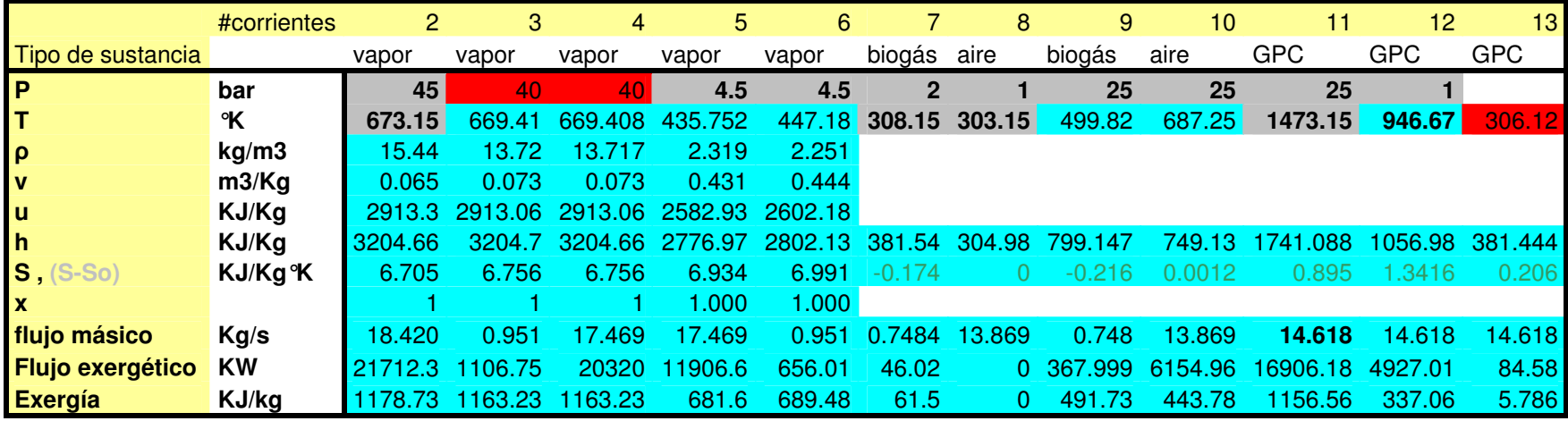

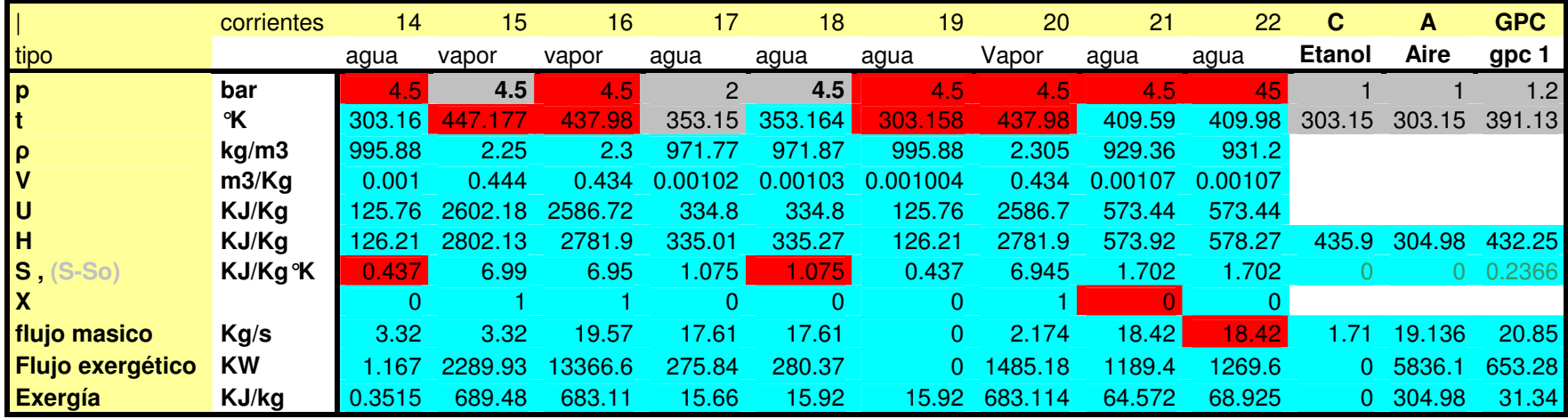

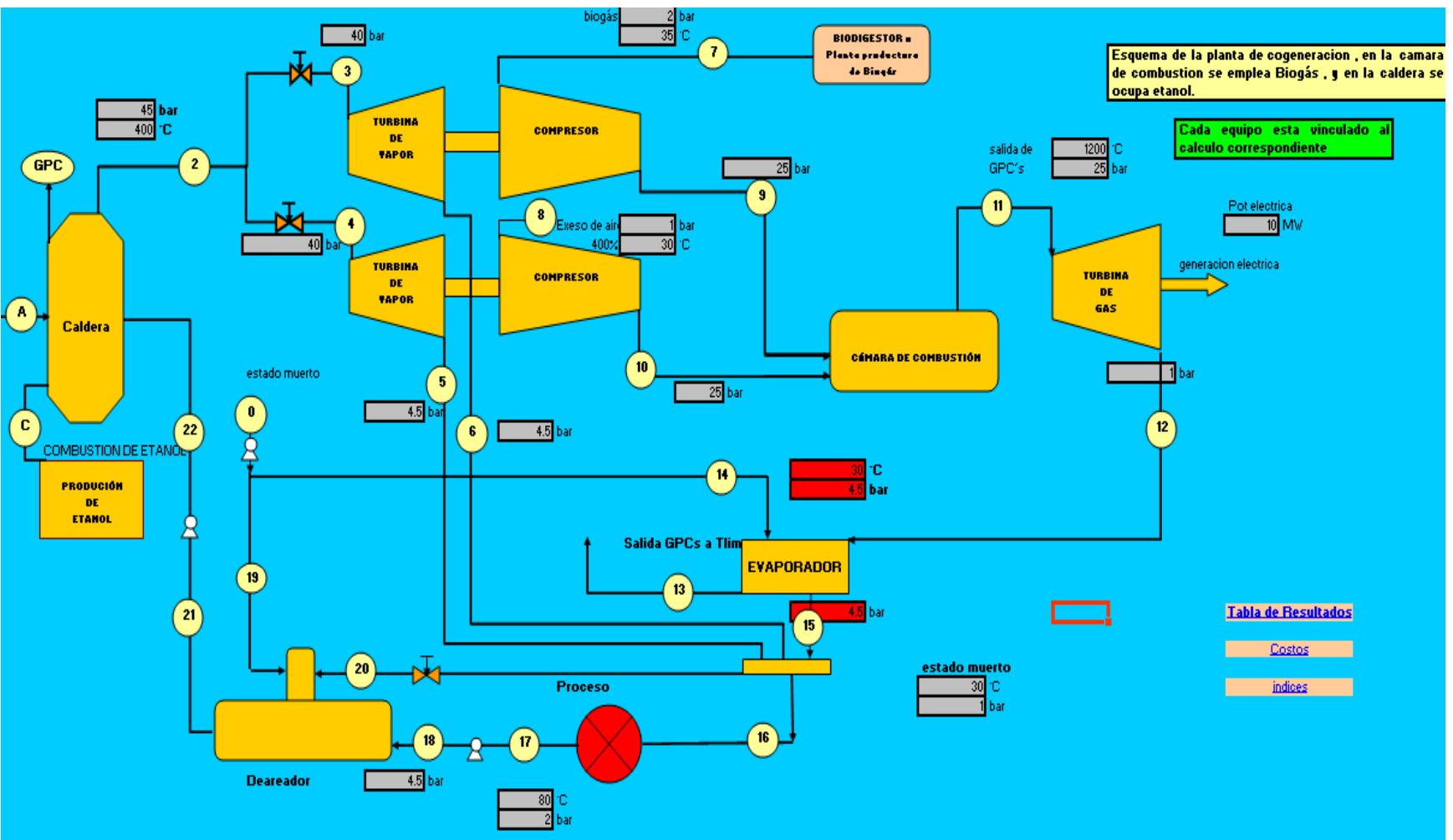

### **ANEXO 2: ESQUEMA DE LA PLANTA**

## ANEXO 3: TABLA DE ESTADO MUERTO PARA CADA **SUSTANCIA USADA**

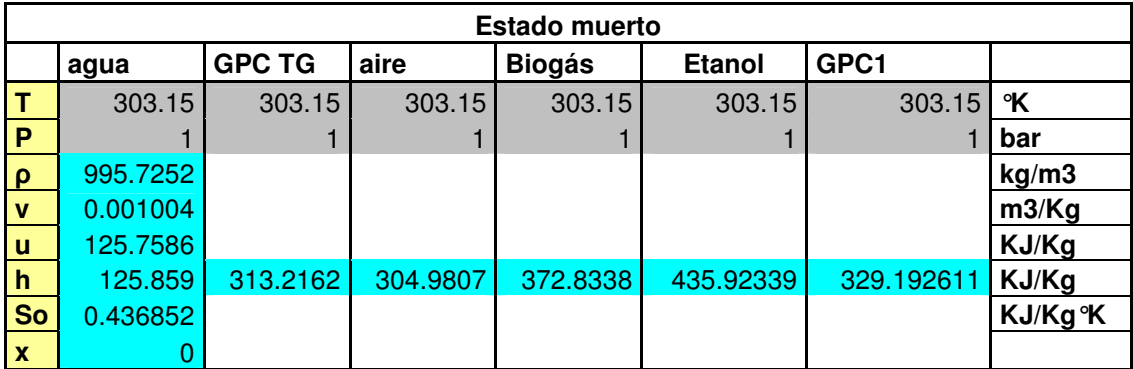

# **ANEXO 4: PRECIPITACION PLUVIAL EN MÉXICO**

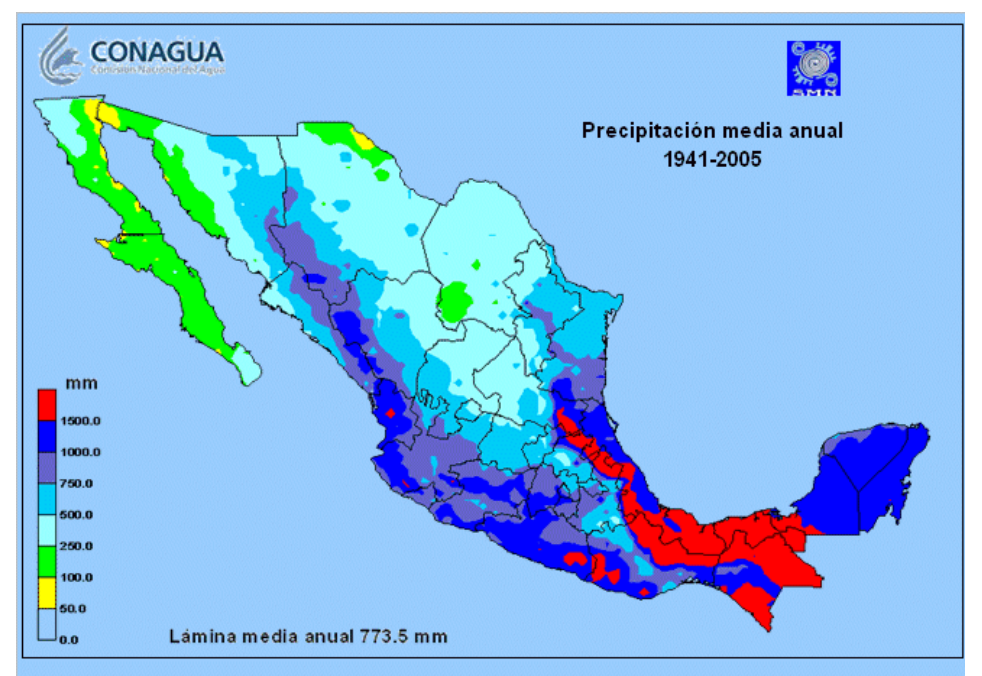

PRECIPITACIÓN MEDIA ESTATAL

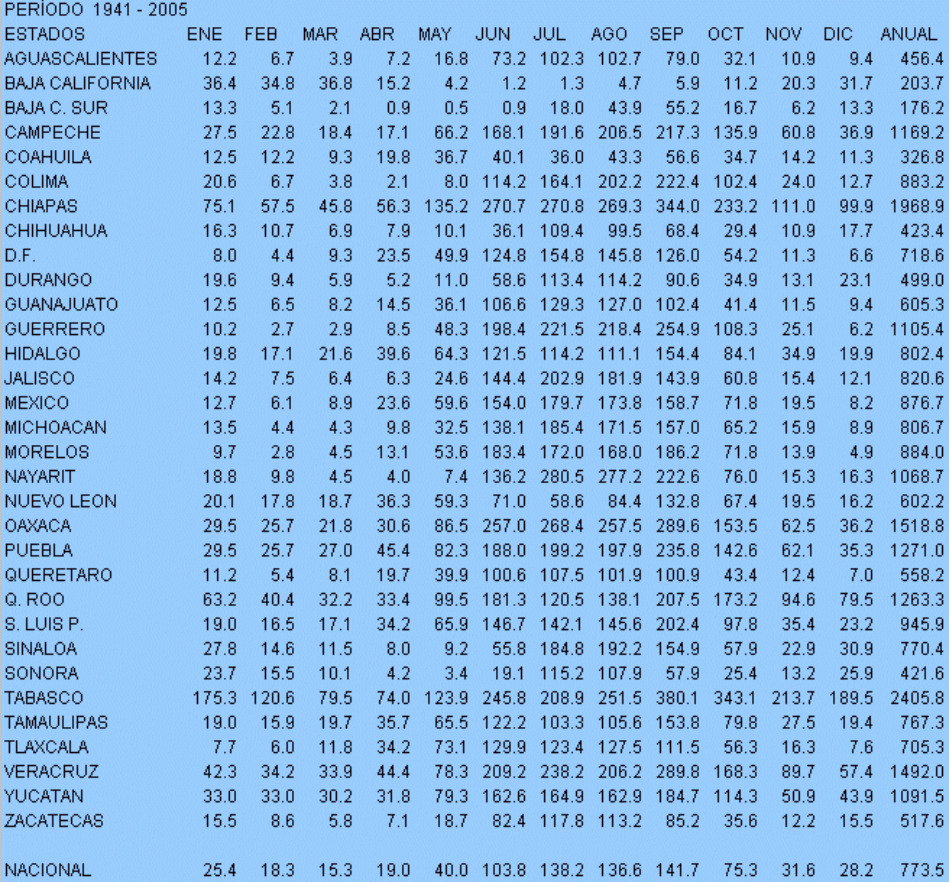

**BIBLIOGRAFIA** 

#### **BIBLIOGRAFÍA**

1.- Álvarez, José M. Caneta, Luciano, Moyano, Carlos. Biomasa y Biogás, Universidad nacional del nordeste.

2.- Cengel, Boles, Termodinámica Capitulo 6, capitulo 5

3.- Collado L., R. 1992. Quintal Franco, C.A. 1992.

4.- Dilip Kondepudi, ILSA Prigogine, Modern Thermodinamics From Heat engines to disipatives Structures, Ed Wiley UK.

5.- Flannery Tim, Amenaza del Cambio Climático, Ed. Taurus, Madrid, 2006.

6.- Hilbert Jorge A., Manual para la producción de biogás, Instituto de ingeniería rural I.N.T.A. Cautelar.

7.- Leonor Carrillo. 2003. Microbiología Agrícola. Capítulo 5.

8.- Lugo Leyte, Toledo Velásquez, Termodinámica de las turbinas de gas, Cáp. 2, Ed. Alfaomega 2004**.**

9.- Nacional Geographic magazine Octubre 2007 Ed. US.

10.- NOM-006-CNA-1997 " Fosas sépticas prefabricadas especificaciones y métodos de prueba". Organismo nacional de normalización y certificación de la construcción y edificación, S.C. http://www.onncce.org.mx

11.- Pagina oficial de biogás de suecia.

www.svenskbiogas.se

12.- Prepara cuba una planta para producir biogás a partir de un vertedero de basura.

www.lavoz.com..es

13.- proyecto\_biodiesel

www.panoramaenergetico.com/

14.- S/A, Anexo de ejecución # 03/05 para la instrumentación del programa de "Agua potable y saneamiento en zonas rurales" 2005, gobierno del estado de Veracruz.

15.- S/A, Aspectos importantes al introducir biodigestores en explotaciones lecheras a pequeña escala. Facultad de Medicina Veterinaria y Zootecnia, Universidad Michoacana de San Nicolás de Hidalgo, Morelia, México

16.- S/A Biogás, historia, usos y aplicaciones

www.oni.escuelas.edu.ar

17.- S/A Energía del Biogás

http://www.textoscientificos.com

18.- S/A. Estimación de precios para los equipos termodinámicos.

www.matche.com/

19.- S/A. FAO/UNDP. China: Azolla propagation and small scale biogas technology. FAO Soil Bulletin. 41: 21-65, 1978

20.- S/A. Memorias de la construcción de los modelos de fosa séptica y sanitario abonero, y actividades relacionadas en Laguna Guerrero. Programa de Manejo Integrado de Recursos Costeros 1999 Pág.5. y Pág. 10

21.-S/A Noticias de la BBC Biogás en suecia

news.bbc.co.uk

22.- S/A Tabla de precipitación pluvial promedio en México.

www.conagua.gob.mx

23.- S/A TUNZA Revista Tomo 4 No 2, Pág. 8 (i)

24.- Sainz de los terreros José, Biogás una fuente de energía barata.

www.elpaís.com.es

25.- Santerre MT, Smith KR., Measures of appropriateness: The resource requirements of anaerobic digestion (biogas) systems. World Development 10: 239- 261, 1982.

26.- Stege G. alex, Modelo mexicano de biogás, US-EPA, USAID, preparado para SEDESOL programa hábitat.